#### **REPUBLIQUE ALGERIENNE DEMOCRATIQUE ET POPULAIRE**

**الجـمـهـوريـة الجـزائـريـة الديـمـقـراطـيــة الشـعـبـيــة**

**MINISTRY OF HIGHER EDUCATION AND SCIENTIFIC RESEARCH**

**HIGHER SCHOOL IN APPLIED SCIENCES --T L E M C E N--**

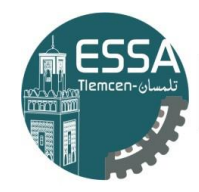

المدرسة العليا في العلوم التطبيقية École Supérieure en Sciences Appliquées **وزارة التعليـم العالـي والبحـث العلمـي**

**المـدرسـة العليـا في العلوم التطبيقيــة -تلمسان-**

Mémoire de fin d'étude

**Pour l'obtention du diplôme d'Ingénieur**

Filière : Génie industriel Spécialité : Management industriel et logistique

**Présenté par :** 

**HAMZAOUI Ali SELADJI Chakib**

Thème

### **Conception et mise en place d'un système de gestion d'entrepôt (WMS) pour l'entreprise Cartonnerie el Amine**

Soutenu publiquement, le 25/06/ 2023, devant le jury composé de :

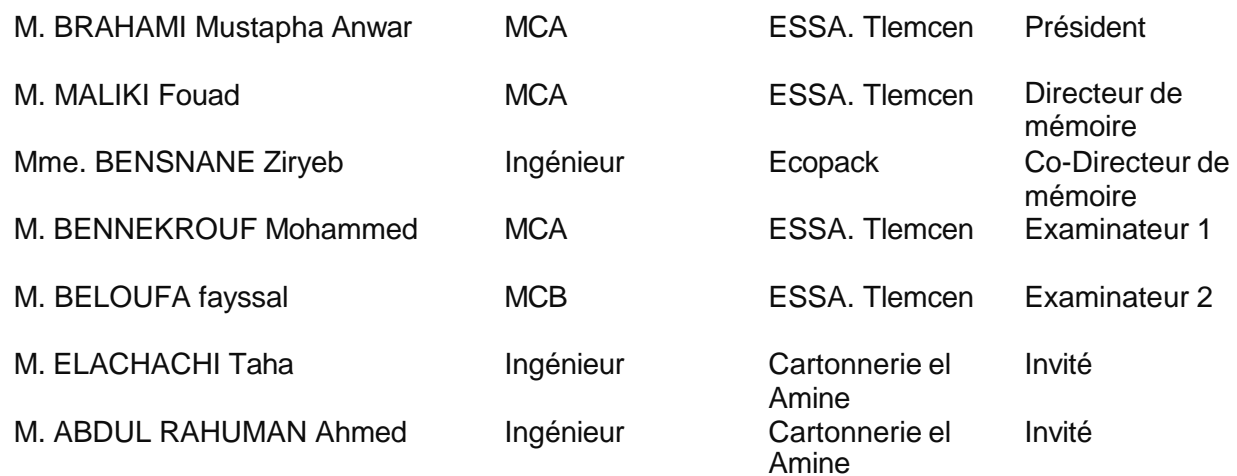

Année universitaire : 2022 / 2023

## *Dédicace*

*Je dédie ce modeste travail A ma famille qui m'a doté d'une éducation digne, son amour a fait de moi ce que je suis aujourd'hui.*

## *Dédicace*

*Dédié à tous ceux qui ont été mes sources d'inspiration et de soutien tout au long de ce voyage académique. À ma famille, pour leur amour inconditionnel et leur soutien constant. À mes amis, pour leur présence encourageante et leurs encouragements sans faille. À mes professeurs, pour leur expertise et leur guidance précieuse. À toutes les personnes qui ont cru en moi et m'ont encouragé à donner le meilleur de moi-même.*

## *Remerciements*

Je remercie Dieu le tout puissant de m'avoir donné la santé et la volonté de terminer ce mémoire.

s

La réalisation de ce mémoire a été possible grâce au concours de plusieurs personnes à qui je voudrais témoigner toute ma gratitude.

Je voudrais tout d'abord adresser toute ma reconnaissance à l'encadrant de ce mémoire, M. MALIKI Fouad, pour sa patience, sa disponibilité et surtout ses judicieux conseils, qui ont contribué à alimenter ma réflexion.

Un remerciement particulier à M. BENSENANE Ziryeb mon Co-encadrant de stage qui m'a permis de m'intégrer dans le milieu professionnel par ses conseils, ses explications et ses recommandations que sans elles je ne serai jamais arrivé à comprendre le déroulement du procès de la gestion de la chaine logistique de l'entreprise.

Je souhaite témoigner toute ma gratitude à ma mère, à mon père, à mon frère et mes sœurs pour leur soutien sans faille et sans lequel je n'aurais pas pu poursuivre ma formation, sur les plans économique, moral et physique.

Mes vifs remerciements à mes grands-parents qui n'ont pas hésité à m'encourager et me motiver.

Que les membres de jury trouvent ici l'expression de mes reconnaissances et mes remerciements les plus chaleureux pour avoir accepté de juger mon travail.

Je tiens à témoigner tout le personnel et l'entreprise cartonnerie el amine spécialement

M. ELACHACHI Mohammed Ennour et M. ELACHACHI Taha pour leur confiance et leur soutien inestimable.

Je tenais à remercier mon binôme pour son aide et sa collaboration au cours de ce projet complexe. Son expertise et son engagement ont été précieux pour l'équipe et ont contribué à cette belle réussite.

Un remerciement chaleureux aux membres du club ECC sans vous je ne serais jamais arrivé là où je suis.

Enfin, à mes amis que je considère comme ma famille en particulier Mazir, Karim, Manel, Ryzlene, Mayssa et Kamar leur soutien inconditionnel et leurs encouragements ont été d'une grande aide.

## *Remerciements*

s

Je tiens à exprimer ma profonde gratitude à toutes les personnes qui ont joué un rôle essentiel dasns la réalisation de mon mémoire. Je tiens particulièrement à rendre hommage à mon père bien-aimé, même s'il nous a quittés physiquement. Sa présence continue de rayonner dans mon cœur, et son soutien inconditionnel a été une source d'inspiration tout au long de ce parcours

À ma mère, je suis profondément reconnaissant pour ton amour indéfectible et ta confiance en moi. Tu as été mon pilier de force, m'encourageant à poursuivre mes rêves et me rappelant toujours que rien n'est impossible. Ton soutien inébranlable a été un véritable moteur dans la réalisation de ce mémoire.

À mes frères, vous êtes bien plus que de simples membres de ma famille. Vous êtes mes meilleurs amis et mes plus grands défenseurs. Votre soutien inconditionnel et votre présence à mes côtés ont été essentiels pour surmonter les défis rencontrés tout au long de ce processus. Merci d'avoir été là pour moi, de m'avoir inspiré et de m'avoir rappelé que la famille est un soutien inestimable.

À mon binôme, je tiens à exprimer ma profonde gratitude pour notre collaboration fructueuse. Ton expertise, tes idées novatrices et ta persévérance ont grandement contribué à l'aboutissement de ce mémoire. Notre travail d'équipe a été un réel plaisir et je suis honoré d'avoir eu l'opportunité de travailler avec toi.

À mes amis, vous êtes ma famille choisie et mes plus grands alliés. Vos encouragements, votre présence et vos précieux conseils ont été des facteurs clés dans la réussite de ce mémoire. Merci d'avoir partagé cette aventure avec moi, d'avoir été là pour écouter mes doutes et célébrer mes victoires. Vous avez apporté une dimension spéciale à ma vie étudiante.

Un spécial remerciement a une personne qui m'a beaucoup encouragé et soutenu dans les pires moments de désespoirs qu'a connu ce travail.

Enfin, je souhaite exprimer ma profonde reconnaissance à mon professeur, Mr. Malik Fouad, pour sa guidance experte et son soutien continu. Votre passion pour l'enseignement, votre patience et vos commentaires constructifs ont été inestimables pour mon développement académique. Votre influence positive restera gravée dans ma mémoire et votre enseignement continuera d'inspirer mes futurs accomplissements.

Mes remerciements vont à toutes les personnes qui ont contribué, de près ou de loin, à la réalisation de ce mémoire. Vos encouragements, vos conseils et votre soutien indéfectible ont été des éléments essentiels de cette réussite. Je suis profondément reconnaissant pour votre amour, votre amitié et votre engagement envers mon parcours académique. Votre impact sur ma vie restera à jamais gravé dans mon cœur.

## Table des matières

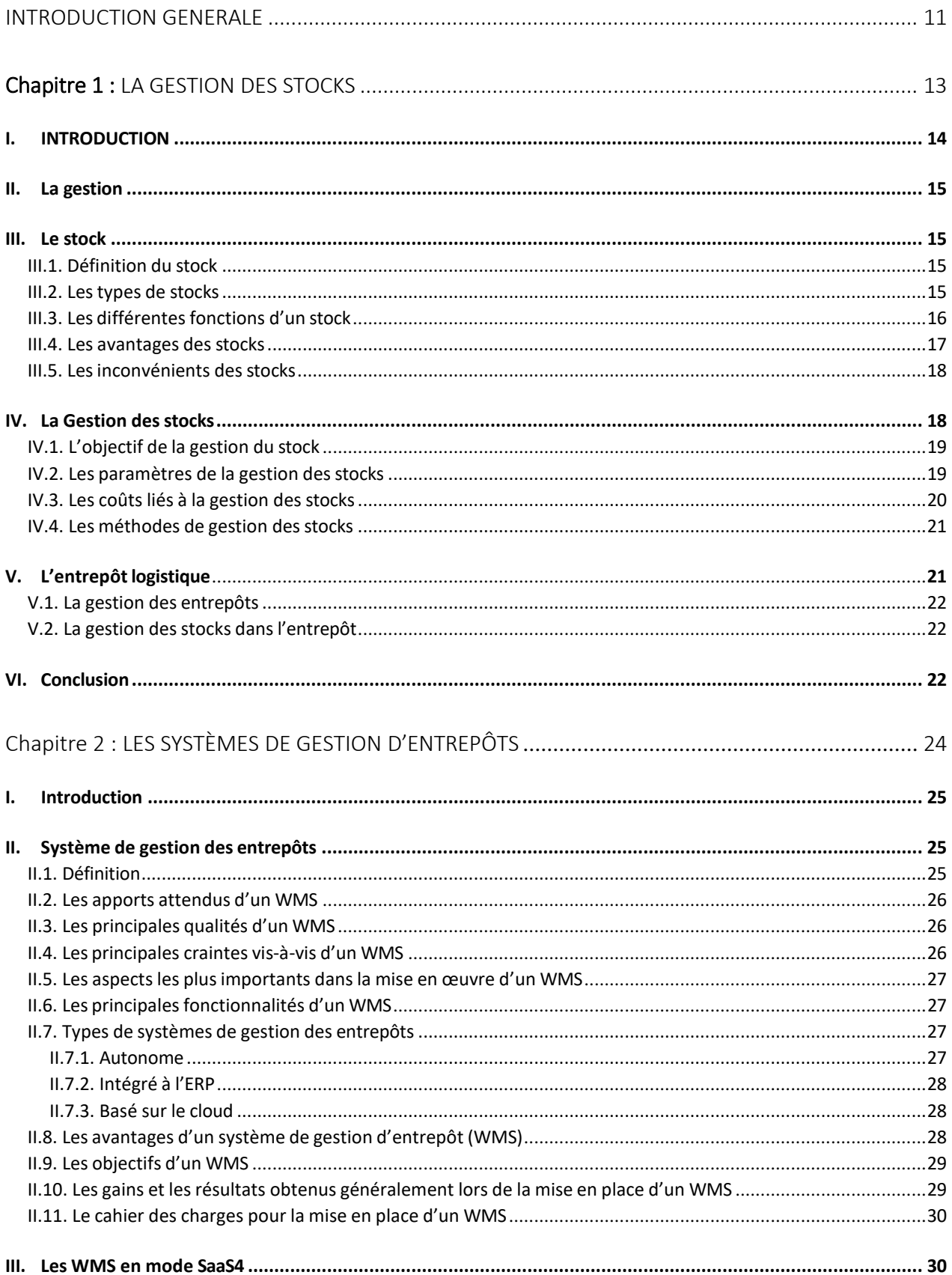

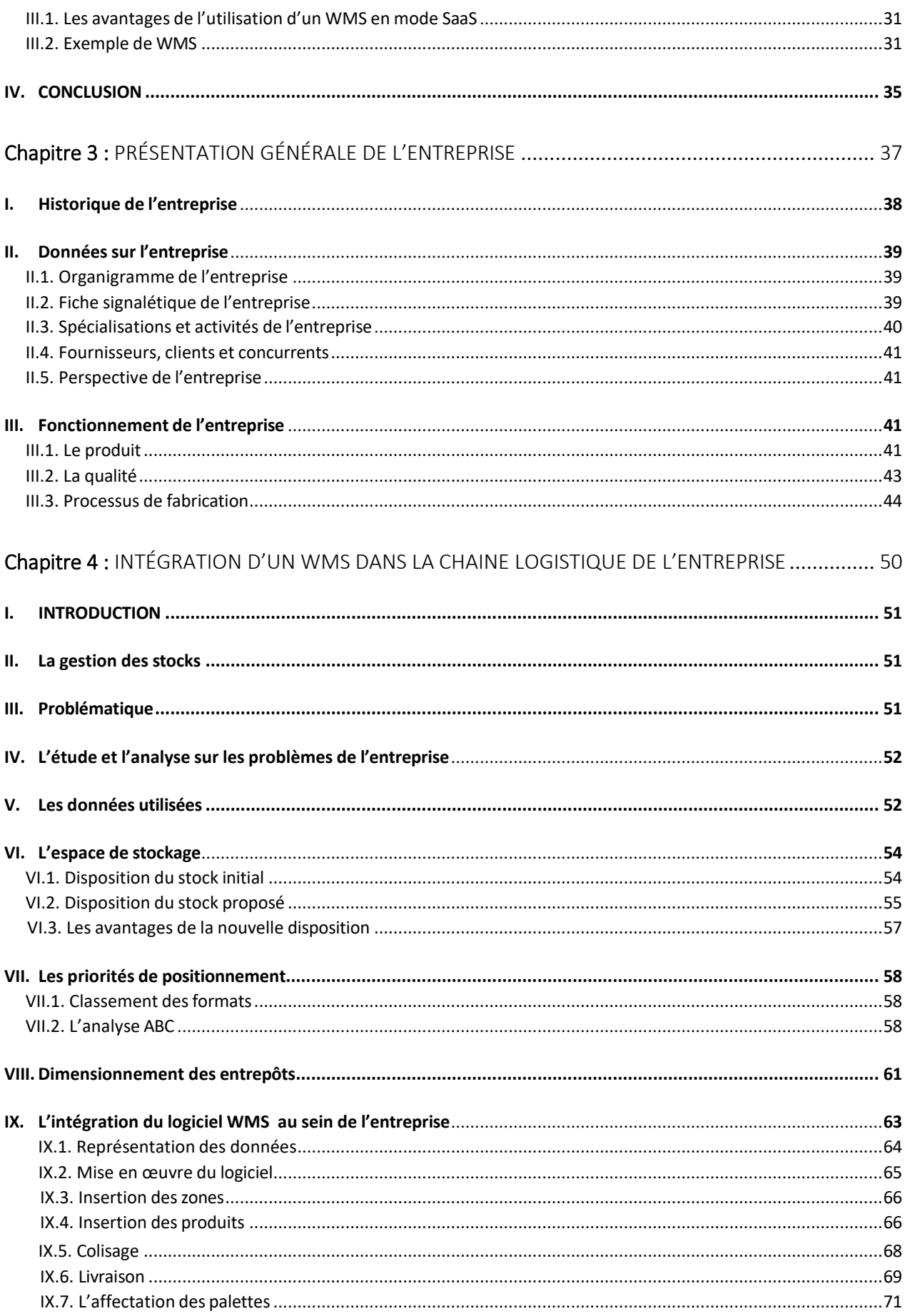

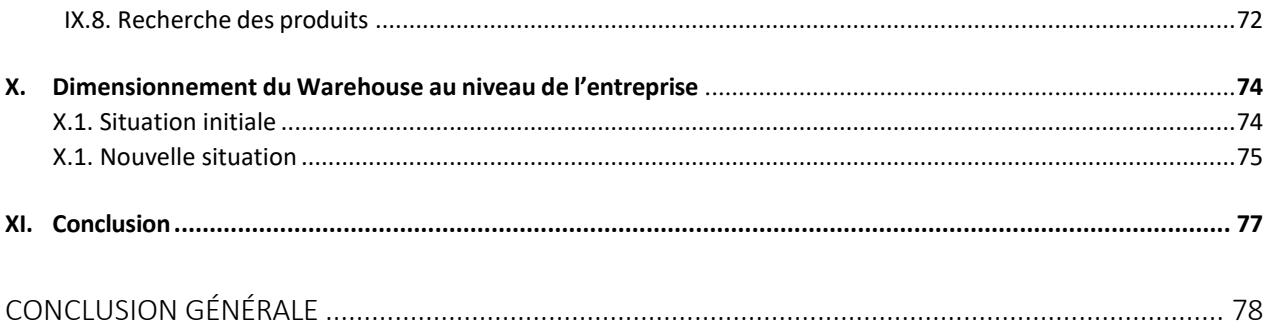

### Liste des tables

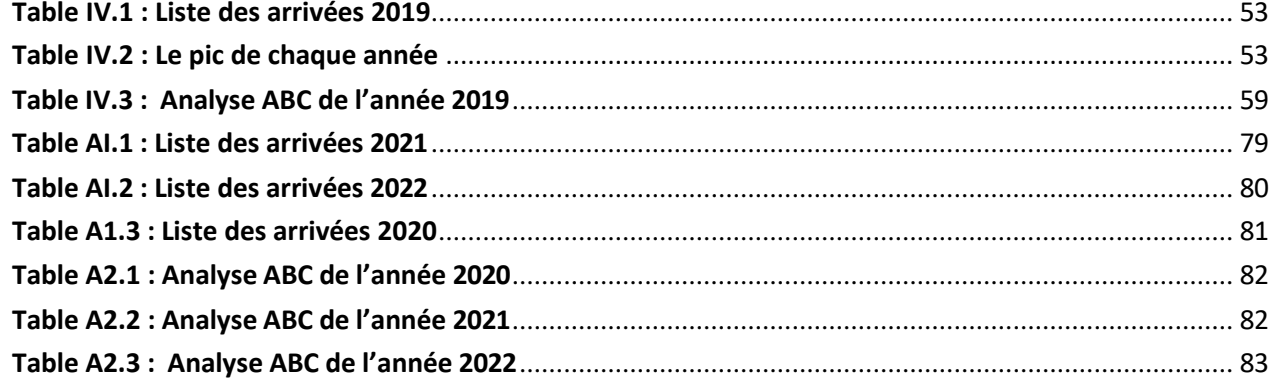

### *Liste des Figures*

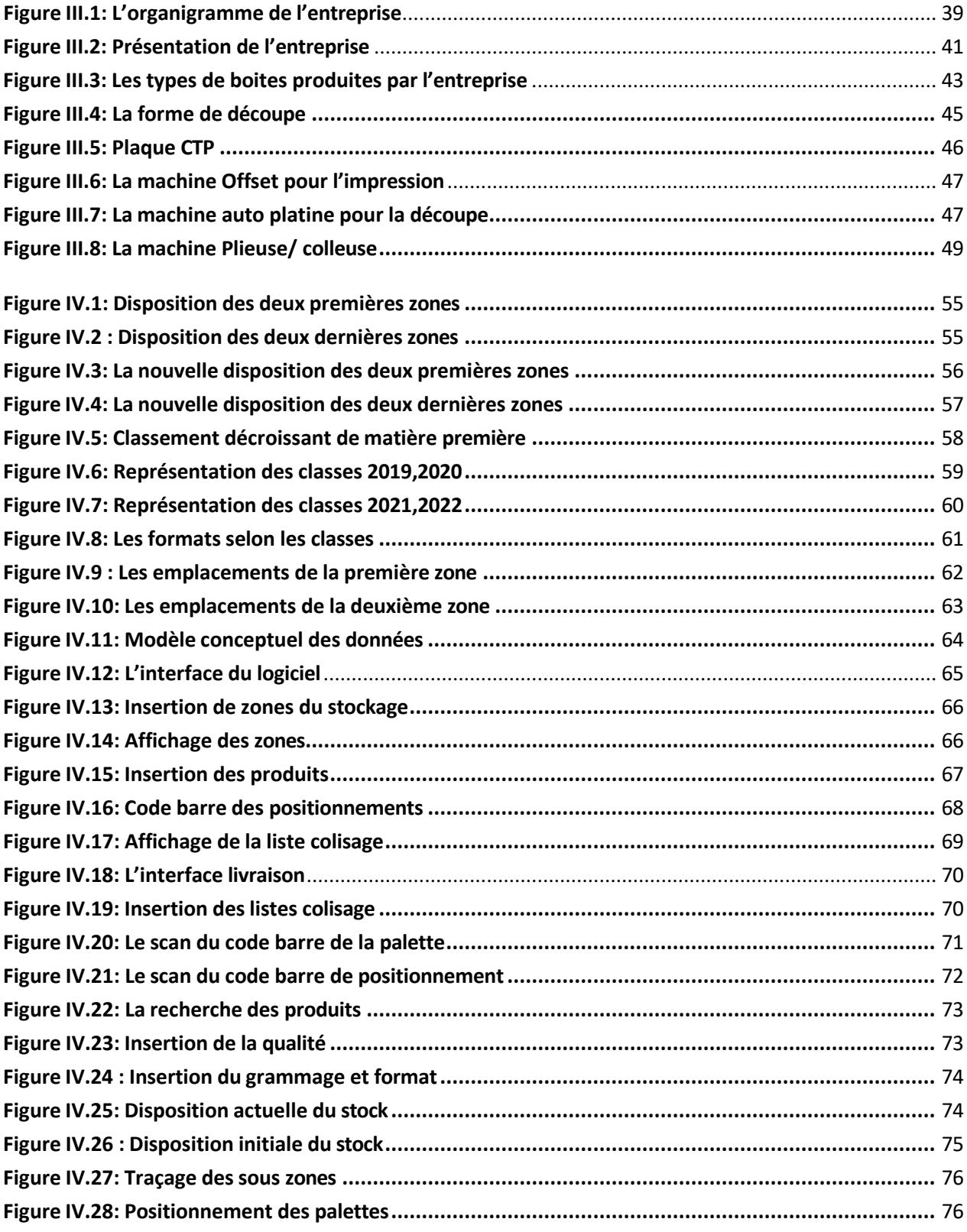

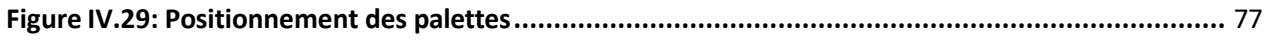

## *Liste des abréviations*

FIFO= First in, first out

- WMS : un système de gestion des entrepôts
- GDS : Système de gestion du stock
- MCD : Modèle conceptuelle des données
- MLD : Modèle logique des données

#### <span id="page-12-0"></span>INTRODUCTION GENERALE

Ayant beaucoup appris et obtenu de l'expérience lors de nombreux stages pratiques dans diverses entreprises pendant nos études universitaires, et ayant acquis des connaissances sur l'industrie et la logistique en particulier, nous avons constaté que la gestion de la chaîne logistique joue un rôle crucial dans la gestion globale des entreprises. Elle représente également une grande partie des dépenses globales et du coût de revient des produits.

En dépit de certaines entreprises qui se démarquent, la plupart des entreprises algériennes n'ont pas réussi à améliorer leurs chaînes logistiques aussi bien internes qu'externes. Plusieurs facteurs sont en cause, mais les plus importants sont le manque d'investissement et d'innovation pour améliorer ces chaînes (cela coûte cher), ainsi qu'un retard technologique empêchant la volonté d'amélioration.

Autrefois, les méthodes de gestion des chaînes logistiques étaient efficaces et adoptées par un grand nombre d'entreprises. Aujourd'hui, cependant, de nouvelles méthodes basées sur la communication et les technologies de l'information sont disponibles. Nombre d'entreprises les utilisent en raison des avantages qu'elles apportent : facilité de contrôle, flexibilité et bénéfices importants.

Nous allons également illustrer les avantages et les bénéfices que ces systèmes peuvent apporter à l'Entreprise du CARTONNERIENS EL AMINE. L'étude réalisée démontrera quel système est le mieux adapté aux exigences et aux besoins de l'entreprise. Elle évaluera également l'efficacité d'un système de traçabilité pour améliorer la chaîne logistique en général, en présentant les modifications apportées par ces technologies et les gains qu'elles procurent à l'entreprise.

Dans la première partie de ce travail, nous allons examiner l'entrepôt de la chaîne logistique. Cette partie est connue pour sa complexité à gérer et son organisation aléatoire dans les entreprises qui utilisent des processus non étudiés, mal étudiés ou non adaptés à leurs besoins.

Les systèmes de gestion des entrepôts WMS (Warehouse Management System) sont une des solutions modernes pour optimiser la gestion, l'organisation et le contrôle des entrepôts d'entreprises. Ce sont des logiciels qui sont utilisés pour mener à bien toutes les opérations liées à la gestion d'un entrepôt de stockage.

Le temps, l'espace et les coûts sont optimisés lors de la préparation des commandes. L'organisation des emplacements à l'intérieur de l'entrepôt est également améliorée. Les réceptions et leur gestion sont mieux gérées. La gestion des stocks et le processus d'inventaire sont plus faciles grâce à un système informatique (progiciel)

Dans ce travail, nous ne créons pas un tel système (progiciel), mais nous démontrons les fonctionnalités, l'utilité et les avantages qu'il apporte à une entreprise. Par exemple, dans le cas de l'entreprise CARTONNERIENS EL AMINE qui développe un GDS, nous suggérerons l'intégration d'un WMS et ses fonctionnalités respectives à cet GDS.

Donc, le travail consistera à aborder deux problématiques qui se rapportent à des segments particuliers de la chaîne logistique.

Notre premier objectif sera d'examiner le défi de la gestion de l'entrepôt de l'entreprise qui est actuellement réalisée selon des méthodes classiques. Pour cette partie du projet, nous proposons une nouvelle disposition du stock avec des solution pratique qui permettra à l'entreprise d'intégrer un système WMS (Warehouse Management System) pour la gestion de son entrepôt, sans avoir à trop investir pour son achat ou sa personnalisation.

Notre deuxième objectif sera d'adapter logiciel WMS avec les besoins d'entreprise et l'intégrer dans l'entreprise Cartonnerie EL-Amine.

Ces solutions ne sont pas seulement utilisées pour résoudre des problèmes autonomes, Au contraire, il optimise la gestion et les performances de l'ensemble de la chaîne d'approvisionnement d'une entreprise.

## <span id="page-14-0"></span>**CHAPITRE** I La gestion des stocks

#### <span id="page-15-0"></span>I. INTRODUCTION :

Les stocks cette nécessité malheureuse pour chaque entreprise représentent le capital immobilisé. La gestion des stocks exige une gestion massive, compliquée et dispendieuse. La gestion des stocks a pour objectif de maintenir un niveau satisfaisant de disponibilité pour lequel le stock est conservé.

L'objectif correspondra toujours à un contexte particulier. De plus, il ne sera pas figé, mais évoluera dans le temps. En effet, l'un des objectifs de la gestion des stocks est précisément d'aller vers une performance accrue par une meilleure maîtrise des stocks.Maurice PILLET, 2011

La gestion des stocks résulte d'une différence entre les entrées et les sorties sur une période spécifique.

Que ce soit un entrepôt logistique ou frigorifique pour le stockage de produits chimiques, ou juste un local de rangement, l'entrepôt est un endroit qui permet une meilleure gestion des articles qui y sont entreposés.

Une bonne gestion des entrepôts est donc fondamentale.

L'objectif de la gestion des stocks est de trouver des compromis (coûts) entre les niveaux de stock (Stockage) et la satisfaction client (taux de service, réduction des coûts d'indisponibilité).

La planification des approvisionnements consiste donc à coordonner efficacement les différents maillons de la chaîne logistique afin d'offrir les produits en bonne quantité, au bon endroit et au bon moment, et de minimiser le coût global, tout en obtenant un niveau de service suffisant pour tous les partenaires de la chaîne logistique. Hnaien, 2008

Optimisation de la Supply Chain est un défi majeur pour l'industrie et le commerce de détail aujourd'hui. Les principaux acteurs de cette chaîne examinent l'optimisation selon quatre critères : contrôle des coûts logistiques, contrôle des flux physiques, contrôle des informations et aide à la prise de décision.

Ces critères sont applicables à tout type d'activité ; ils sont évalués en fonction de la marge bénéficiaire, qui doivent être comparés aux volumes et à la valeur de flux de marchandises. Outre les outils de planification, les solutions SCE (Supply Chain Exécution) doivent contribuer fortement à cette optimisation ; elles sont indispensables. Logistique, 2016

Les améliorations de la gestion des entrepôts conduisent très souvent à une meilleure satisfaction client - avec des délais plus courts et des livraisons fiables à 100 %, ainsi qu'une productivité accrue (une utilisation plus efficiente des ressources d'entreposage, une baisse des stocks et une meilleure productivité).

De plus en plus d'entreprises sont équipées de ces outils et les PME/PMI investissent aussi afin de progresser. Il y a différents types d'outils adaptés disponibles, et il est important de bien faire son choix.

Dans cette partie, nous allons examiner les concepts de gestion des entrepôts et de gestion des stocks. Tout d'abord, nous aborderons les généralités sur l'un et l'autre. Puis, nous allons étudier en détail le WMS (Warehouse Management System), ses caractéristiques, ses objectifs, sa contribution et les étapes à suivre pour la mise en place du système au sein d'une entreprise.

<span id="page-16-0"></span>II. La gestion :

C'est un concept complexe vu qu'il existe autant de définitions qu'il y a autant d'auteurs. Mais de toutes les définitions ressortent les éléments communs à savoir : la mise en œuvre des ressources pour atteindre des objectifs dans un cadre bien déterminé. M.Kabori

#### <span id="page-16-2"></span><span id="page-16-1"></span>III. Le stock :

III.1. Définition du stock :

Tous les matériaux (directs ou indirects) et produits (terminés ou en cours de fabrication) qui appartiennent à une entreprise industrielle ou commerciale à un moment donné et qui sont stockés en attendant leur utilisation ou leur vente.

<span id="page-16-3"></span>III.2. Les types de stocks :

- Stocks de matières premières :Il s'agit des stocks qui comprennent les matières premières nécessaires à la production des biens ou services de l'entreprise. Ils peuvent inclure des matières premières directes utilisées dans le processus de fabrication ainsi que des fournitures indirectes nécessaires au fonctionnement de l'entreprise.
- Stocks de produits finis :Ce sont les stocks constitués des produits finis prêts à être vendus ou utilisés par les clients. Ils représentent le résultat final du processus de production et sont destinés à être expédiés ou livrés directement aux consommateurs.
- Stocks en cours de production :Il s'agit des stocks qui se trouvent encore dans le processus de production. Ils comprennent les produits partiellement fabriqués, les

composants en cours d'assemblage et tout autre élément en attente de transformation pour devenir un produit fini.

- Stocks de sécurité :Ces stocks sont maintenus en réserve pour faire face à l'incertitude de la demande ou aux variations de la chaîne d'approvisionnement. Ils servent de tampon pour éviter les pénuries et les retards dans la livraison.
- Stocks en transit :Ce sont des stocks qui sont en déplacement d'un endroit à un autre, tels que les stocks en cours de transport entre les fournisseurs et l'entreprise, ou les stocks en transit vers les clients.
- Stocks obsolètes ou périmés :Il s'agit des stocks qui ne sont plus utilisables ou vendables en raison de l'obsolescence, de la détérioration ou de la péremption. Ils doivent être éliminés ou vendus à des prix réduits pour minimiser les pertes.

#### <span id="page-17-0"></span>III.3. Les différentes fonctions d'un stock :

- $\rightarrow$  Fonction d'approvisionnement : Cette fonction vise à assurer l'approvisionnement régulier et adéquat des produits nécessaires à l'activité de l'entreprise. Elle englobe l'identification des besoins, la passation des commandes, la réception des marchandises et leur intégration dans le stock.Monczka et al., 2016
- $\rightarrow$  Fonction de stockage : La fonction de stockage consiste à organiser physiquement les produits dans l'entrepôt, en attribuant des emplacements appropriés et en veillant à la bonne disposition des articles. Elle comprend également la tenue d'un inventaire précis et à jour des stocks disponibles. Mentzer et al., 2001
- $\rightarrow$  Fonction de prévision : La prévision de la demande future est une fonction cruciale pour déterminer les niveaux de stock optimaux. Elle repose sur l'analyse des tendances passées, des modèles saisonniers et des facteurs externes influençant la demande.Armstrong, 2001
- $\rightarrow$  Fonction de contrôle des stocks : Cette fonction vise à surveiller en permanence les niveaux de stock, à identifier les écarts par rapport aux objectifs fixés et à prendre les mesures correctives appropriées. Elle comprend également l'évaluation des coûts liés au stockage et à la détention des produits.<sub>Vollmann et al., 1997</sub>
- $\rightarrow$  Fonction de rotation des stocks : La rotation des stocks consiste à gérer les flux entrants et sortants de manière à minimiser les stocks obsolètes et à maximiser l'utilisation des produits. Elle peut être mesurée par le ratio de rotation des stocks ou le taux de rotation des stocks. Russell et Taylor, 2011
- → Fonction de gestion des risques :La gestion des risquesliés au stock comprend l'identification des risques potentiels tels que les ruptures de stock, les fluctuations des prix, les variations de la demande, et la mise en place de mesures préventives pour les atténuer.Chopra et Meindl, 2015

#### <span id="page-18-0"></span>III.4. Les avantages des stocks :

- $\checkmark$  Satisfaction de la demande : Le stock permet de répondre rapidement et efficacement aux demandes des clients. En ayant des produits disponibles en quantité suffisante, les entreprises peuvent éviter les retards de livraison et satisfaire les besoins des clients de manière opportune.
- $\checkmark$  Gestion des fluctuations de la demande : Le stock permet de faire face aux variations de la demande. Les entreprises peuvent constituer des stocks pour les périodes de forte demande afin d'éviter les ruptures de stock et répondre aux besoins des clients même en cas de fluctuations saisonnières ou d'événements imprévus.
- $\checkmark$  Économies d'échelle : un niveau de stock approprié, les entreprises peuvent profiter des économies d'échelle en produisant ou en achetant des quantités plus importantes. Cela peut réduire les coûts unitaires et améliorer la rentabilité globale de l'entreprise.
- ✓ Réduction des coûts de commande et de transport : En consolidant les commandes et en effectuant des livraisons groupées, les entreprises peuvent réduire les coûts liés aux commandes et aux transports. Le stock permet d'optimiser les envois et de réduire les frais associés à des commandes fréquentes et de petite taille.
- ✓ Sécurité des approvisionnements : Le stock agit comme une sécurité en cas de retards d'approvisionnement ou de problèmes avec les fournisseurs. En ayant un stock tampon, les entreprises peuvent minimiser les risques de rupture de la chaîne d'approvisionnement et maintenir une continuité de production.
- ✓ Négociation avec les fournisseurs : Un niveau de stock adéquat permet aux entreprises de négocier de meilleures conditions avec les fournisseurs. En ayant la capacité d'acheter en volume, les entreprises peuvent obtenir des tarifs préférentiels et des conditions de paiement plus favorables.
- $\checkmark$  Flexibilité opérationnelle : Le stock offre aux entreprises une certaine flexibilité opérationnelle en leur permettant de répondre rapidement aux demandes imprévues ou aux opportunités commerciales. Il leur permet d'ajuster leur production ou leur offre en fonction des conditions du marché.
- $\checkmark$  Avoir des stocks permet aux entreprises de ne pas avoir à faire face à des pénuries.
- ✓ Si l'on commande en grandes quantités et si on stocke, les coûts d'achat seront réduits.
- $\checkmark$  Les stocks de produits finis permettent de livrer plus rapidement aux clients.
- ✓ Les stocks sont une façon d'être préparé à des commandes urgentes et imprévues.
- <span id="page-19-0"></span>III.5. Les inconvénients des stocks :
	- ❖ Coûts de possession : Le stock engendre des coûts de possession, tels que le coût de stockage, les frais d'assurance, les coûts de maintenance, les risques de détérioration ou d'obsolescence des produits, ainsi que les coûts de financement liés à l'immobilisation des fonds dans le stock.
	- ❖ Risque de sur stockage : Un niveau excessif de stock peut entraîner des problèmes tels que des coûts de stockage supplémentaires, une augmentation du risque de détérioration ou d'obsolescence des produits, ainsi qu'une immobilisation excessive des ressources financières.
	- ❖ Obsolescence : Les produits stockés peuvent devenir obsolètes en raison de l'évolution des préférences des clients, des changements technologiques ou des modifications des réglementations. Cela peut entraîner des pertes financières si les produits ne peuvent pas être vendus ou utilisés avant leur obsolescence.
	- ❖ Ruptures de stock : Un niveau insuffisant de stock peut entraîner des ruptures de stock, ce qui peut nuire à la satisfaction des clients, à la perte de ventes et à une réputation ternie. Cela peut également entraîner des coûts supplémentaires liés à l'expédition urgente ou aux achats d'urgence pour combler le déficit de stock.
	- ❖ Gestion complexe : La gestion des stocks peut être complexe, surtout lorsque les entreprises ont un large éventail de produits, des variations saisonnières de la demande ou des contraintes logistiques importantes. Une mauvaise gestion peut entraîner des problèmes tels que des surstocks, des ruptures de stock ou des inefficacités opérationnelles.
	- ❖ Immobilisation des ressources financières : Les fonds investis dans le stock sont immobilisés et ne peuvent pas être utilisés à d'autres fins, telles que l'investissement dans de nouvelles opportunités ou la croissance de l'entreprise. Cela peut limiter la flexibilité financière de l'entreprise.
	- ❖ Incertitude de la demande : Prédire avec précision la demande future peut être difficile, ce qui peut entraîner des erreurs de prévision et des niveaux de stock inappropriés. Une sur ou sous-estimation de la demande peut avoir des conséquences financières importantes pour l'entreprise.
	- ❖ Le capital immobilisé dans les stocks ne rapporte pas.
	- ❖ Les stocks prennent de la place et leur gestion est coûteuse.
	- ❖ Les stocks peuvent être tellement endommagés qu'ils deviennent inutilisables.

#### <span id="page-19-1"></span>IV. La Gestion des stocks :

La chaîne logistique est composée d'un ensemble de processus et maillons et de relations entre eux visant à optimiser le déplacement des produits, dans l'espace et dans le temps, en vue de répondre plus efficacement aux exigences des clients et au coût le plus bas. Hnaien, 2008

IV.1. L'objectif de la gestion du stock :

<span id="page-20-0"></span>La gestion des stocks joue un rôle essentiel dans la gestion efficace des opérations et la performance globale des entreprises. Les objectifs de la gestion des stocks visent à atteindre plusieurs résultats clés. Tout d'abord, l'objectif principal est de garantir la disponibilité des stocks pour répondre à la demande des clients. Cela permet d'éviter les ruptures de stock et de maximiser la satisfaction des clients. Chopra & Meindl, 2015

Un autre objectif important est de minimiser les coûts associés aux stocks. Cela comprend les coûts de possession des stocks tels que le coût de stockage, le coût de financement et le coût d'obsolescence. L'objectif est de trouver un équilibre entre le maintien d'un niveau de stock adéquat pour répondre à la demande tout en minimisant les coûts associés. Jacobs, Chase & Lummus, 2014

La gestion des stocks vise également à réduire les délais et les temps d'attente. En optimisant les niveaux de stock, les entreprises peuvent réduire les temps d'attente pour les clients et les délais de production, ce qui contribue à une plus grande efficacité opérationnelle et à une meilleure réactivité aux demandes du marché. Fawcett, Ellram & Ogden, 2014

Enfin, un autre objectif clé est de minimiser les risques liés aux stocks. Cela inclut la gestion des risques de vol, de dommage, de péremption et de fluctuation des prix. L'objectif est de mettre en place des politiques et des procédures appropriées pour atténuer ces risques et assurer la protection des actifs de l'entreprise. Monczka, Handfield, Giunipero & Patterson, 2015

En résumé, les objectifs de la gestion des stocks comprennent la satisfaction de la demande des clients, la minimisation des coûts, la réduction des délais et des temps d'attente, ainsi que la gestion des risques. En atteignant ces objectifs, les entreprises peuvent améliorer leur efficacité opérationnelle, leur rentabilité et leur compétitivité sur le marché.

IV.2. Les paramètres de la gestion des stocks :

<span id="page-20-1"></span>Les paramètres de la gestion du stock se réfèrent aux variables et facteurs clés qui influencent la planification, le contrôle et l'optimisation des niveaux de stock dans une entreprise. Ces paramètres comprennent notamment :

**Le niveau de stock de sécurité** : Il s'agit de la quantité de stock maintenue en plus du stock prévu pour faire face à l'incertitude de la demande ou aux retards de réapprovisionnement.

**Le taux de rotation des stocks :** Il mesure la vitesse à laquelle les stocks sont vendus ou utilisés. Un taux de rotation élevé indique une gestion efficace des stocks, tandis qu'un taux faible peut indiquer une surabondance ou une mauvaise gestion.

19

**Le délai de réapprovisionnement** : Il représente le temps écoulé entre le passage d'une commande et la réception des articles en stock. Un délai court permet de maintenir des niveaux de stock plus bas, tandis qu'un délai plus long peut nécessiter des niveaux de stock plus élevés.

**La demande prévue** : Elle se réfère aux prévisions de la demande future basées sur des données historiques, des tendances et d'autres facteurs. Ces prévisions sont utilisées pour déterminer les niveaux de stock optimaux.

**La capacité de stockage** : Elle représente la quantité maximale de stock qu'un entrepôt ou un espace de stockage peut contenir. La gestion de la capacité de stockage est essentielle pour éviter les problèmes de sur stockage ou de manque d'espace.

**Le coût du stock** : Il inclut les coûts d'achat, de stockage, de possession et de rupture de stock. L'objectif est de minimiser ces coûts tout en maintenant des niveaux de stock adéquats pour répondre à la demande.

Ces paramètres de gestion du stock sont interdépendants et doivent être évalués et ajustés régulièrement pour garantir une gestion optimale des stocks.

IV.3. Les coûts liés à la gestion des stocks :

<span id="page-21-0"></span>La gestion du stock engendre divers coûts qui doivent être pris en compte par les entreprises.Smith et Jones 2018

Tout d'abord, les coûts de possession de stock comprennent les frais de stockage, tels que les loyers d'entrepôts, les assurances et les coûts liés à la manipulation et à la préservation des stocks. Brown, 2015

Ensuite, les coûts de rupture de stock, qui se produisent lorsque les produits ne sont pas disponibles pour répondre à la demande, peuvent entraîner une perte de ventes et la fidélité des clients. Gonzalez et al., 2019

De plus, les coûts de passation de commande, qui incluent les frais de traitement des commandes et les coûts de transport, doivent être pris en compte. Johnson, 2017

Enfin, les coûts de sur stockage, résultant d'une surabondance de stocks, peuvent entraîner des problèmes tels que l'obsolescence des produits et les coûts de liquidation. Miller, 2016

Par conséquent, une gestion efficace des stocks vise à minimiser ces différents coûts, tout en assurant un niveau adéquat de disponibilité des produits pour satisfaire la demande des clients.Chen et al., 2020

IV.4. Les méthodes de gestion des stocks :

<span id="page-22-0"></span>La gestion des stocks est une discipline complexe qui implique de prendre en compte de nombreux paramètres pour assurer une gestion optimale des ressources. Les entreprises utilisent différentes méthodes et approches pour gérer leurs stocks en fonction de leurs besoins spécifiques. Voici quelques-unes des méthodes les plus couramment utilisées :

**La méthode du coût moyen pondéré (CMP**) : est largement utilisée dans la gestion des stocks. Elle consiste à calculer la valeur moyenne des stocks en tenant compte des coûts unitaires de chaque lot de marchandises. Cette approche permet d'obtenir une estimation représentative des coûts de stockage et d'éviter les fluctuations excessives des coûts liées aux variations des prix d'achat.

**La méthode du premier entré, premier sorti (PEPS)** : est une stratégie couramment utilisée dans la gestion des stocks, notamment pour les produits périssables ou à durée de conservation limitée. Selon cette méthode, les articles qui entrent en premier dans le stock sont également les premiers à être utilisés ou vendus.

**La méthode du dernier entré, premier sorti (DEPS)** : considère que les articles stockés récemment sont les premiers à être utilisés. Cette approche peut être bénéfique dans les situations où des changements fréquents de produits ou des mises à jour sont nécessaires.

**La méthode du juste-à-temps (JAT)** : est une approche qui vise à minimiser les niveaux de stock en réapprovisionnant les produits au moment précis où ils sont nécessaires. Cette méthode permet de réduire les coûts liés au stockage et d'améliorer l'efficacité opérationnelle en évitant les stocks excédentaires.

La méthode de réapprovisionnement périodique est basée sur la réalisation de commandes régulières à des intervalles prédéfinis, indépendamment des niveaux de stock actuels. Cette approche convient particulièrement aux produits dont la demande est relativement stable.

#### <span id="page-22-1"></span>V. L'entrepôt logistique :

L'entrepôt logistique est un lieu spécifiquement dédié au stockage, respectant rigoureusement des protocoles établis. Son rôle consiste à :

- Recevoir et effectuer le contrôle des produits, en disposant les palettes dans les zones de stockage appropriées.
- Gérer les marchandises qui sont conditionnées sur palettes, en cartons ou à l'unité.
- Réaliser des opérations post-manufacturing telles que l'étiquetage et l'emballage des produits.

- Assurer le chargement et le déchargement des produits selon les besoins logistiques.

V.1. La gestion des entrepôts :

<span id="page-23-0"></span>Les entrepôts sont des sites stratégiques qui doivent répondre aux besoins d'une organisation. Ils font partie intégrante de la gestion des flux et permettent de conserver à disposition toutes les ressources dont une entité pourrait avoir besoin à tout moment. Pour assurer une bonne gestion des entrepôts, le bâtiment devra être aménagé pour :

- $\triangleright$  Optimiser la gestion des flux.
- ➢ Créer une aire de chargement/déchargement des véhicules.
- ➢ Organiser le stockage en fonction de la spécificité des produits et garantir un espace de circulations adaptées aux engins automoteurs.
- $\triangleright$  La gestion des entrepôts nécessite également l'utilisation d'un certain nombre d'outils comme le chargement et déchargement des palettes.
- $\triangleright$  Le stockage au sol.
- $\triangleright$  La maintenance ou encore l'inventaire des stocks.

IV.2. La gestion des stocks dans l'entrepôt :

<span id="page-23-1"></span>Gérer les stocks est un dispositif utilisé pour faciliter la gestion et le suivi des transactions de produits stockés dans un entrepôt.

Cette activité se compose de la gestion des stocks (avec leurs mouvements d'entrée et de sortie) et de la gestion des approvisionnements (pour assurer un stock réapprovisionné).

Des méthodes efficaces sont indispensables pour gérer au mieux les marchandises entreposées : à l'entrée, des contrôles quantitatifs et qualitatifs sont effectués à l'aide de procédés de mise à jour, en entrepôt, elles doivent être stockées dans des emplacements définis, puis en sortie, les articles sont soustraits et comptabilisés pour évaluer le stock disponible.

Les produits arrivants sous forme de palettes doivent également être traités : transférés à l'aide de transpalettes ou chariots automoteurs, identifiés, dé-palettisés, puis rangées dans la zone de stockage. Les palettes vides ainsi que les déchets doivent être gérés correctement.

#### <span id="page-23-2"></span>VI. Conclusion :

En conclusion, la gestion des stocks est un élément essentiel de toute entreprise cherchant à optimiser son efficacité opérationnelle et à satisfaire les besoins de sa clientèle. Ce chapitre a mis en évidence l'importance de prendre en compte divers aspects tels que la

détermination du niveau de stock optimal, l'établissement de politiques de réapprovisionnement efficaces, la prévision de la demande et la surveillance continue des stocks. Une gestion efficace des stocks permet de maintenir un équilibre entre l'offre et la demande, de réduire les coûts associés à la détention et à la rupture de stock, et d'optimiser l'utilisation des ressources disponibles. De plus, l'introduction de technologies et de systèmes de gestion tels que les logiciels WMS peut grandement faciliter la gestion des stocks en automatisant les processus et en fournissant des informations précieuses en temps réel. En mettant en œuvre les meilleures pratiques de gestion des stocks, les entreprises peuvent améliorer leur efficacité, leur rentabilité et leur capacité à répondre aux attentes de leurs clients.

# ChapitreII

<span id="page-25-0"></span>Les systèmes de gestion d'entrepôts

#### <span id="page-26-0"></span>I. Introduction :

Les systèmes de gestion d'entrepôts (WMS) occupent une place essentielle dans l'optimisation des opérations logistiques au sein des entrepôts. Dans un contexte où les chaînes d'approvisionnement et les activités de stockage sont de plus en plus complexes, il devient primordial pour les entreprises de disposer de solutions avancées pour gérer efficacement leurs stocks, leurs flux de marchandises et leurs processus de distribution. Les systèmes WMS offrent une plateforme technologique intégrée qui permet une gestion systématique et automatisée des différentes activités de l'entrepôt, allant de la réception et du stockage des marchandises à leur préparation et leur expédition.

L'objectif fondamental des systèmes WMS est d'améliorer l'efficacité opérationnelle de l'entrepôt en renforçant la visibilité, le contrôle et la précision des activités liées à la gestion des stocks. Ces systèmes offrent des fonctionnalités avancées telles que la traçabilité des produits, la gestion des emplacements, le suivi des mouvements de stocks, la gestion des commandes, la planification des ressources, ainsi que des outils de reporting et d'analyse. Grâce à l'automatisation accrue et aux fonctionnalités avancées qu'ils proposent, les systèmes WMS permettent de réduire les erreurs, d'optimiser l'utilisation de l'espace de stockage, de minimiser les délais de préparation des commandes et d'améliorer la satisfaction des clients.

Cette section se propose d'analyser en détail les différents aspects des systèmes de gestion d'entrepôts (WMS). Nous examinerons en profondeur leurs caractéristiques, leur fonctionnement, les avantages qu'ils procurent aux entreprises, ainsi que les considérations essentielles lors de leur implémentation. Des études de cas et des exemples concrets seront également présentés pour illustrer l'impact positif des systèmes WMS sur la gestion des entrepôts. Cette exploration approfondie des systèmes de gestion d'entrepôts (WMS) fournira une base solide pour comprendre leur importance stratégique et leur contribution à l'efficacité globale des opérations logistiques.

#### <span id="page-26-2"></span><span id="page-26-1"></span>II. Système de gestion des entrepôts :

#### II.1. Définition :

Un système de gestion d'entrepôt (WMS) peut automatiser le flux des produits entre les fournisseurs et les clients. Il fournit un contrôle sur le mouvement des stocks et toutes les transactions qui vont avec réception, stockage, suivi des stocks, ravitaillement, conditionnement et expédition. Notons que le suivi des stocks n'est qu'une partie de la gestion complète de l'entrepôt.

Une caractéristique principale des WMS est la collecte de données sans intervention humaine. Les codes-barres et l'identification par radiofréquence sont les technologies souvent utilisées. Bien que coûteuses dans certains cas, cette technologie donne une vue plus rapide et plus précise sur l'information.

Autrefois, seules les grandes entreprises pouvaient se permettre un tel système. Mais aujourd'hui, grâce à la maturité technologique, à sa modularité et à une compétition accrue sur le marché, cela est rendu accessible aux petites et moyennes entreprises. De plus, différents WMS offrent généralement une variété de fonctionnalités pour s'adapter aux besoins particuliers de chaque entrepôt - prise en charge des emplacements physiques, prise en charge des commandes prêtes à expédier/à réceptionner, gestion des codes-

barres et communication avec les terminaux embarqués sur les chariots mobiles. Courbaraux 2006

#### <span id="page-27-0"></span>II.2. Les apports attendus d'un WMS :

Un WMS doit offrir des fonctions telles que :

- ➢ Amélioration de la productivité.
- ➢ Fiabilité des données.
- ➢ Performance des processus.
- $\triangleright$  Optimisation des ressources humaines.
- $\triangleright$  Réduction des délais.
- ➢ Optimisation des ressources matérielles.

<span id="page-27-1"></span>II.3. Les principales qualités d'un WMS :

- Facilité d'utilisation.
- Evolutivité dans le temps.
- Adéquation fonctionnelle.
- Facilité d'interfaçage avec d'autres systèmes d'information (ERP…).
- Facilité de paramétrage.
- Faible coût.

#### <span id="page-27-2"></span>II.4. Les principales craintes vis-à-vis d'un WMS :

- Lourdeur d'utilisation.
- **■** Inadéquation fonctionnelle.
- Manque de fiabilité.
- Rejet des utilisateurs.

<span id="page-28-0"></span>II.5. Les aspects les plus importants dans la mise en œuvre d'un WMS :

Pour optimiser l'utilisation du système, on peut proposer :

- o Respect du budget et du délai.
- o Accompagnement au paramétrage.
- o Capacité à développer du spécifique.
- o Accompagnement à la formation.
- o Accompagnement à la mise en œuvre du projet.
- o Accompagnement au développement des interfaces.
- <span id="page-28-1"></span>II.6. Les principales fonctionnalités d'un WMS :

Les principales fonctions qu'un WMS doit fournir sont :

- $\checkmark$  La fonction générale de gestion de l'entrepôt.
- $\checkmark$  La fonction articles.
- $\checkmark$  La fonction gestion des stocks.
- $\checkmark$  La fonction réception.
- ✓ La fonction préparation de commandes.
- ✓ La fonction expédition et synthèse et contrôle.

<span id="page-28-3"></span><span id="page-28-2"></span>II.7. Types de systèmes de gestion des entrepôts :

II.7.1. Autonome :

De nombreuses entreprises achètent des systèmes autonomes pour leurs fonctions de gestion d'entrepôt et pas plus. Les fournisseurs commencent par combiner ces systèmes d'entreposage avec des solutions existantes ou futures et sont proposés comme produits spécialisés sans autres fonctionnalités SCM. Certains fournisseurs offrent une poignée d'outils pour la gestion du transport, mais l'accent est mis sur les meilleurs WMS.

Cette méthode est un élevage sélectif - comprenant seulement les meilleures caractéristiques de tous les modules possibles de gestion d'entrepôt. Les utilisateurs de WMS autonomes peuvent s'attendre à la surveillance des dates d'expiration, à la lecture des codes-barres, au comptage des cycles, à la fente, au rangement, à la réception, au prélèvement, à l'emballage et à l'expédition. Les entreprises peuvent utiliser le WMS en tant que logiciel unique ou combinaison d'autres intégrations de systèmes.

La facilité d'utilisation en fait une excellente option pour les PME ou les entreprises qui ne disposent pas de beaucoup de budget pour les logiciels. Cependant, le WMS n'intègre aucune autre partie de la chaîne logistique et peut être incompatible avec certains types de logiciels d'entreprise tels que certains types suivants de systèmes de gestion d'entrepôt.

II.7.2. Intégré à l'ERP :

<span id="page-29-0"></span>Lorsque vous magasinez pour un logiciel ERP, gardez à l'esprit que bien que les systèmes intégrés offrent certaines fonctionnalités d'entreposage, ce n'est pas une caractéristique essentielle. Assurez-vous que la solution choisie fournit des fonctionnalités de gestion d'entrepôt à l'avance.

L'intégration d'un WMS à l'ERP peut entraîner des coûts supplémentaires en raison de ses modules uniques - considérez-le comme le maître d'œuvre du logiciel. Ce système fournit plusieurs opérations regroupées dans une seule interface.

Si vous n'êtes pas satisfait des autres solutions logicielles existantes ou si vous recherchez un système intégré, pensez à la possibilité de choisir l'ERP.

Le WMS en tant que module de chaîne d'approvisionnement ou intégration ERP se distingue des systèmes autonomes car les capacités sont plus vastes et intègrent une gestion d'entrepôt.

Avant de prendre notre décision, étudiant si nous préférons investir dans un WMS dédié ou un produit combiné. La réponse dépendra des besoins et objectifs de notre entreprise.

II.7.3. Basé sur le cloud :

<span id="page-29-1"></span>Les solutions sur site sont généralement coûteuses en termes de maintenance et d'installation, et vous pourriez finir par payer une somme conséquente. Un WMS basé sur le cloud est très avantageux : les frais de mise en place et d'installation sont considérablement réduits, les startups et les petites entreprises peuvent profiter des options de paiement par abonnement à faible coût. Les systèmes cloud améliorent la gestion des entrepôts, en fournissant des rapports d'inventaire précis, en automatisant des processus, en réduisant le temps passé à saisir des données, et bien plus encore. Mais il y a quelques pièges liés à cette solution : vous n'avez pas autant de contrôle sur la sécurité des données et les problèmes liés à la connectivité Internet peuvent interrompre le service. Avant de choisir une plateforme, pensez à vos besoins spécifiques, tels que le déploiement, l'intégration et les canaux de vente accessibles ; ces facteurs sont cruciaux pour une mise en œuvre efficace.

II.8. Les avantages d'un système de gestion d'entrepôt (WMS) :

<span id="page-29-2"></span>Les WMS offrent plusieurs avantages aux entreprises et nous allons en citer quelques- uns :

✓ La collecte automatique et précise des données de l'entrepôt remplace la saisie manuelle des données, ce qui élimine les erreurs et peut améliorer l'exactitude jusqu'à 99%.

- $\checkmark$  Un fonctionnement optimal de l'entrepôt impressionnera les clients par l'efficacité et la précision dans la gestion des commandes, ce qui augmentera leur fidélité.
- $\checkmark$  Les employés peuvent obtenir facilement des informations détaillées sur le « Pic » et sur le « over stock » des emplacements, ce qui leur permettra de traiter plusieurs commandes en une seule visite dans l'entrepôt.
- ✓ Le personnel d'expédition peut être redirigé vers d'autres tâches car le système de gestion d'entrepôt peut générer bordereaux d'expédition, lettres de transport et étiquettes du contenu du carton, bien avant son emballage.

#### <span id="page-30-0"></span>II.9. Les objectifs d'un WMS :

- $\rightarrow$  Tenir les stocks : le bon produit à la bonne adresse de stockage.
- $\rightarrow$  Apporter de la rigueur pour fiabiliser les informations utiles à la gestion des stocks.
- $\rightarrow$  Optimiser l'espace de stockage.
- $\rightarrow$  Augmenter la productivité des opérations de l'entrepôt.
- $\rightarrow$  Prévision des charges sur différentes fonctions (réception, mise en stock, ...).
- $\rightarrow$  Diminuer le taux d'erreurs.
- $\rightarrow$  Optimiser la préparation de commande en fonction des tournées de livraison.
- $\rightarrow$  Réduire la charge de travail relative aux opérations administratives.
- $\rightarrow$  Fiabiliser la traçabilité amont et aval (Track& trace) en lien avec les opérations d'entreposage.
- $\rightarrow$  Optimiser les processus internes (réception, rangement, préparation de commande, expédition, ...) de l'entrepôt par des fonctionnalités avancées : (algorithme d'adressage, ...).
- $\rightarrow$  Réduire les coûts logistiques.
- $\rightarrow$  Facturer l'activité de prestations logistiques.
- $\rightarrow$  Suivre l'activité de l'entrepôt par un tableau de bord, des statistiques précises et des mesures d'écarts prévus/réalisés.
- $\rightarrow$  Maîtriser et réduire les stocks.
- $\rightarrow$  Communication et échange de données externes : EDI2, Web EDI3 (transporteurs, clients, fournisseurs, ...).

<span id="page-30-1"></span>II.10. Les gains et les résultats obtenus généralement lors de la mise en place d'un WMS :

Nous rationalisons nos procédures de rangement en ayant une connaissance en temps réel des quantités et des positions produits, ce qui améliore la productivité et nous permet d'enchaîner plus efficacement les tâches. Notre rapidité et efficacité dans les opérations de réception et de rangement, ainsi que notre optimisation des préparations de commandes, nous aident à réduire les litiges (via un meilleur contrôle et responsabilisation). Grâce à cette technologie, nous pouvons également renseigner les clients facilement et leur diffuser des informations automatiquement. Nous utilisons du web service pour obtenir

des informations en temps réel et nous gagnons du temps dans nos traitements administratifs. Nous sommes capables d'analyser nos capacités afin de prise en compte ou non d'une nouvelle activité.

<span id="page-31-0"></span>II.11. Le cahier des charges pour la mise en place d'un WMS :

Choisir et mettre en œuvre un WMS adapté aux besoins de l'entreprise passera par l'élaboration d'un cahier des charges et le processus de demande d'informations auprès de différents éditeurs. Le cahier des charges reflètera les processus et modes de traitement souhaités par l'entreprise. Une consultation des éditeurs présélectionnés nous permettra d'examiner les différentes possibilités et configurations techniques. Un bilan comparant chaque produit et ses possibilités nous aidera à faire un choix.

Il faudra tenir compte, entre autres, des aspects suivants :

• Ce qui est inclus standard, ce qui vient avec le module additionnel de l'éditeur.

• Les traitements administratifs bureau et les traitements réalisés directement par les opérateurs avec des terminaux radios fréquences.

• Les outils efficaces pour gérer les activités (comment passer une commande en tête de liste simplement, affecter des tâches prioritaires ou réorganiser et compacter le stock).

• Les interfaces clients la gestion des fichiers tiers.

• La configuration matérielle ainsi que les périphériques -compatibles ou recommandés.

- Mais aussi à prendre en compte le coût acquis pour les futures versions du produit.
- Coût de paramétrage et formation.

#### <span id="page-31-1"></span>III. Les WMS en mode SaaS4 :

Les coûts d'infrastructure et de mise en œuvre sont des obstacles courants pour la mise en place d'un WMS. C'est pourquoi les éditeurs proposent maintenant des solutions clés en main, faciles et rapides à installer et adaptées aux petites et moyennes entreprises. Un WMS SaaS est un logiciel de gestion d'entrepôt en ligne qui peut être utilisé facilement, hébergé dans une infrastructure mutualisée et facturé en fonction de son utilisation. Il offre la même couverture logistique que ce qu'offre un WMS en mode License, mais sans les dépenses supplémentaires associées à la personnalisation.

La solution est pré-packagée et seules quelques données de base (articles, fournisseurs, destinataires) ainsi que la description de l'entrepôt nécessitent une personnalisation.

L'architecture du logiciel est conçue pour héberger plusieurs clients en une instance, ce qui permet de réduire considérablement les coûts liés à l'hébergement, au déploiement et

à la maintenance. En plus, une solution nativement conçue pour assurer le partage des données garantit l'absence de risque concernant la confidentialité des données.

Si vous choisissez un WMS en mode SaaS, le fournisseur vous fournit un package complet : logiciel, déploiement, formation, hébergement, maintenance et service. Par conséquent, il dispose de « datacenters » sûrs et adaptables à tout moment. De plus, les interlocuteurs clients doivent être hautement qualifiés techniquement et fonctionnellement ; notamment certifiés ITL5.

Le service est offert sous forme de loyer tout compris calculés selon l'utilisation réelle (par exemple le nombre d'utilisateurs).

<span id="page-32-0"></span>III.1. Les avantages de l'utilisation d'un WMS en mode SaaS :

- ❖ Vous bénéficierez d'une qualité de service optimale à des coûts réduits, et en êtes libérés des délais longs et incertains. De plus, vous optimisez vos investissements financiers et humains, car le fournisseur mettra à votre disposition le matériel d'hébergement et louera la License de logiciel pour vous. En outre, les ressources à mobiliser pour sa mise en œuvre, sa formation et son administration technique seront réduites au strict minimum.
- ❖ Avec ce mode SaaS, les coûts sont contrôlés : un loyer mensuel prévisible selon votre volume d'activité sera facturé et le coût de déploiement très faible grâce à la mutualisation et aux prés paramétrages déjà effectués. Vous bénéficierez également d'un délai de déploiement très court puisque la solution est disponible dès le premier jour pour être adaptée à votre activité logistique en quelques semaines. La qualité du système ne sera pas oubliée, puisque l'approche SaaS permet des mises à jour transparentes, un accès rapide aux informations en cas de pannes et une implication maximale de l'éditeur vis-à-vis de la fiabilité du logiciel.
- <span id="page-32-1"></span>❖ Pour les utilisateurs logisticiens, le WMS SaaS est une solution idéale car elle facilite la formation par une simplification des besoins spécifiques ; elle n'est plus un frein à la mise en place d'activités nouvelles car les coûts et délais associés sont réduits au minimum.

#### III.2. Exemples de WMS :

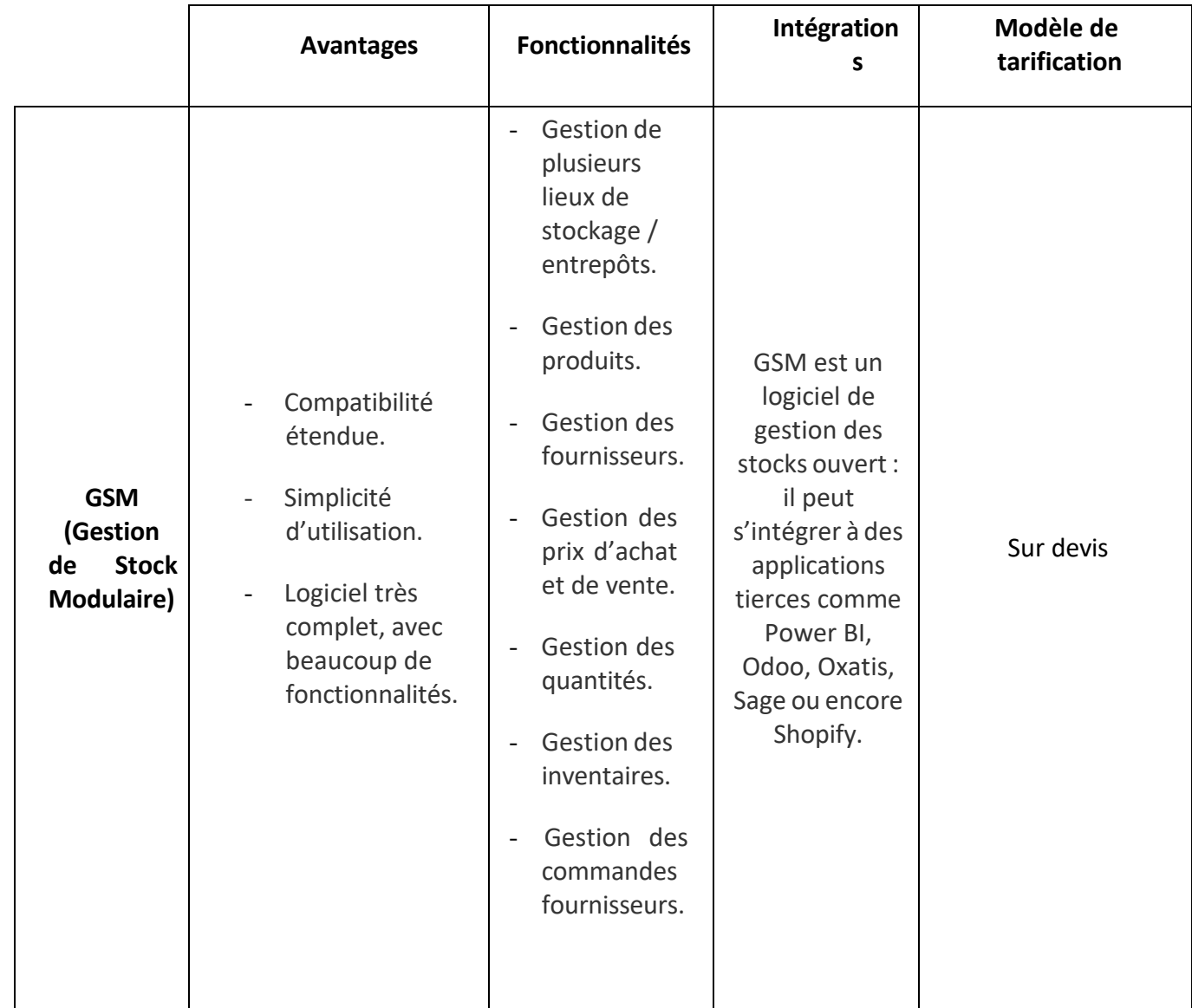

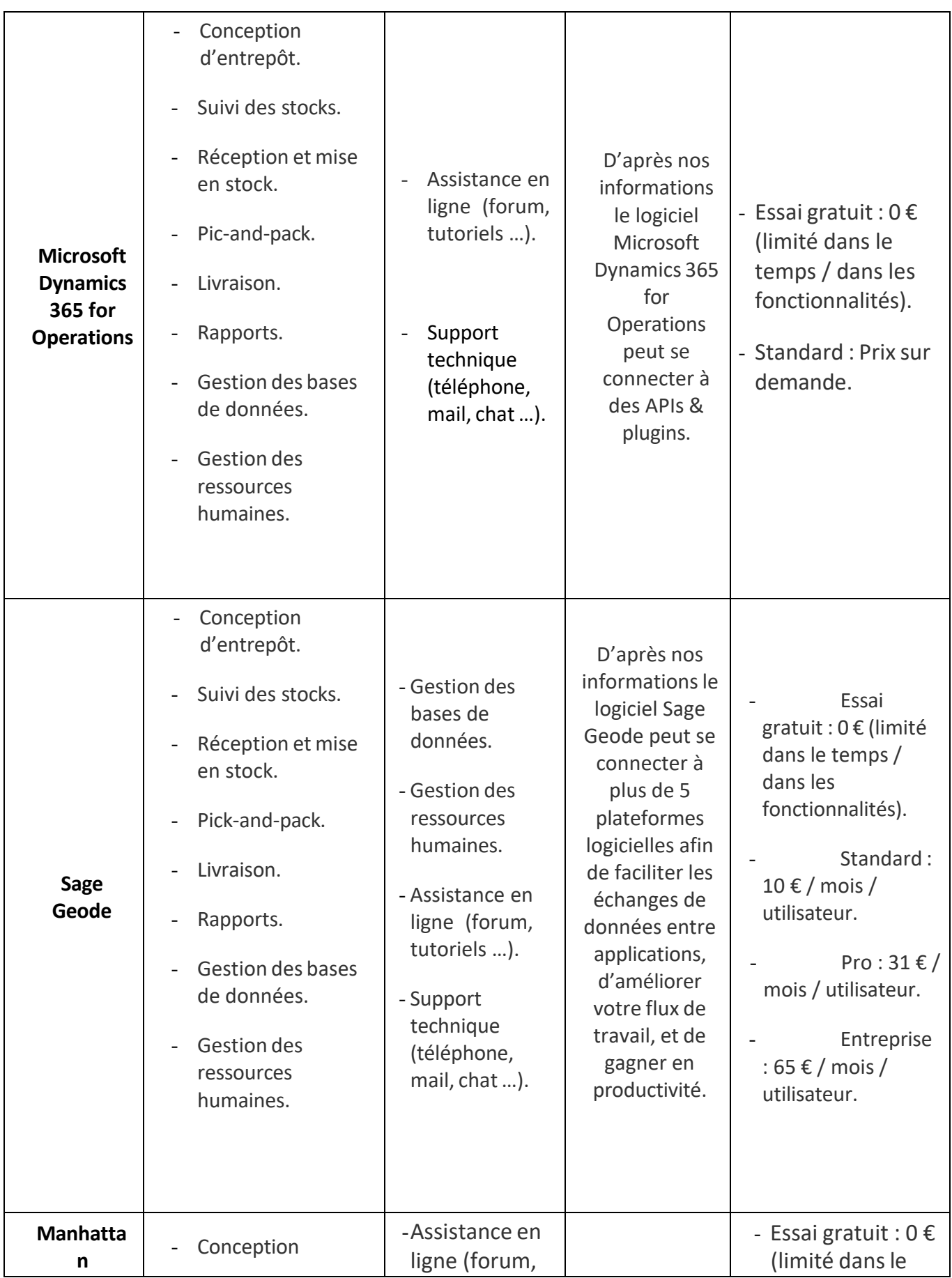

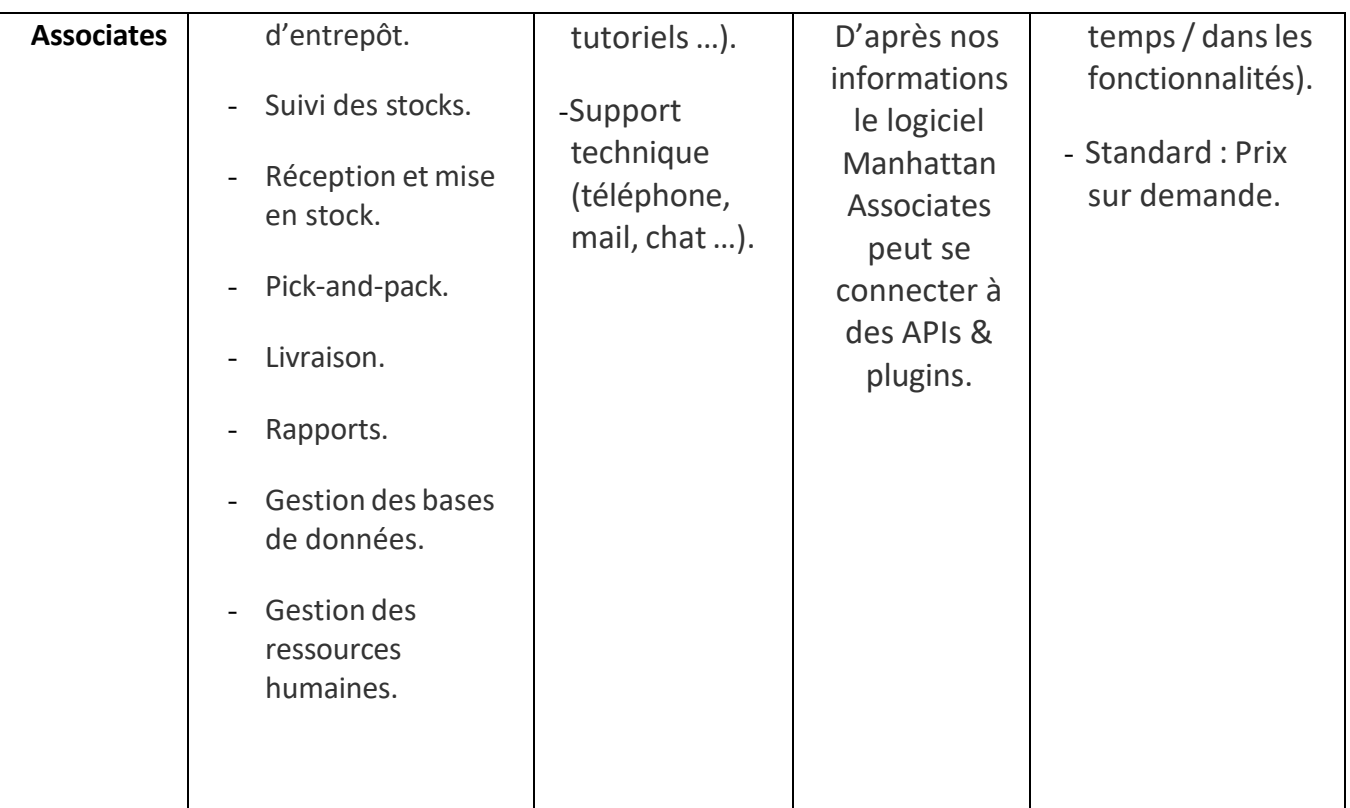
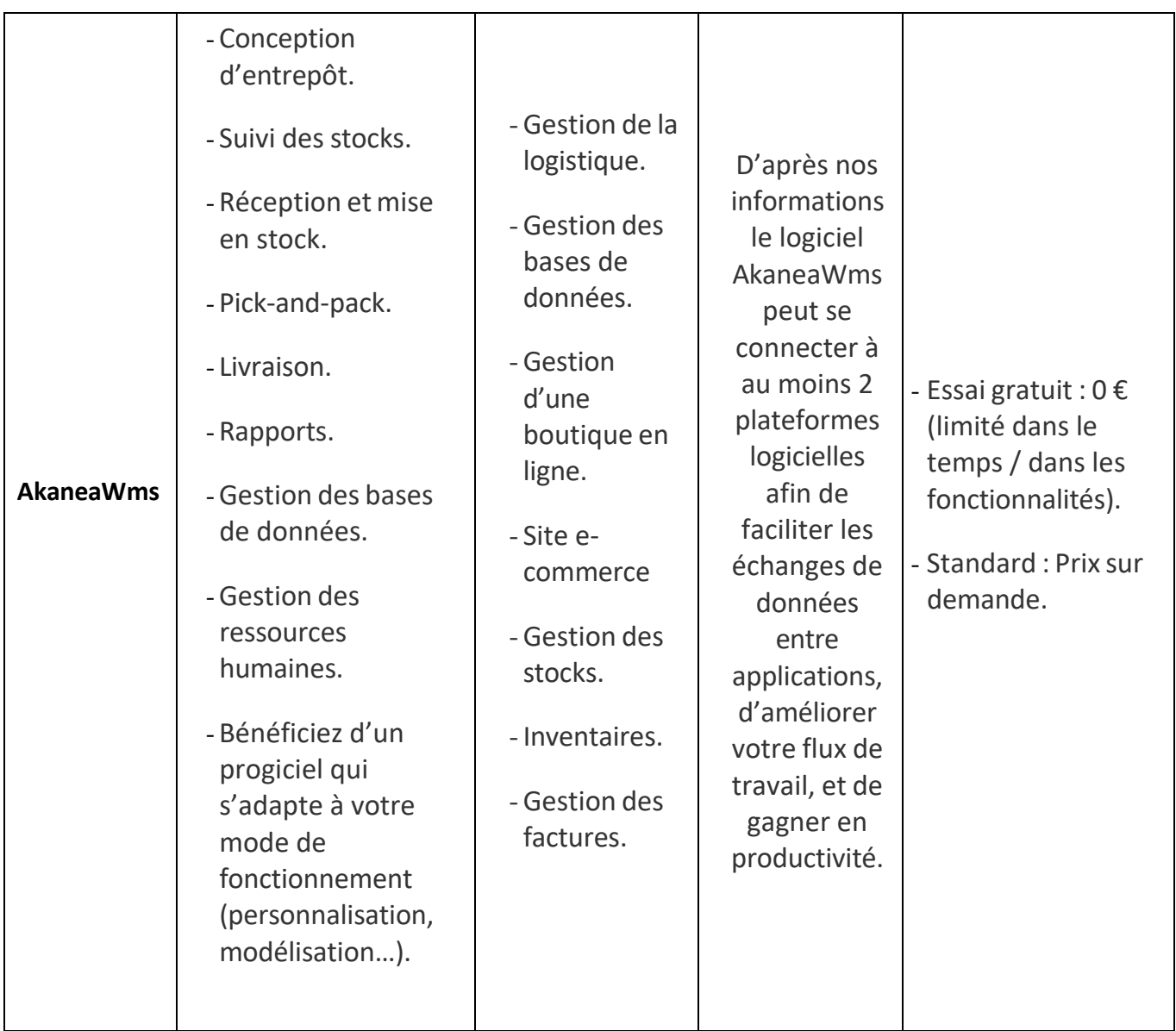

# IV. CONCLUSION :

En conclusion, les systèmes de gestion d'entrepôts (WMS) jouent un rôle crucial dans l'amélioration des opérations logistiques et la gestion efficace des stocks au sein des entreprises. Ils offrent une plateforme technologique avancée qui permet d'automatiser et de rationaliser les activités clés de l'entrepôt, allant de la réception des marchandises à leur expédition. Les WMS offrent une meilleure visibilité et un contrôle accru sur les stocks, ce qui permet aux entreprises de réduire les erreurs, d'optimiser l'utilisation de l'espace de stockage et de minimiser les délais de préparation des commandes. De plus, ces systèmes offrent des fonctionnalités avancées de traçabilité des produits, de gestion des emplacements et de planification des ressources, ce qui contribue à améliorer l'efficacité opérationnelle globale.

Les entreprises qui ont mis en place des systèmes WMS bénéficient de plusieurs avantages, notamment une augmentation de la productivité, une réduction des coûts, une amélioration de la satisfaction client et une meilleure prise de décision grâce aux informations en temps réel fournies par le système. Les études de cas et les exemples concrets ont démontré l'impact positif des WMS sur la gestion des entrepôts, tant dans les entreprises de fabrication que dans les entreprises de distribution.

Cependant, l'implémentation réussie d'un système WMS nécessite une planification minutieuse, une collaboration étroite entre les équipes opérationnelles et informatiques, ainsi qu'une formation adéquate du personnel. Les entreprises doivent également prendre en compte les spécificités de leur secteur d'activité et adapter le système en conséquence.

En conclusion, les systèmes de gestion d'entrepôts (WMS) sont devenus une nécessité pour les entreprises qui souhaitent améliorer leur performance logistique, optimiser leurs opérations et répondre aux exigences croissantes de leurs clients. En investissant dans des solutions WMS avancées, les entreprises peuvent obtenir un avantage concurrentiel significatif en améliorant leur efficacité, leur précision et leur agilité dans la gestion des stocks.

# **CHAPITRE**III Présentation générale de l'entreprise

I. Historique de l'entreprise :

Créée dès 1965, "Cartonneries El-Amine" est une société spécialisée dans la fabrication de boites d'emballage et la revente de cartons compacts. Dirigée par :

Mr. ELACHACHI Abdelmadjid et son fils

Mr. ELACHACHIi Mohammed Ennour

"Cartonneries El-Amine" n'a cessé de croître au fil des années ; son chiffre d'affaires

annuel actuel dépassant les 250 millions de dinars algériens.

L'histoire de "Cartonneries El-Amine" a connu un tournant majeur en 1993 lors de la libéralisation du commerce extérieur et de l'avènement de l'économie de marché. En effet, son activité a alors connu un véritable coup de fouet, conduisant l'entreprise à doubler son effectif (actuellement à 55 employés) afin de répondre à une demande croissante.

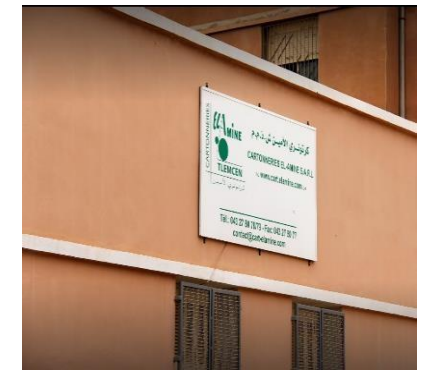

À cette même époque, "Cartonneries El-Amine" a également commencé à se déployer dans d'autres villes du pays, notamment à Alger la capitale, afin de se rapprocher de sa clientèle, répartie sur l'ensemble du territoire national.

Implantée à l'origine dans la banlieue Ouest de Tlemcen (incorporée actuellement au centre-ville), la société a annexé un nouveau site de production en 2010 à la zone industrielle de Chetouane - Tlemcen, afin de répondre à la demande toujours croissante de sa clientèle.

Grâce à une qualité de fabrication irréprochable ainsi qu'à un service commercial très performant, "Cartonneries El-Amine" figure aujourd'hui parmi les leaders dans son domaine en Algérie, avec une part importante du marché national.

Dans ce contexte, des experts de la communauté européenne ont pu constater la mise à niveau de la chaîne de production, du fait d'un savoir-faire indéniable, en constante amélioration depuis 46 ans, mais également du fait d'une utilisation judicieuse des technologies modernes.

# II. Données sur l'entreprise :

# II.1. Organigramme de l'entreprise :

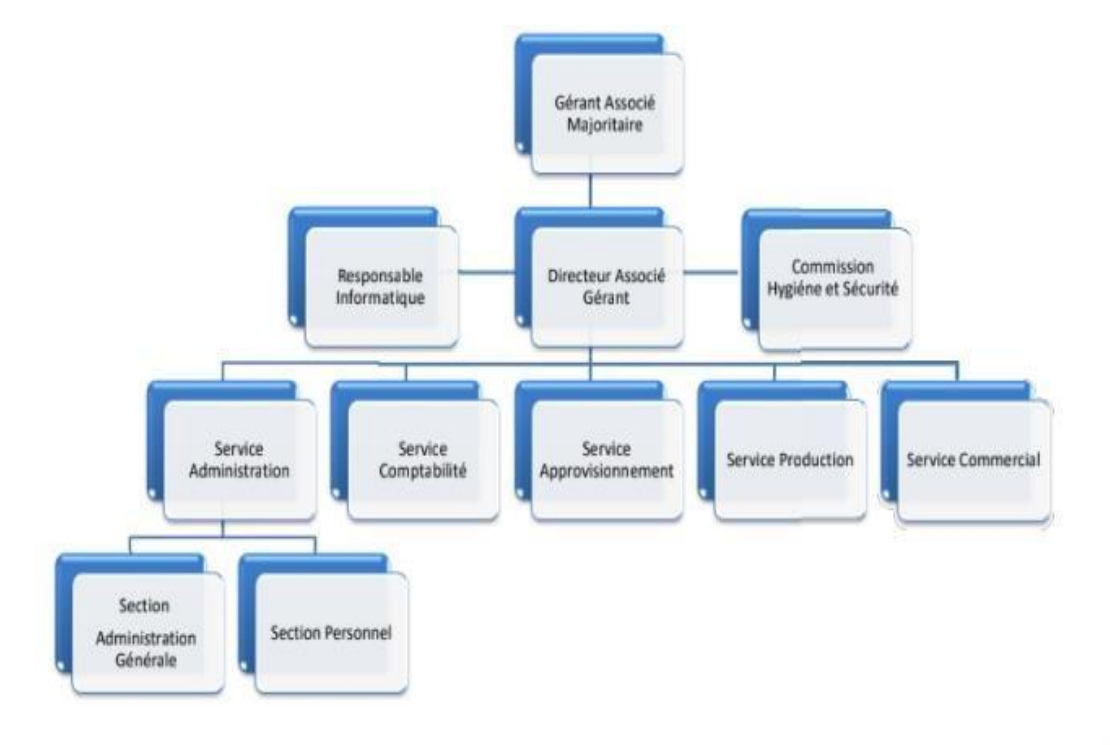

# *Figure III.1: L'organigramme de l'entreprise*

II.2. Fiche signalétique de l'entreprise :

Nature : Siège

Année de création : 1965

Forme juridique : Sarl

Chiffre d'affaires : dépasse les 250 millions DA

Activités : Producteur

Distributeur : Prestataire de services

Effectifs de l'entreprise : De 20 à 49 employés

Adresse de l'entreprise : Zone industrielle Dessert n 08 13000 Chetouane Algérie

Tel : +213 770 97 16 65

Fax : +213 43 278077

Email : [contact@cart-elamine.com](mailto:contact@cart-elamine.com)

II.3. Spécialisations et activités de l'entreprise :

• Cartons par usage :

Cartons pour l'industrie du chausseur.

Cartons pour contenants et boites.

• Emballage en papier et carton pour produits alimentaires ;

Boites en carton dur pour l'industrie alimentaire.

• Emballage en carton :

Cartonnages

Etuis en carton.

Emballage en carton imprimé.

• Emballage en carton par usage/

Etuis et boites en carton pour bijoux et montres.

• Boites en carton :

Boite en carton doublé.

Boite en carton ou en carton léger.

Boite en carton collé.

Boite en carton dur.

• Boite en carton pour usage :

Boite en carton pour envois postaux.

Boite en carton pour vêtements.

Boite en carton à chaussures

Boite en carton pour machines automatiques de remplissage et d'emballage.

• Rouleaux et tubes en papier ou en carton

II.4. Fournisseurs, clients et concurrents :

- ➢ Fournisseurs (principalement européen) : fabricant de carton, fabricant de papier kraft et revendeur de carton/papier.
- ➢ Clients : fabricants de chaussures, laboratoire pharmaceutique, grossiste d'emballage, pâtissiers ….
- ➢ Concurrents : imprimeurs, fabricants d'emballage en carton.

II.5. Perspective de l'entreprise :

- Un équipement de production à la pointe de la technologie
- Modernisation du parc machines.
- Prévision d'une demande croissante et l'augmentation des parts de marché.
- Se baser sur sa longue expérience dans le domaine
- Renforcement de l'engagement civique
- Participation active au sein de différents organismes, associations...

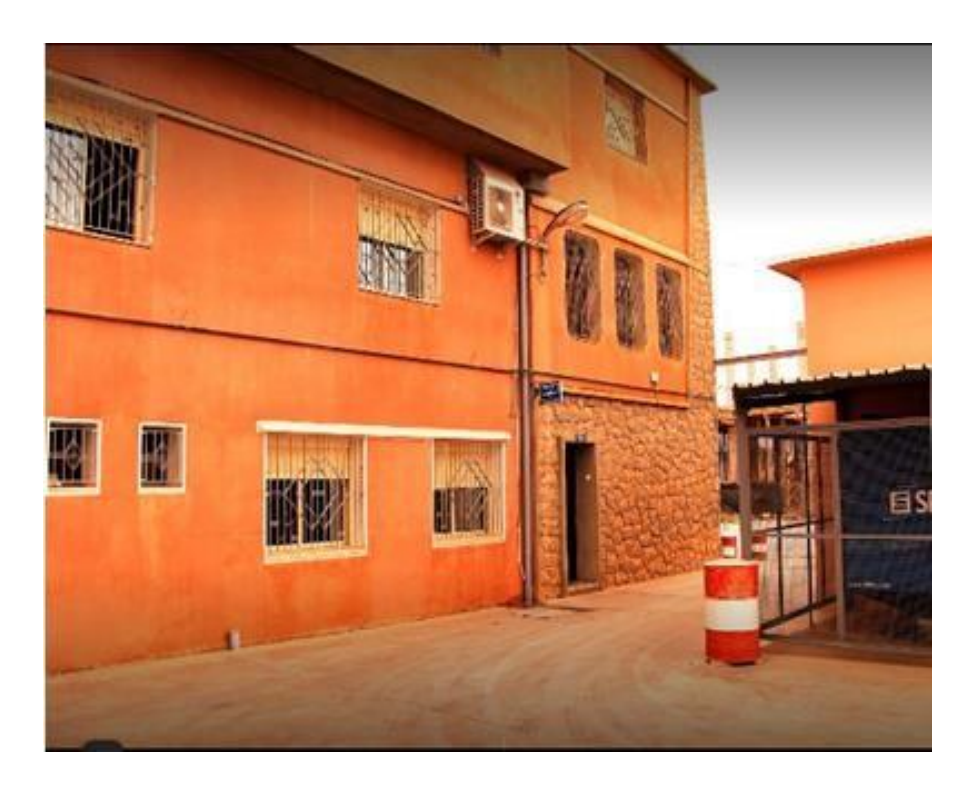

# *Figure III.2: Présentation de l'entreprise*

III. Fonctionnement de l'entreprise :

#### III.1. Le produit :

Chez "**Cartonneries El-Amine**" la matière sur la quel s'articule l'ensemble de son activité est principalement le carton qui passe par diverses étapes de transformation et qui est classé en trois catégories (Blanc boit tout bois / Blanc gris / Ondulé) et tout ça sera en grammage

**"Cartonneries El-Amine"** propose aux professionnels un large éventail de produits afin de répondre à leurs besoins. La production de **"Cartonneries El-Amine"** s'oriente actuellement vers deux grands secteurs :

La fabrication de tous genres de boites d'emballage en carton plat pour les divers secteurs de l'industrie, parmi lesquels, le secteur alimentaire, le secteur textile (bonneteries layettes), le secteur des articles chaussant, ou encore le secteur pharmaceutique.

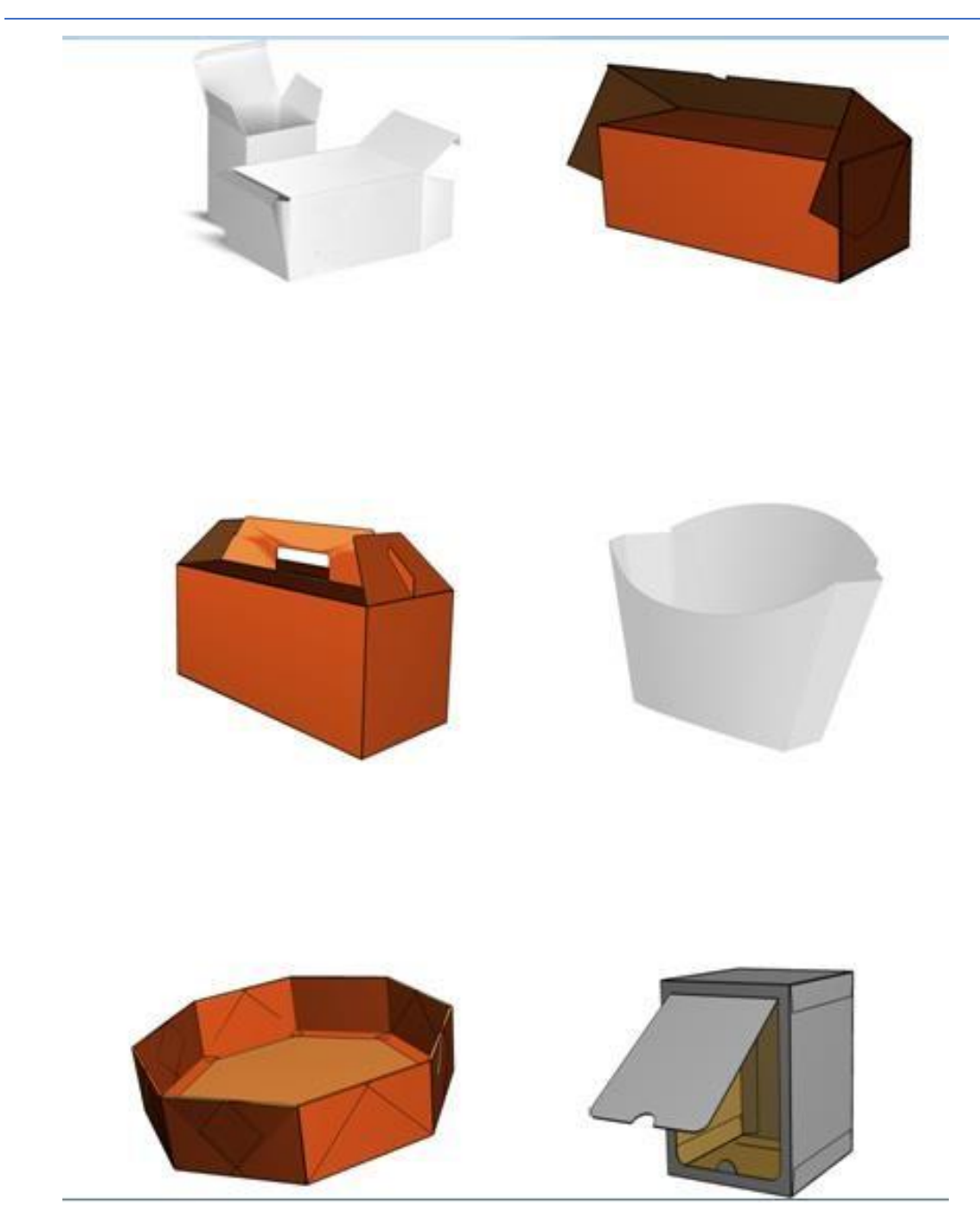

*Figure III.3: Les types de boites produites par l'entreprise*

III.2. La qualité :

"La qualité et le service avant tout"

"**Cartonneries El-Amine**" a toujours privilégié la qualité, elle travaille avec les mêmes fournisseurs et clients depuis plusieurs années. Elle apporte régulièrement une évolution aux gammes vendues et toute son action s'inscrit dans une relation stable au long terme ainsi que de proximité géographique avec ses clients via son réseau d'agences pour couvrir le territoire national.

"**Cartonneries El-Amine**" fait fort de donner une réponse concrète aux besoins de ses clients qu'elle suit de très près. Cela requiert de connaître parfaitement leur activité et d'être à leur écoute. Les notions de proximité et de loyauté sont les bases d'une relation stable nouée dans la confiance au fil du temps ».

#### III.3. Processus de fabrication :

Chez **"Cartonnerie El-Amine",** le procédé de fabrication de boîtes d'emballage est extrêmement bien géré. Après réception de la commande, des techniciens réalisent le produit selon les désirs du client. Le processus se déroule ainsi en plusieurs étapes majeures qui varient selon que la boite soit simple (blanche) ou imprimée (couleurs), et aussi selon les options de finition (pelliculage, vernissage). Plusieurs compétences sont nécessaires dans cette conception qui porte sur la forme et la faisabilité de l'emballage : originalité, économie de la matière, automatisation du découpage et de l'assemblage, caractère artistique de la décoration réalisée en infographie.

La production d'un emballage se divise en quatre grandes parties : le bon à tirer, l'impression, la découpe, la transformation.

#### **Bon à Tirer :**

C'est l'étape ultime du développement du packaging avant sa mise en fabrication. Le prix a été accepté, la commande passée, maintenant il faut s'assurer que tout est conforme.

Le client donne deux accords de validation : l'un pour la forme et le volume, l'autre pour le graphisme.

 $\rightarrow$  Pour la forme (forme de découpe) :

Après la conception de l'échantillon utilisant deux logiciels : picador (pour packaging) et autocad puis le tracer grâce à la table traçante : qui est un outil de dessin industriel. Elle se compose d'une table horizontale et d'un porte-stylo motorisé, le tout étant commandé par ordinateur (mais connecté à une unité logique de traitement qui décharge l'ordinateurdes tâches de très bas niveau). Le format de la table est souvent A3, A2 ou A1, mais des modèles en A0 existent. Le papier est fixé à la table soit par un système électrostatique, soit par une dépression d'air à travers des trous de très petite taille. Le temps d'un tracé varie couramment de trente secondes à une demi-heure. Un tracé très complexe et très détaillé peut même prendre plus d'une heure. On passe à la forme de découpe : qui est un emportepièce à plat (ou gabarit ou matrice). Elle est réalisée au laser en lames (ou filets) d'acier coupantes, ou non (pour un pli par exemple) et incorporées sur un support en bois avec une épaisseur de 18 millimètres.

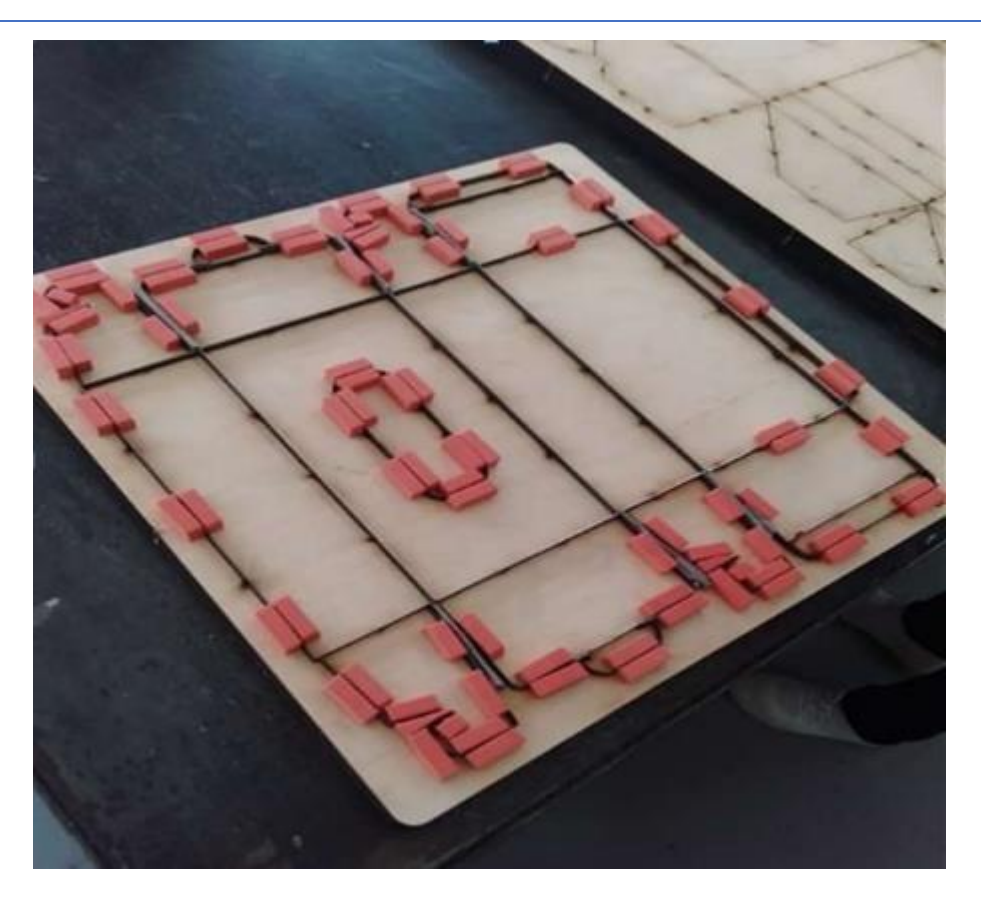

*Figure III.4: La forme de découpe*

# $\rightarrow$  Pour le graphisme :

Le bon à tirer (BAT) se présente sous la forme d'un document numérique (PDF) et si nécessaire d'un tirage sur papier spécial calibré. Il revient au client et au client seul (c'est sa responsabilité) de vérifier et valider les textes, les images, les couleurs, la disposition

#### **Imprimer** :

Les principaux procédés d'impression utilisés en packaging sont l'offset.

Apres la validation du client sur le graphisme on passe àl'insolation des plaques offset grâce au procédé « Computer-to-plate » (de l'ordinateur à la plaque) ce qui permet d'insoler des plaques offset directement à partir de fichiers numériques en utilisant le laser. La préparation des fournitures nécessaires (sélection des couleurs, plaques d'impression, formes de découpe, etc.), les techniciens analysent les caractéristiques de la boîte convenant au produit à emballer ainsi que ses applications et ce, afin de sélectionner les meilleures matières pour sa fabrication.

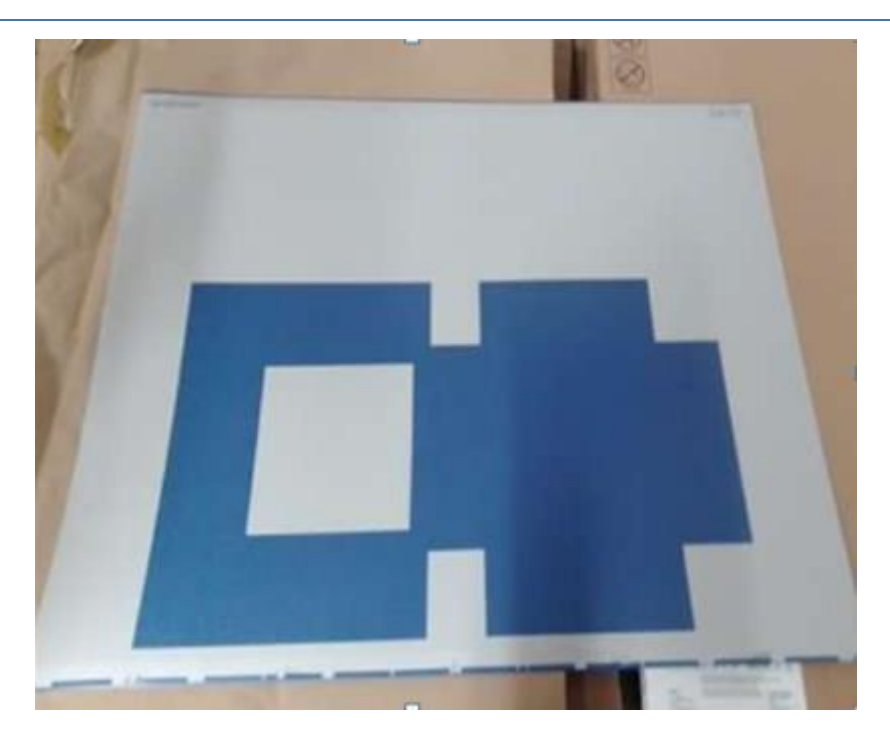

*Figure III.5: Plaque CTP*

Les plaques offset prêtes, elles passent à la presse pour être imprimées. La presse d'impression offset se compose de cinq groupes imprimantes qui accueillent chacun une couleur de la quadrichromie (jaune, cyan, magenta ou noir, couleur pantone plus deux groupes vernis pour la protection et donner la brillance). Après l'impression, ces matières sont ensuite minutieusement traitées selon le cas (vernissage, pelliculage, etc.) afin de valoriser au mieux les produits qui y seront emballés.

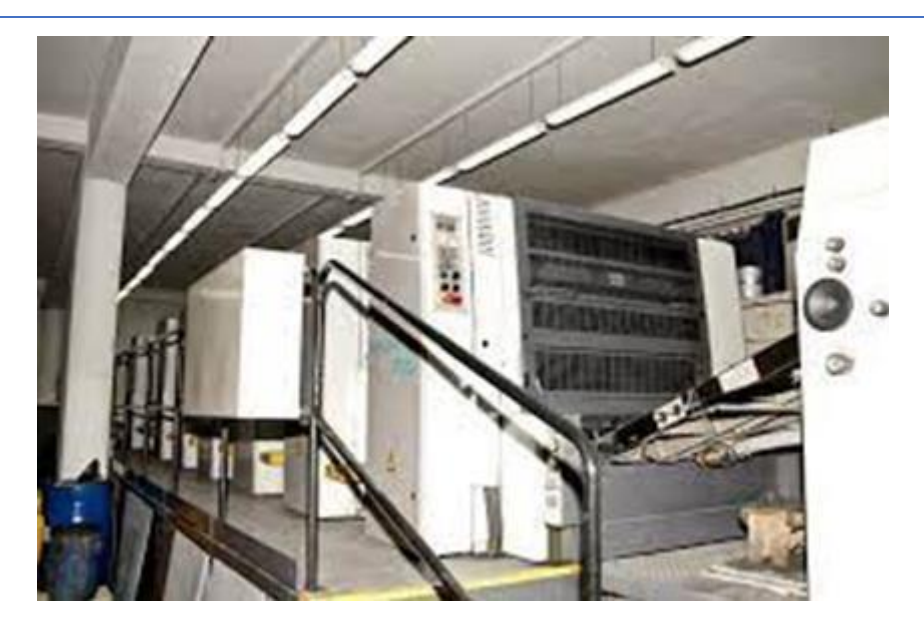

*Figure III.6: La machine Offset pour l'impression*

# **Découper** :

Le plus courant des principes de découpe est celui, fort simple, de la technique de l'emporte-pièce. La matière (plaque de carton) est serrée entre une forme et une contre forme qui pressées l'une contre l'autre découpe la plaque de carton en une ou plusieurs poses du futur emballage.

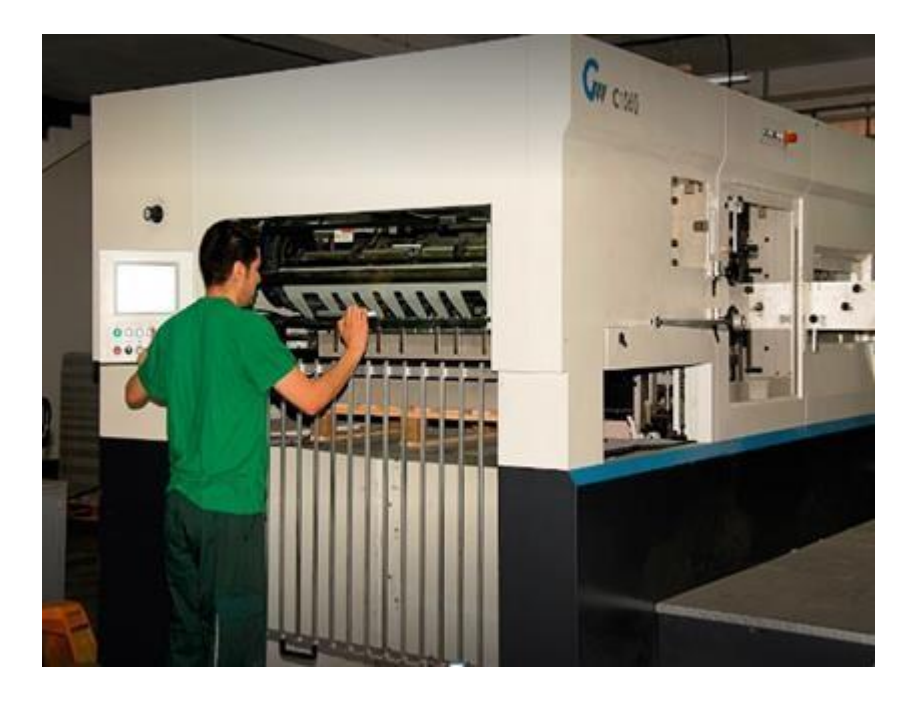

Les machines sont semi automatiques ou automatiques

*Figure III.7: La machine auto platine pour la découpe*

#### **Transformer :**

Une fois le produit imprimé puis découpé, il convient de le transformer pour lui donner son aspect définitif.

L'action la plus courante est le pliage-collage, par exemple pour former un étui. Cette opération se réalise manuellement ou mécaniquement. Le traitement manuel est réservé aux emballages complexes et en très petites séries, mais c'est coûteux en main d'œuvre et en temps. Les machines automatiques en pliant et en collant l'emballage le termine et le rend prêt à l'emploi par l'utilisateur final.

D'autres actions peuvent être entreprises comme la pose de fenêtre transparente, la pose d'accessoires (poignée, œillet, ruban, etc. ou encore de procéder à des actions de mise en volume et de remplissage (conditionnement à façon).

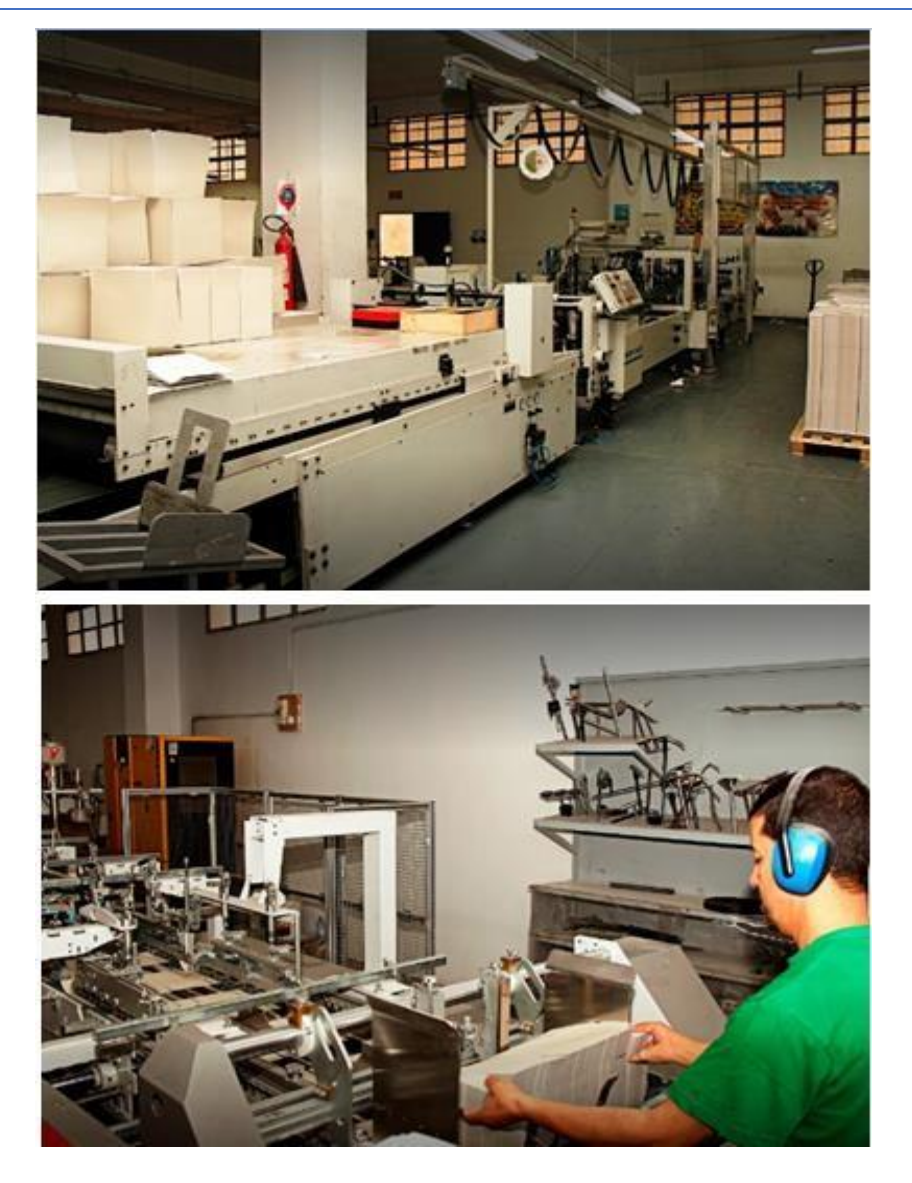

*Présentation générale de l'entreprise*

*Figure III.8: La machine Plieuse/ colleuse*

Les produits finis sont ensuite entreposés dans des aires conçues spécialement pour ces produits, températures ambiantes, propreté de rigueur, rien n'est laissé au hasard.

# CHAPITRE IV

# Intégration d'un WMS dans la chaine logistique de l'entreprise

#### I. INTRODUCTION :

Les entreprises s'attachent à optimiser leur chaîne logistique qui comprend plusieurs niveaux ou sections. Afin d'y parvenir, il faut tout d'abord décomposer cette chaîne en zone, puis bien les étudier et comprendre leur fonctionnement pour trouver et appliquer des solutions efficaces et rentables. Ces solutions requièrent des investissements considérables sur les plans financier, humain et matériel.

Dans ce chapitre, nous allons commencer par explorer la problématique d'un système de gestion des stocks dans l'entrepôt de l'entreprise(WMS). Cela impliquerait l'amélioration et l'informatisation des fonctionnalités de gestion des stocks actuellement gérées de manière traditionnelle. Nous allons également présenter et détailler une solution que nous avons proposée à cette entreprise concernant la mise en place d'un WMS.

#### $II.$  La gestion des stocks :

Nous nous sommes penchés sur le magasin de stockage, donc nous avons discuté avec son gestionnaire pour comprendre le processus et identifier les problèmes qui se présentent. Nous avons cherché à proposer des solutions si cela était possible.

Nous avons constaté que la gestion manuelle et non informatisée était le premier problème, malgré le fait que nous mettions en place un Open ERP (qui est en cours de développement).

Le deuxième problème était la mauvaise exploitation d'espace de stock ainsi qu'un gâchage de temps dans les arrivages.

Le module de gestion des stocks n'est pas encore totalement opérationnel et le personnel n'a pas encore été formé à utiliser le logiciel. Dans la deuxième partie de ce chapitre, nous allons examiner en détail la gestion des stocks et l'entrepôt de stockage ainsi que la solution que nous proposons.

#### III. Problématique :

Comment Intégrer un système de gestion d'entrepôt pour optimiser les opérations de la gestion des stocks dans l'entrepôt de l'entreprise et optimiser l'espace et le temps de stockage ?

L'objectif est de suivre la gestion du stock des matières premières afin de préparer les commandes d'une façon optimale et lancer les productions dans les délais. Ceci permettra à l'entreprise de satisfaire les demandes clients en termes de quantité et de délai.

Nous commençons dans un premier temps par la récolte et l'analyse des données des arrivées des matières premières en palette afin de déterminer la quantité maximale (le pic) pour optimiser le stock. Par la suite, nous utilisons l'outil WMS afin d'intégrer les positions de chaque palette. Ainsi, nous serons en mesure de proposer des solutions pour améliorer la gestion de stock globale de l'entreprise par optimiser les différentes opérations et localiser les différentes palettes en se basant sur le système de gestion des entrepôts.

# IV. L'étude et l'analyse sur les problèmes de l'entreprise :

Après plusieurs visites de l'entreprise et plusieurs discussions avec les responsables et manager de l'entreprise, nous avons constaté que l'espace de stockage est mal exploité, ce qui cause la perte de temps du cariste dans l'arrivée du carton car il y a qu'une seule entrée qui est utilisé en même temps comme sortie. La méthode premier arrivé premier servie (FIFO) est utilisée pour la gestion du stock afin d'éviter l'humidification du carton, on a vu aussi qu'il n'y a pas de traçabilité de la matière première et le positionnement de chaque palette de matière première.

Afin de mieux exploiter l'espace de stockage, nous avons divisé le travail en deux parties :

- Récolter les données nécessaires sous Excel afin d'analyser la disposition du stock.
- Etudier l'état du stock et améliorer la disposition des palettes.

# V. Les données utilisées :

Notre étude est faite sur les quatre années précédentes au lieu des cinq années car il y'a un espace qui a été exploité par une nouvelle machine(ONDULEUSE) donc le stock de cette zone n'est plus le même.

Dans cette partie nous avons pu récolter les données de chaque arrivage des conteneurs -palettes et bobines- de ces 4 dernières années dont le but d'étudier la situation du stock afin de calculer le stock maximum, ces données sont les formats du carton, les type sont stockés sous une base Excel. (Voir annexe 1)

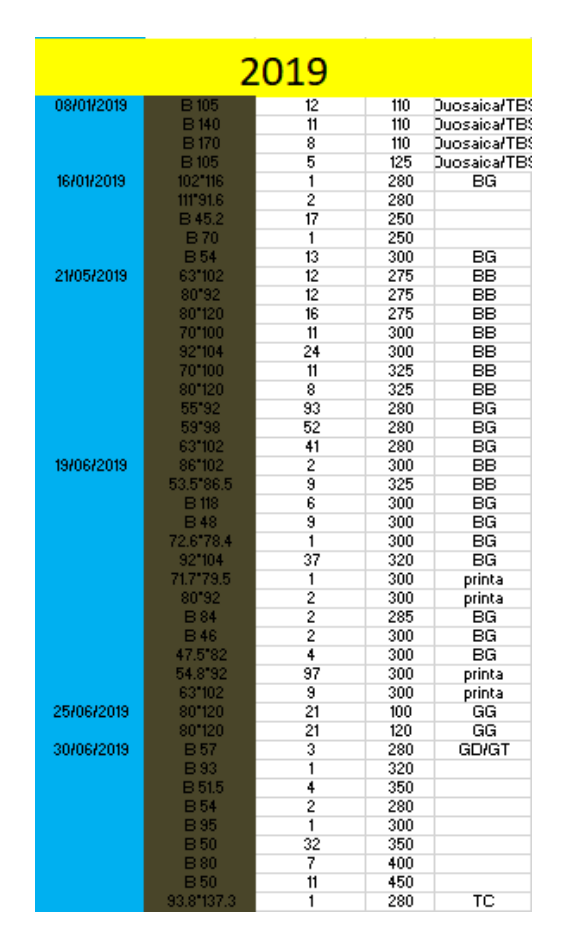

*Table IV.1 : Liste des arrivées 2019*

Après on a récupérer la situation du stock et le pique des années précédentes pour comparer après.(Voir figure 3.5)

| Situation du stock |      |      |      |      |  |  |  |  |  |  |
|--------------------|------|------|------|------|--|--|--|--|--|--|
| <b>STOCK</b>       | 2022 | 2021 | 2020 | 2019 |  |  |  |  |  |  |
| 1 er arrivage      | 748  | 1388 | 1140 | 2471 |  |  |  |  |  |  |
| 2 eme arrivage     | 962  | 1267 | 1481 | 1163 |  |  |  |  |  |  |
| 3 eme arrivage     | 1184 | 1465 | 1835 | 1388 |  |  |  |  |  |  |
| 4 eme arrivage     | 1058 | 1118 | 1957 | 1521 |  |  |  |  |  |  |
| 5 eme arrivage     | 1392 | 934  | 2329 | 1632 |  |  |  |  |  |  |
| 6 eme arrivage     | 1288 | 861  | 2241 | 2041 |  |  |  |  |  |  |
| 7 eme arrivage     | 1121 | 944  | 2039 | 1629 |  |  |  |  |  |  |
| 8 eme arrivage     | 1324 | 853  | 2254 | 1747 |  |  |  |  |  |  |
| 9 eme arrivage     | 1674 | 824  | 1726 |      |  |  |  |  |  |  |
| 10 eme arrivage    | 1569 | 862  | 1589 |      |  |  |  |  |  |  |
| 11 eme arrivage    | 1703 | 779  |      |      |  |  |  |  |  |  |
| 12 eme arrivage    |      | 681  |      |      |  |  |  |  |  |  |
| 13 eme arrivage    |      | 686  |      |      |  |  |  |  |  |  |
| 14 eme arrivage    |      | 648  |      |      |  |  |  |  |  |  |
| 15 eme arrivage    |      | 611  |      |      |  |  |  |  |  |  |
|                    |      |      |      |      |  |  |  |  |  |  |
|                    |      |      |      |      |  |  |  |  |  |  |

*Table IV.2 : Le pic de chaque année*

# VI. L'espace de stockage :

Après avoir analysé les données de stock des quatre dernières années, il est devenu évident que la disposition actuelle du stock ne permet pas une gestion efficace des flux de marchandises et des niveaux de stock. Il est donc impératif de mettre en place une nouvelle disposition du stock qui permettra de mieux contrôler les niveaux de stock, de réduire les coûts d'inventaire, d'optimiser l'utilisation de l'espace de stockage et de minimiser les temps de préparation des commandes.

Dans l'entreprise il y a quatre zones de stockage de matière première.

VI.1. Disposition du stock initial :

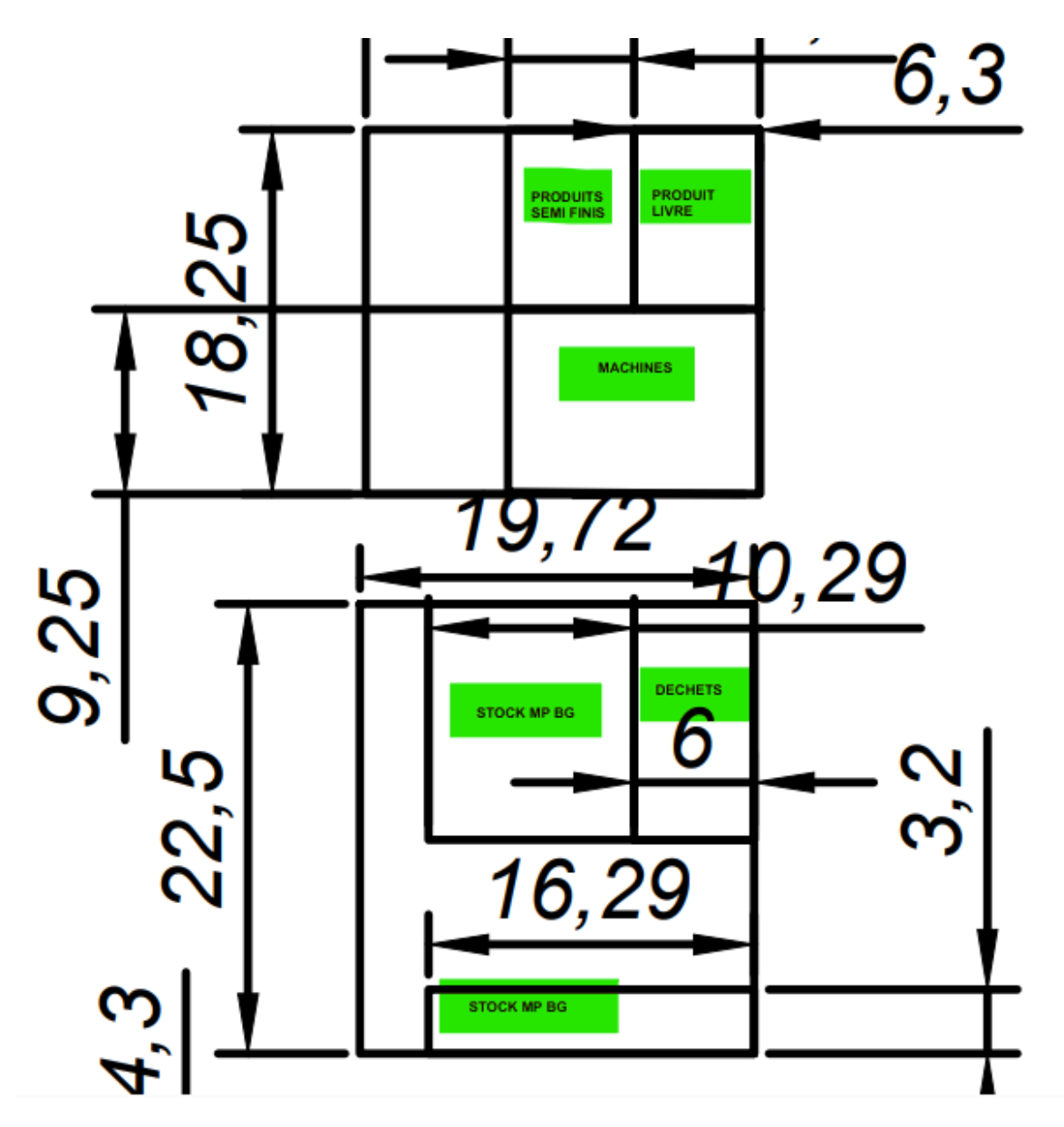

*Figure IV.1: Disposition des deux premières zones.*

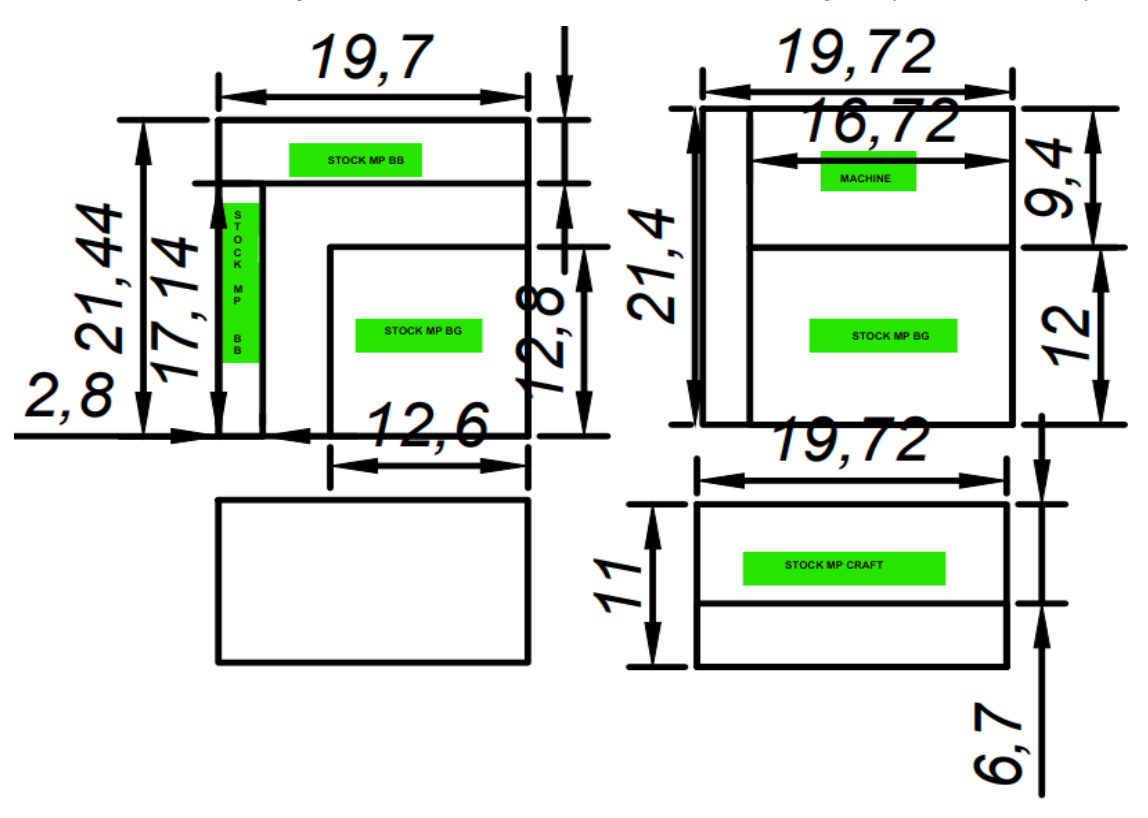

*Figure IV.2 : Disposition des deux dernières zones.*

*.*

VI.2. Disposition du stock proposé :

Afin d'optimiser l'efficacité et de réduire les pertes de temps, nous avons proposé une nouvelle disposition de l'emplacement de stockage. Cette nouvelle disposition comprend deux accès distincts : l'un dédié à l'entrée et l'autre à la sortie des marchandises. L'objectif principal de cette configuration est d'éliminer les retards et les encombrements potentiels lors des opérations de chargement et de déchargement.

Pour faciliter les manœuvres des chariots élévateurs (Clark), nous avons alloué un espace de quatre mètres devant les points d'entrée et de sortie. Cela permettra aux conducteurs de manœuvrer leurs véhicules en toute tranquillité, sans risque de collision ou de difficultés liées à l'espace restreint.

La création de deux accès distincts améliorera considérablement la fluidité des flux de marchandises. Les chariots élévateurs pourront entrer dans l'entrepôt sans gêner ceux qui sortent, et vice versa. Cette séparation des flux contribuera à réduire les temps d'attente et les éventuels blocages, garantissant ainsi une plus grande productivité et une utilisation plus efficace des ressources.

Une autre caractéristique importante de cette proposition est le changement d'orientation des flux de marchandises. En effet, l'entrée actuelle sera convertie en sortie, tandis que la sortie actuelle deviendra l'entrée pour les prochains arrivages. Cette inversion des flux permettra d'optimiser les mouvements des chariots élévateurs et d'améliorer la fluidité globale des opérations de stockage.

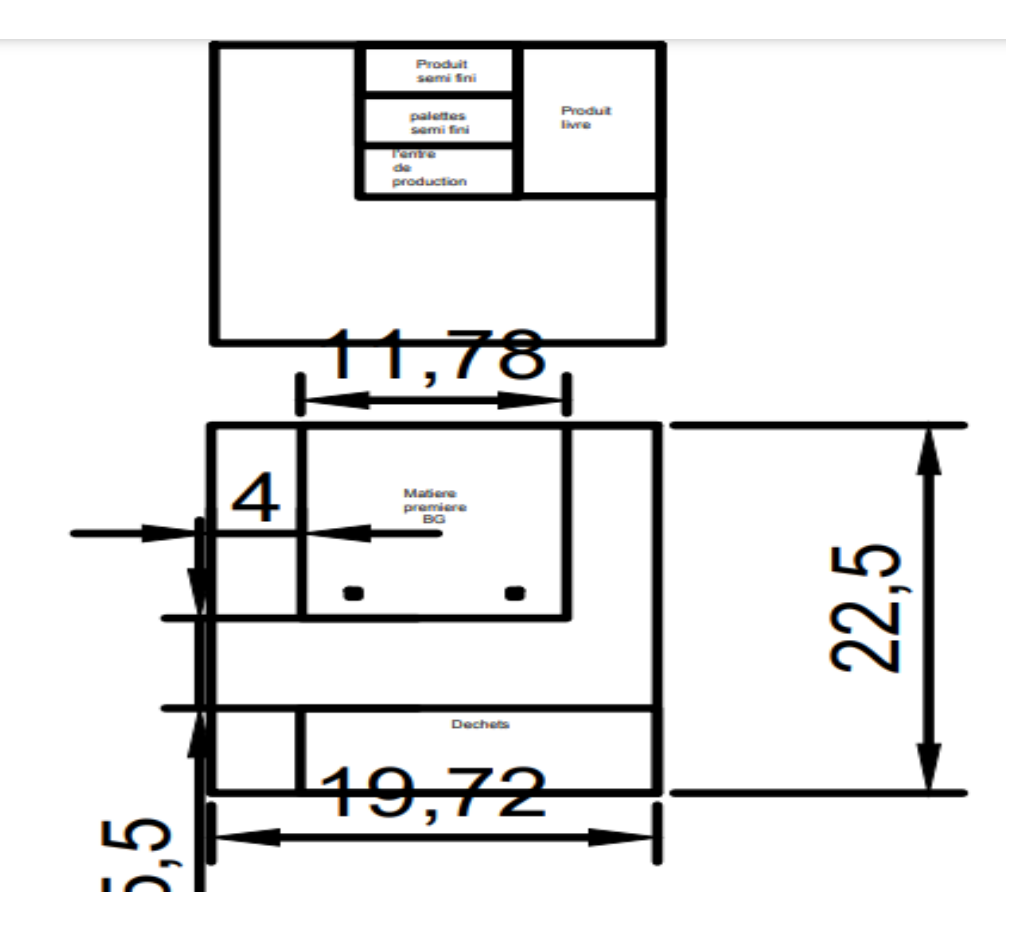

*Figure IV.3: La nouvelle disposition des deux premièreszones*

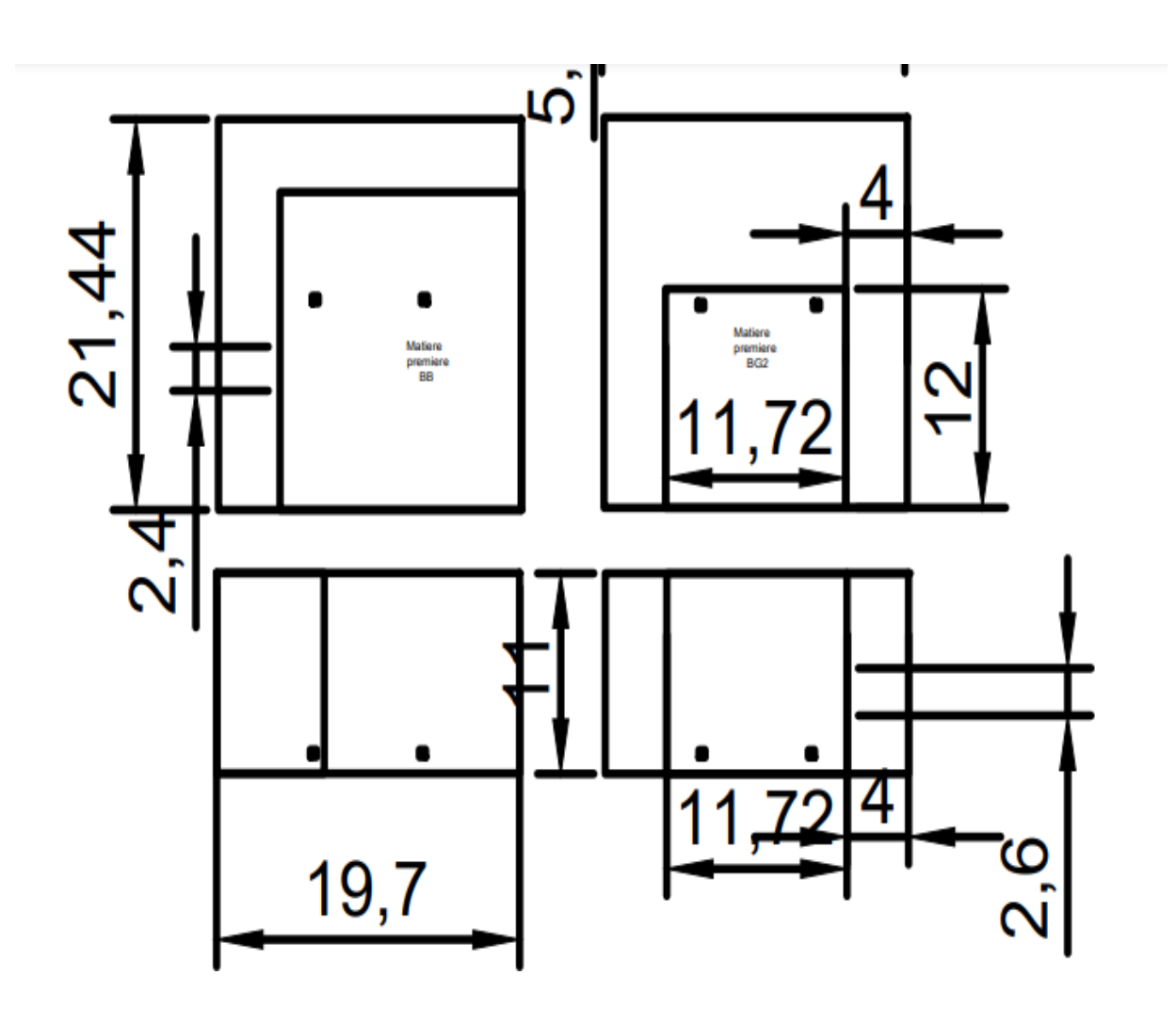

*Figure IV.4: La nouvelle disposition des deux dernières zones*

Suite à la collecte exhaustive des données relatives à l'état du stock lors de chaque arrivage au cours des quatre dernières années, nous avons procédé à une analyse comparative du pique avec la capacité maximale du nouvel espace de stockage proposé. Cette analyse avait pour objectif de déterminer la capacité maximale dudit espace de stockage. Les résultats obtenus ont démontré que le pique de la demande n'excède pas la capacité maximale du nouvel espace de stockage, respectant ainsi la contrainte fixée.

Le pique=---<capacité maximale =---

VI.3. Les avantages de la nouvelle disposition :

- ✓ On peut gérer avec des lots et par dates
- ✓ Minimisation du temps déchargement des conteneurs
- ✓ Minimisation des couts d'entreposage

#### ✓ Minimisation du temps de préparation de commande

# VII. Les priorités de positionnement :

VII.1. Classement des formats :

Suite au traitement des données et à l'optimisation de la disposition du stock, nous avons procédé au tri des arrivages en fonction de leur format, de leur type et de leur grammage pour chaque année. Cette étape nous a permis de mettre en place la méthode ABC afin de déterminer les priorités de positionnement des formats en fonction de leur impact sur la gestion du stock.

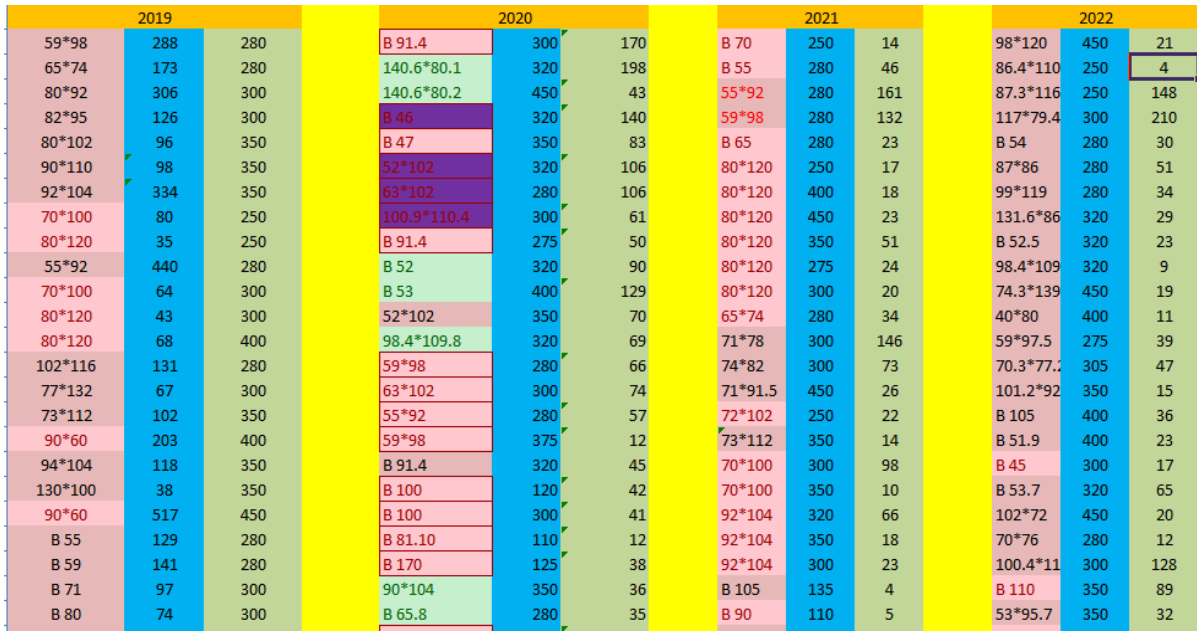

#### *Figure IV.5: Classement décroissant de matière première*

VII.2. L'analyse ABC :

L'analyse ABC (Activity-Based Costing ou coût basé sur les activités en français) s'appuie sur le principe de Pareto, ou la règle des 80/20, qui divise votre stock en trois catégories selon votre chiffre d'affaires global. La classe A est constituée de vos produits les plus performants, responsables pour 80 % de vos recettes, et méritent une attention particulière. La classe B contient des articles intermédiaires avec 15 % et oscillent entre les classes A et C. Enfin, la classe C représente le plus petit pourcentage (5 %) de votre chiffre d'affaires total et devrait être traitée en dernier. En résultat, l'application de la méthode ABC ont permis d'établir une hiérarchie des formats de carton les plus fréquemment utilisés en production. Cette méthode nous

a donnes des priorités de positionnement et a été mise en œuvre sur une période de quatre ans, permettant de générer un graphe avec des coefficients de régression et un diagramme de secteurs (Voir annexe 2).

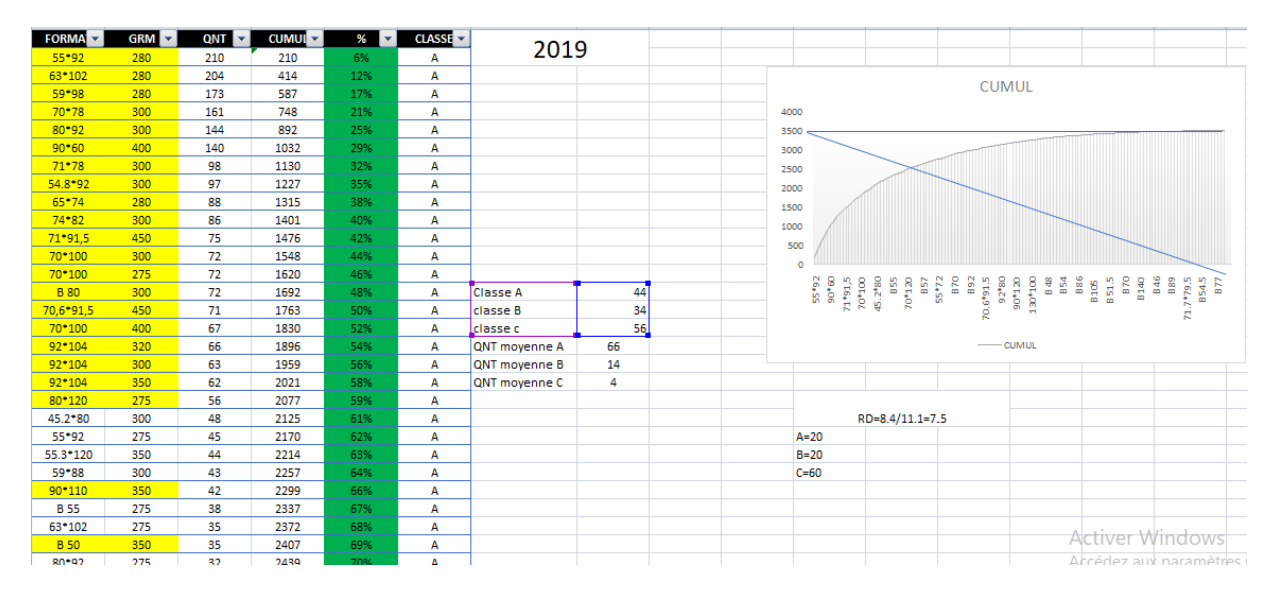

# *Table IV.3 : Analyse ABC de l'année 2019*

On a représenté les classes A, B,C sous un diagramme de secteur avec des portions (bleu pour la classe A, orange pour la classe B, gris pour la classe C).

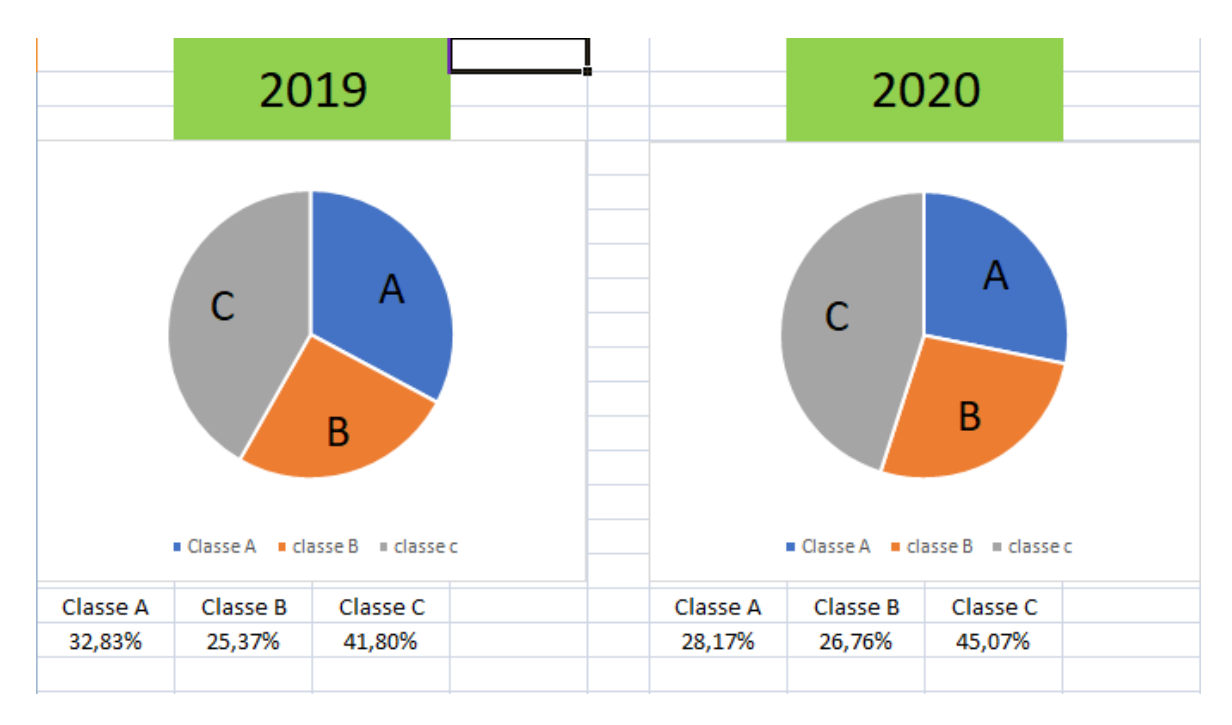

*Figure IV.6: Représentation des classes 2019,2020*

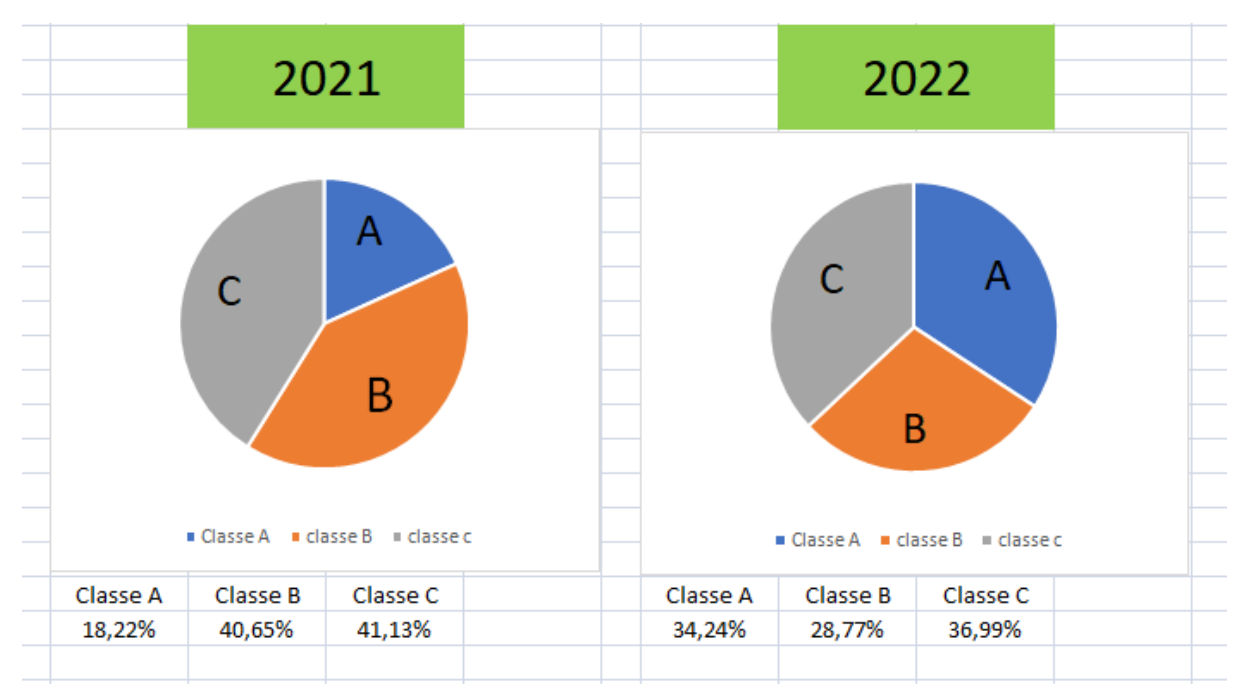

*Figure IV.7: Représentation des classes 2021,2022*

Suite à l'application de la méthode ABC sur les formats de carton, nous avons procédé à la classification de ces derniers en trois catégories selon leur niveau de consommation. Cette classification a permis d'identifier les formats les plus consommables jusqu'aux moins consommables, offrant ainsi une vision globale de l'importance de chaque format dans le processus de production. Tout ceci a été fait pour savoir quel produit sera le plus proche de la chaine de production après l'amélioration et la modification du stock.

| Classe A |     | Classe B    |     | Classe C     |     |  |
|----------|-----|-------------|-----|--------------|-----|--|
| 59*98    | 280 | $90*60$     | 450 | 140.6*80.1   | 320 |  |
| $90*60$  | 400 | 92*104      | 320 | 63*102       | 320 |  |
| $55*92$  | 280 | 80*120      | 300 | $52*102$     | 350 |  |
| $65*74$  | 280 | 98.4*109.8  | 320 | 74 * 82      | 320 |  |
| $71*78$  | 300 | 94*104      | 350 | 40*100       | 400 |  |
| $92*104$ | 350 | <b>B65</b>  | 280 | $102*116$    | 280 |  |
| $63*102$ | 280 | 92*104      | 300 | 70*78        | 300 |  |
| $74*82$  | 300 | 70*100      | 350 | 80*120       | 450 |  |
| $82*95$  | 300 | <b>B</b> 80 | 300 | 40*100       | 450 |  |
| $90*110$ | 350 | 70*100      | 275 | 140.9*101.6  | 300 |  |
| $82*95$  | 300 | <b>B</b> 70 | 250 | 131.6*86.6   | 320 |  |
| 70 * 100 | 300 | <b>B56</b>  | 320 | $71*91.5$    | 450 |  |
| 80*120   | 350 | 70*100      | 400 | 90*100       | 350 |  |
|          |     | 80*120      | 275 | <b>B52.5</b> | 320 |  |
|          |     | $73*112$    | 350 | $72*102$     | 250 |  |
|          |     | 80*92       | 300 | 98*120       | 450 |  |
|          |     | <b>B55</b>  | 280 | $102*72$     | 450 |  |
|          |     | <b>B50</b>  | 350 | 74.3*139.2   | 450 |  |
|          |     |             |     | 69.7*84.2    | 300 |  |
|          |     |             |     | 80*120       | 400 |  |
|          |     |             |     | 80*120       | 250 |  |
|          |     |             |     | 80*120       | 120 |  |
|          |     |             |     | <b>B37</b>   | 280 |  |
|          |     |             |     | 43*94.5      | 400 |  |

*Figure IV.8: Les formats selon les classes*

Après avoir appliqué la méthode ABC à la classification des formats de carton, nous avons pu établir une hiérarchie de priorité pour chaque catégorie de produits en fonction de leur impact sur la chaine de production. Cette analyse nous a permis de déterminer les formats les plus importants, qui doivent être placés en priorité à proximité de la chaine de production pour assurer une fluidité maximale des opérations. Grâce à cette approche, nous avons pu optimiser l'agencement du stock en plaçant les produits les plus utilisés et les plus critiques à des emplacements stratégiques. Cette reconfiguration du stock a permis d'améliorer considérablement la productivité de l'entreprise et de réduire les temps d'attente dans la chaine de production. Les produits de la classe A sont les produits utilisés dans la fabrication des produits finis standards. Notre démarche de conception du WMS sera principalement basée sur ces produits puisqu'ils sont les plus utilisé par l'entreprise.

# VIII. Dimensionnement des entrepôts :

Après avoir étudié l'espace de stockage et les différents formats de carton, une nouvelle disposition du stock a été proposée. Cette nouvelle disposition a été conçue avec la création de petites zones spécifiques, permettant ainsi l'intégration facile de ces zones dans le système de gestion des entrepôts. L'objectif étant de faciliter la recherche d'une palette précise dans l'entrepôt et d'optimiser le temps de recherche en minimisant les déplacements inutiles.

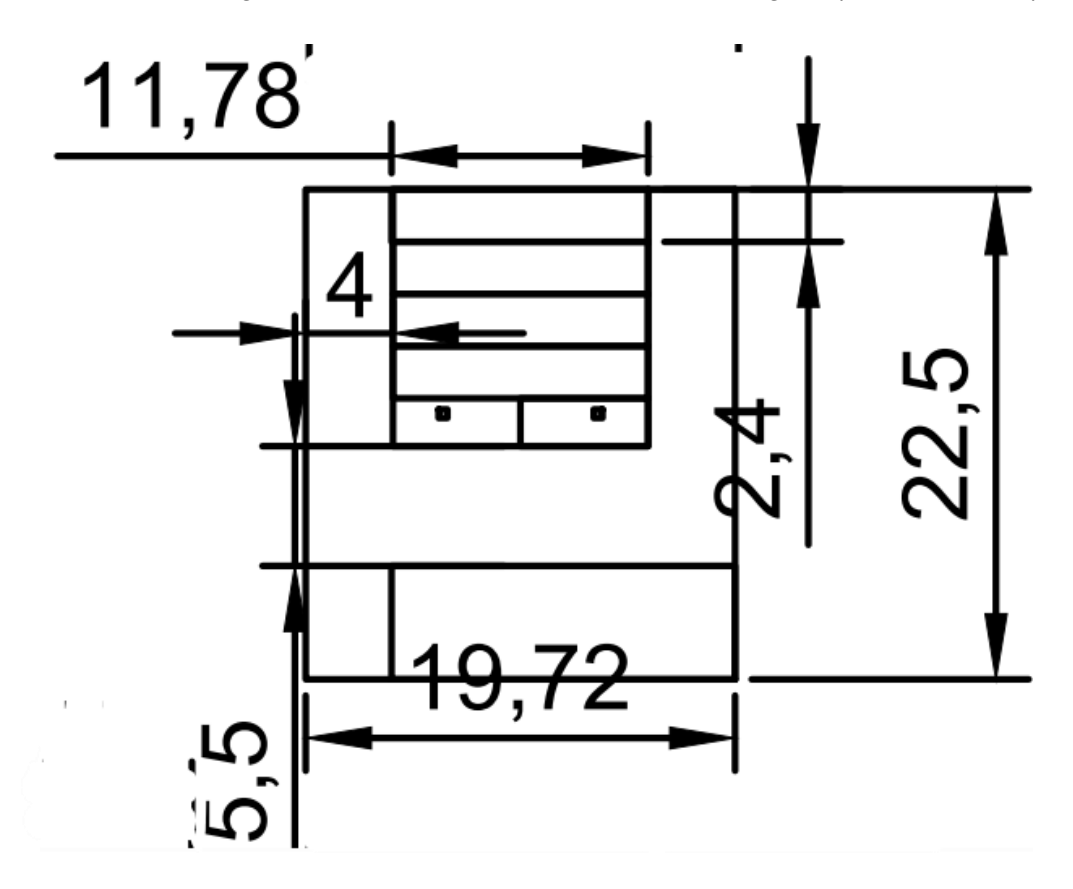

*Figure IV.9 : Les emplacements de la première zone*

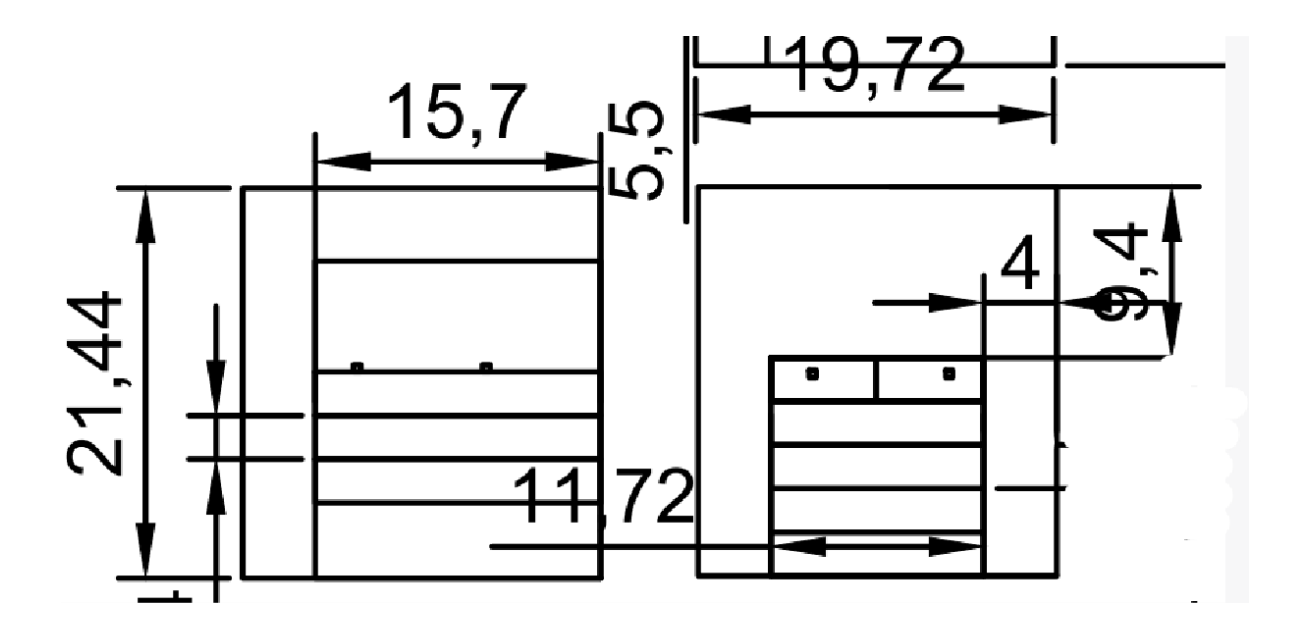

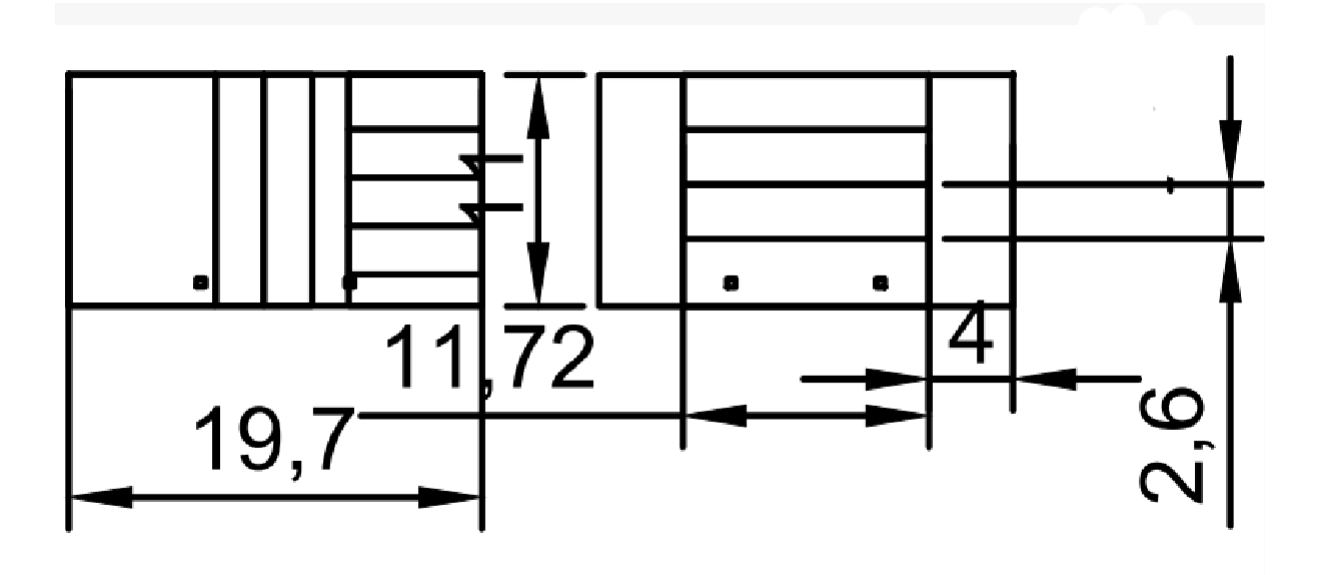

*Figure IV.10 : Les emplacements de la deuxième zone*

IX. L'intégration du logiciel WMS au sein de l'entreprise :

Suite à l'acceptation de notre étude par l'entreprise, nous avons entrepris la mise en place d'un nouveau système de gestion des stocks afin d'optimiser l'efficacité de ses opérations. Pour ce faire, nous avons adaptés un logiciel WMS (Warehouse Management System) sur mesure avec l'informaticien de l'entreprise pour répondre aux besoins spécifiques de l'entreprise. Ce logiciel facilitera l'intégration et l'utilisation de notre nouvelle disposition de stock, tout en offrant des fonctionnalités avancées pour la gestion de la chaîne logistique, notamment la recherche de palettes.

Notre projet consiste à mettre en place ce logiciel dans l'entreprise (GDS) afin de simplifier et d'optimiser la gestion des stocks et de faciliter la recherche de palettes. Nous sommes convaincus que cette mise en place du logiciel WMS (GDS) permettra à l'entreprise de réaliser des gains d'efficacité significatifs, d'optimiser son processus de gestion des stocks, de réduire les erreurs de saisie et de minimiser les pertes de temps et d'argent causées par une gestion inadéquate des stocks.

Le logiciel WMS (GDS) sera donc un outil essentiel pour l'entreprise, qui permettra une gestion plus efficace et plus précise de ses stocks, ainsi qu'une meilleure traçabilité des produits et une réduction des coûts opérationnels. Nous sommes convaincus que cette mise en place contribuera à renforcer la compétitivité de l'entreprise sur le marché et à accroître sa rentabilité à long terme.

Nous avons adapté ce logiciel développé par l'informaticien de l'entreprise afin de répondre aux besoins de l'entreprise est assurer une gestion efficace des stocks. Ce logiciel a été conçu en prenant en considération les données relatives aux différents produits utilisés par l'entreprise, ce qui facilite la gestion quotidienne des produits au niveau de l'entreprise.

# *Intégration d'un WMS dans la chaine logistique de l'entreprise* Grâce à ce logiciel, nous avons désormais la possibilité de localiser précisément chaque palette et d'optimiser la gestion des espaces de stockage. En effet, ce logiciel nous fournit des emplacements exacts pour chaque palette, ce qui facilite la recherche et l'identification des produits. Ainsi, nous pouvons désormais effectuer des inventaires plus rapidement et avec une plus grande précision, ce qui améliore l'efficacité globale de la chaîne logistique.

IX.1. Représentation des données :

Nous présentons en ce qui suit une représentation des données du système d'information (SI) utilisé par le logiciel GDS en se basant sur la méthode Merise. La figure IV.11 présente le modèle conceptuel de données (MCD).

#### **MCD du logiciel :**

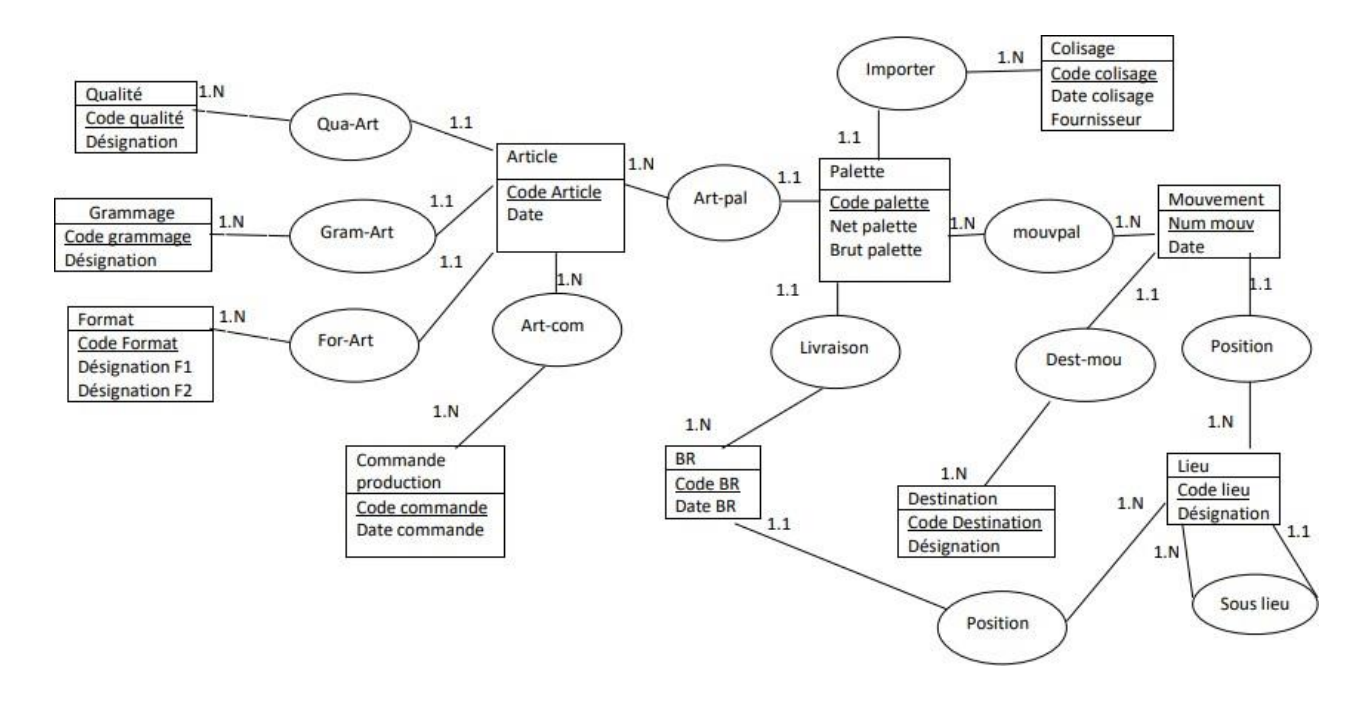

# *Figure IV.11: Modèle conceptuel des données*

Le MCD présenté représente les différentes entités de notre SI où chaque article est associé à une qualité, un grammage, un format, une commande production et une palette. Par ailleurs, notre SI permet d'assurer le suivi des mouvements des palettes et une traçabilité par code barre. Le passage du MCD au modèle logique de données (MLD) nous a permis de déterminer les différentes relations transformées en table dans notre base de données.

Qualité (code qualité, Désignation)

Grammage (code grammage, Désignation)

Format (Code format, Désignation)

Commande production (code commande, Date commande)

Article (Code Article, Date, #code qualité, #code grammage, #code format)

Art-com(#Code article, #Code commande)

Palette (Code palette, Net palette, Brut palette, #code article, #code BR, #Code colisage)

Colisage (Code colisage, Date colisage, Fournisseur)

BR (Code BR, Date BR, #Code lieu)

Mouvement (Num mouv, Date, #Code lieu, #Code destination)

Lieu (Code lieu, Désignation)

Destination (Code destination, Désignation)

Mouvpal (#Code palette, #Num mouv)

IX.2. Mise en œuvre du logiciel :

L'application du logiciel de WMS nécessite la saisie de toutes les données relatives aux zones de stockage, aux sous-zones, aux produits, etc. Afin de permettre une gestion précise des palettes. Cette saisie peut être fastidieuse, mais elle est essentielle pour que le logiciel puisse fournir des informations précises sur l'emplacement exact des palettes. Il est important de noter que la qualité des données saisies affectera directement la performance du logiciel de WMS. Par conséquent, une attention particulière doit être portée à l'exactitude des données saisies. Une fois les données entrées, le logiciel de WMS peut être utilisé pour faciliter le stockage et la recherche de palettes, ce qui peut améliorer l'efficacité et la productivité globale de l'entreprise.

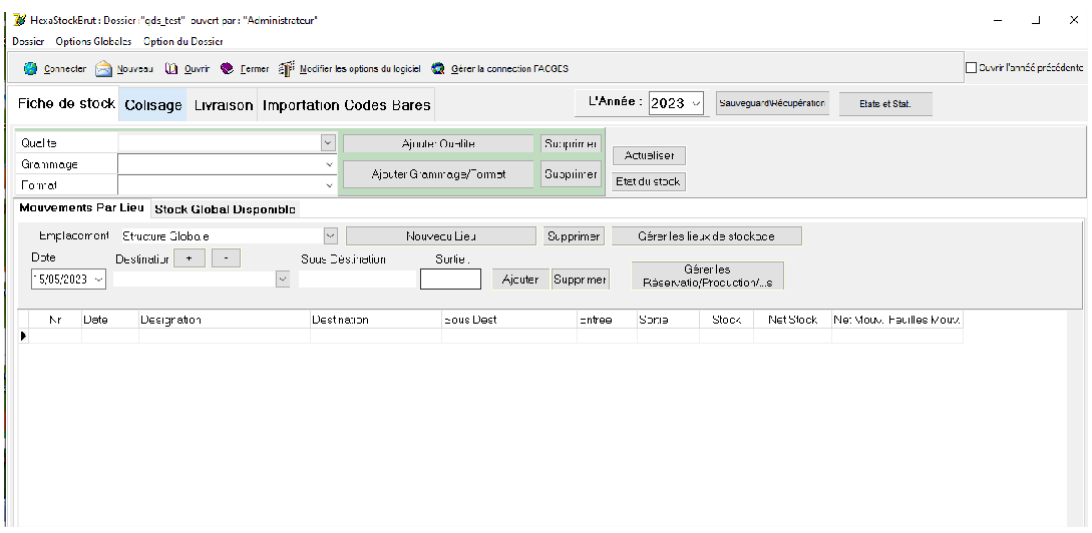

# *Figure IV.12: L'interface du logiciel*

Dans un premier temps nous avons commencé par :

#### IX.3. Insertion des zones :

Dans le cadre de l'implémentation du logiciel de gestion de l'entrepôt, nous avons procédé à la création des emplacements de stockage pour les palettes de carton. Plus précisément, trois zones de stockage ont été créées, à savoir Z1, Z2, et Z3. Chacune de ces zones est divisée en deux sous-zones, correspondant respectivement aux directions gauche (d1) et droite (d2). En outre, chaque sous-zone est dotée de six emplacements identifiés comme suit : e1, e2, e3, e4, e5, et e6. Ces emplacements ont été intégrés au logiciel afin de faciliter la localisation et le suivi des palettes dans l'entrepôt.

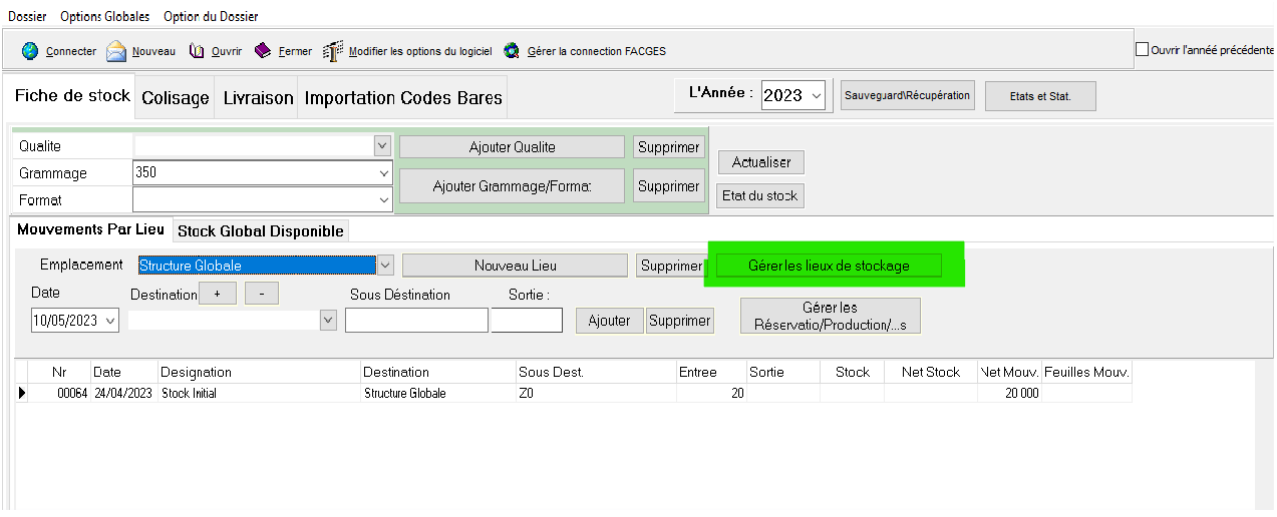

#### *Figure IV.13: Insertion de zones du stockage*

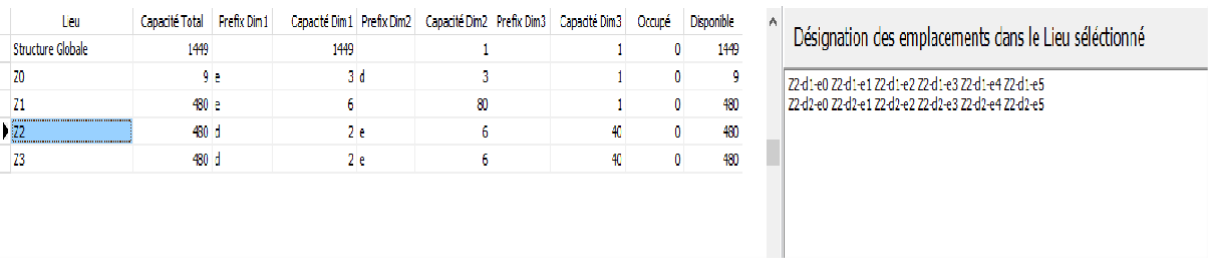

*Figure IV.14: Affichage des zones*

IX.4. Insertion des produits :

Après avoir créé les emplacements de stockage pour les palettes de carton dans notre système de gestion d'entrepôt, nous avons commencé à insérer les produits dans le logiciel. Pour ce faire, nous avons élaboré une liste de colisage pour chaque arrivage de carton, que nous avons validée en comparant avec la liste de livraison correspondante. Ensuite, nous avons procédé à l'insertion des

emplacements de stockage pour chaque format dans le logiciel en utilisant les codes des zones, sous-zones et emplacements appropriés. Cette étape nous permet de suivre l'emplacement exact de chaque palette de carton dans l'entrepôt et facilite la gestion des stocks ainsi que la préparation des commandes.

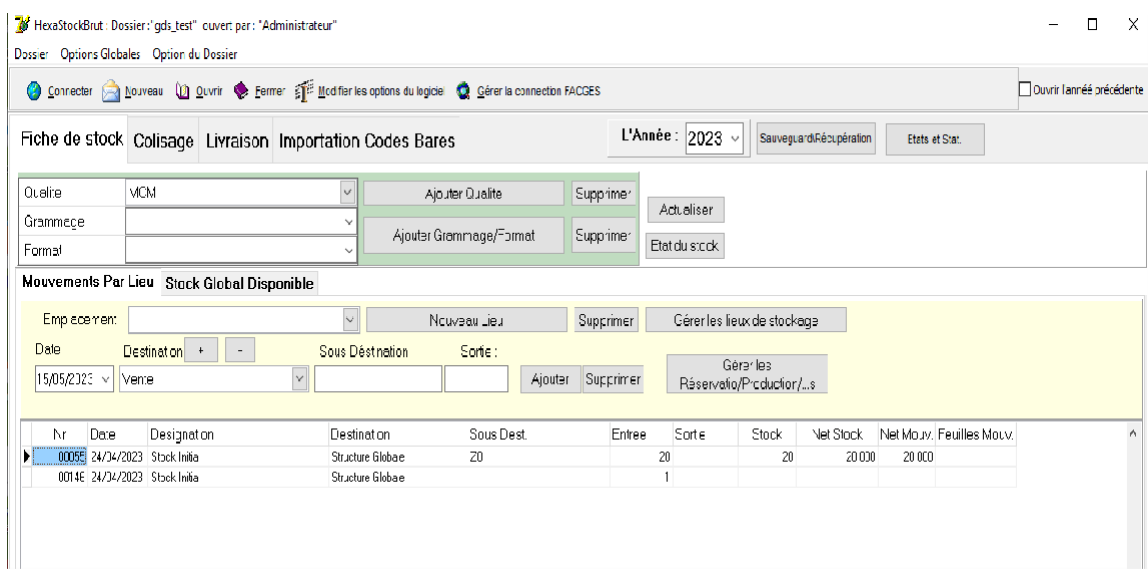

*Figure IV.15: Insertion des produits*

Pour assurer une localisation précise des formats dans le système de gestion des entrepôts, nous avons utilisé un lecteur de code barre. Ainsi, lorsqu'une palette est réceptionnée, son numéro de série est scanné à l'aide du lecteur de code barre pour être enregistré dans le logiciel de WMS. Ensuite, lors de l'entrée en stock, le code barre de l'emplacement exact où sera stockée la palette est scanné et enregistré dans la fiche d'emplacement correspondante. Cette méthode permet une localisation fiable et rapide des palettes dans le système de gestion des entrepôts.

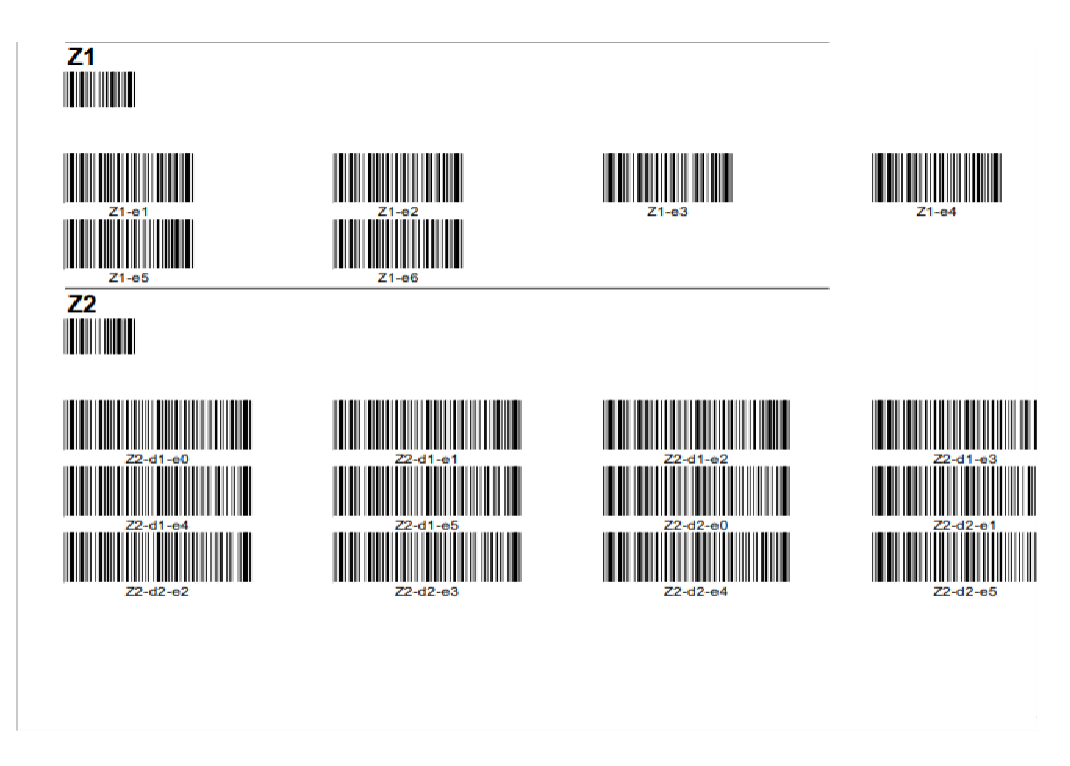

*Figure IV.16: Code barre des positionnements*

IX.5. Colisage :

Dans le système de gestion d'entrepôt (WMS), le colisage est une étape clé pour assurer la bonne localisation des palettes dans l'entrepôt. Pour cela, nous avons utilisé une fonctionnalité dans le logiciel qui permet de coller la liste des formats qui arrivent depuis une base Excel. Si nous n'avons pas d'arrivages, mais que nous souhaitons changer la localisation des palettes vers une autre zone, nous avons également utilisé une fonction d'ajout groupé. Cette fonctionnalité permet de saisir pour chaque format le numéro de série, la quantité et le poids, afin d'assurer une gestion précise de l'emplacement des palettes dans l'entrepôt.

| Options Globales Option du Dossier<br><b>Dossier</b>                                                                                                    |                                                           |  |            |        |                          |                                            |                    |                        |                     |                             |                                   |                        |              |                  |
|----------------------------------------------------------------------------------------------------|-----------------------------------------------------------|--|------------|--------|--------------------------|--------------------------------------------|--------------------|------------------------|---------------------|-----------------------------|-----------------------------------|------------------------|--------------|------------------|
| Connecter & Nouveau (D) Quvrir & Fermer E Modifier les options du logiciel & Gérer la connection FACGES                                                                                                    |                                                           |  |            |        |                          |                                            |                    |                        |                     |                             | Ouvrir l'annéé précédente         |                        |              |                  |
| L'Année : $2023$ $\sim$<br>Sauvequard\Récupération<br>Colisage Livraison Importation Codes Bares<br>Etats et Stat.<br>Fiche de stock                                                                                            |                                                           |  |            |        |                          |                                            |                    |                        |                     |                             |                                   |                        |              |                  |
| ÞI<br>$\overline{1}$<br>Imprimer le détail<br>Accés repide<br>N' Arrivage<br>0000/23<br>Date: 24/04/2023<br>Mocifier<br>$\checkmark$<br>Ajouter<br>Z2-d1-e2<br>Imprimerliste des bors<br>Foumisseur:<br>Stock Init<br>Supprimer |                                                           |  |            |        |                          |                                            |                    |                        |                     |                             |                                   |                        |              |                  |
| N' Commande : Stock Init<br>Nr Facture :<br>Type: A<br>Stock Init                                                                                                    |                                                           |  |            |        |                          |                                            |                    |                        |                     |                             |                                   |                        |              |                  |
| Qualite<br>Grammage<br>Format                                                                                                    | Accurate<br>$\checkmark$<br>350<br>$\checkmark$<br>70×100 |  |            |        |                          | Ajouter Qual te<br>Ajouter Grammage/Format |                    | Supprimer<br>Supprimer |                     | Applicuer Nbr<br>Feuil Moy. | Coller depuis<br>Excel            |                        | Ajout Groupé |                  |
|                                                                                                    | <b>Jualite</b>                                            |  | Grammage   | Fornat | $\checkmark$<br>Nr Série | Net                                        | Brut               | Ot/Colis               | Arivé               | Lisu Propose                | Direction(1=0,2=D)<br>Emplacement | Champ2                 | $\wedge$     |                  |
| Þ                                                                                                    | Accurale                                                  |  | 350        | 70x100 | 0000123-01               | 530                                        | 570                | N                      | $\overline{z}$      | $\overline{1}$              | $\overline{2}$                    |                        |              | Imprimer Code    |
|                                                                                                    | Accurale                                                  |  | 350        | 70x103 | 0000N23-02               | 530                                        | 570                | Ν                      | $\overline{z}$      |                             | $\overline{c}$                    |                        |              | Barre Par ligne  |
|                                                                                                    | Accurale                                                  |  | 350        | 70x100 | 0000123-03               | 530                                        | 570                | N                      | $\overline{z}$      |                             | 2                                 |                        |              |                  |
|                                                                                                    | Accurale                                                  |  | 350        | 70x100 | 0000123-04               | 530                                        | 570                | Ν                      | $\overline{z}$      |                             | 2                                 |                        |              |                  |
|                                                                                                    | Accurale                                                  |  | 350        | 70x100 | 0000123-05               | 530                                        | 570                | N                      | $\overline{z}$      | 1                           | $\overline{c}$                    |                        |              | Imprimer Tous    |
|                                                                                                    | Accurale                                                  |  | 350        | 70x100 | 0000123-06               | 530                                        | 570                | N                      | $\overline{z}$      |                             | $\overline{c}$                    |                        |              | Les Codes Barres |
|                                                                                                    | Accurale                                                  |  | 350        | 70x100 | 0000N23-07               | 530                                        | 570                | N                      | $\overline{z}$      | $\overline{1}$              | $\overline{c}$                    |                        |              |                  |
|                                                                                                    | Accurale                                                  |  | 350        | 70x100 | 0000V23-08               | 530                                        | 570                | N                      | $\mathbb{Z}^2$      | 1                           | $\overline{c}$                    |                        |              |                  |
|                                                                                                    | Accurale                                                  |  | 350        | 70x100 | 0000123-09               | 530                                        | 570                | N                      | $\overline{z}$      | $\overline{1}$              | $\overline{c}$                    |                        |              | Exporter vers    |
|                                                                                                    | Accurale                                                  |  | 350        | 70x100 | 0000123-10               | 530                                        | 570                | N                      | $\overline{z}$      | $\overline{1}$              | $\overline{c}$                    |                        |              | Excel            |
|                                                                                                    | Accurale                                                  |  | 350        | 70x100 | 0000N23-11               | 530                                        | 570                | Ν                      | $\overline{z}$      | $\overline{1}$              | $\overline{c}$                    |                        |              |                  |
|                                                                                                    | Accurale                                                  |  | 350        | 70x100 | 0000N23-12               | 530                                        | 570                | N                      | $\mathbb{Z}^2$      | $\overline{1}$              | $\overline{c}$                    |                        |              |                  |
|                                                                                                    | Accurale                                                  |  | 350        | 70x100 | 0000N23-13               | 530                                        | 570                | N                      | $\mathbb{Z}$        | $\overline{1}$              | $\overline{c}$                    |                        |              |                  |
|                                                                                                    |                                                           |  | Total Pal. |        | 41<br><b>Total Net.</b>  | 21 201                                     | <b>Total Brut.</b> | 22 801                 | <b>Total Feuill</b> |                             |                                   | <b>Activer Windows</b> |              |                  |

*Figure IV.17: Affichage de la liste colisage*

IX.6. Livraison :

Après l'étape de colisage, la livraison est une étape cruciale du processus de gestion des entrepôts. Elle consiste à vérifier la liste des formats de carton qui sont arrivés à l'entrepôt en provenance des fournisseurs, et à affecter chaque format à sa place dans le système de stockage. Pour cela, il est nécessaire d'utiliser un lecteur de code-barres qui permet de scanner les numéros de série des palettes et de les associer à l'emplacement exact correspondant dans la fiche des emplacements préalablement créée dans le logiciel.

| Dossier Options Globales Cption du Dossier                                                                                                    |               |              |                  |            |               |                            |                |                          |                    |                          |                           |          |
|----------------------------------------------------------------------------------------------------|---------------|--------------|------------------|------------|---------------|----------------------------|----------------|--------------------------|--------------------|--------------------------|---------------------------|----------|
| Connecter In Nouveau (2) Quvrir Se Fermer TIP: Modifier les options du logiciel C Gérer la connection FACGES                                     |               |              |                  |            |               |                            |                |                          |                    |                          | Ouvrir l'annéé précédente |          |
| L'Année : $2023$ $\scriptstyle\vee$<br>Sauvequard\Récupération<br>Livraison Importation Codes Bares<br>Fiche de stock Colisage<br>Etats et Stat. |               |              |                  |            |               |                            |                |                          |                    |                          |                           |          |
| Mocifier<br>Ajouter<br>Supprimer<br>ÞI.<br>14<br>∢<br>Accés rapide                                                                               |               |              |                  |            |               |                            |                |                          |                    |                          |                           |          |
| BLN <sup>*</sup> :                                                                                                    | 0000/23       | $\checkmark$ | Date             | 10/05/2023 | Nr. El Fourn. |                            |                | Imprimer détai           |                    |                          |                           |          |
| Navire:                                                                                                    |               |              | Arivé le         | 10/05/2023 | Du            |                            |                |                          |                    |                          |                           |          |
|                                                                                                    |               |              | Prix Transport:  |            |               | Départ le                  |                | Actualiser e net         |                    |                          |                           |          |
| Transporteur:<br>Camion N°                                                                                                    |               |              |                  |            |               |                            |                | I rouver un art cle (F5) |                    | Imprimer Code Baire (H6) |                           |          |
|                                                                                                    |               |              | Chauffeur:       |            |               | Nombre de Palettes inscrit |                |                          |                    |                          |                           |          |
| Qualite                                                                                                    | Grammage      | Format       | Nr Série         | Net        | Brut          | Qt/Coli:<br>Lieu           |                | Arivé à                  | Direction(1=6,2=D) | Emplacement              | Champ3                    | $\wedge$ |
| Accurate                                                                                                    | 350           | 7C×100       | 0000N23-01       | 530        | 570           | Z2                         | Z <sub>2</sub> |                          |                    | 2                        |                           |          |
| Accurate                                                                                                    | 350           | 7Cx100       | 0000N23-02       | 530        | 570           | Z2                         | Z <sub>2</sub> |                          |                    |                          |                           |          |
| Accurate                                                                                                    | 350           | 7Cx100       | 0000N23-03       | 530        | 570           | Z2                         | Z <sub>2</sub> |                          |                    |                          |                           |          |
| Accurate                                                                                                    | 350           | 7C×100       | 0000N23-04       | 530        | 570           | Z2                         | Z <sub>2</sub> |                          |                    | $\overline{c}$           |                           |          |
| Accurate                                                                                                    | 350           | 7C×100       | 0000N23-05       | 530        | 570           | Z <sub>2</sub>             | Z <sub>2</sub> |                          |                    | $\overline{2}$           |                           |          |
| Accurate                                                                                                    | 350           | 7C×100       | 0000N23-0G       | 500        | 570           | Z2                         | Z2             |                          |                    | 2                        |                           |          |
| Accurate                                                                                                    | 350           | 70x100       | 0000N23-07       | 530        | 570           | Z2                         | Z2             |                          |                    | $\overline{c}$           |                           |          |
| Accurate                                                                                                    | 35U           | /Ux100       | UUUUN23-U8       | 530        | 5.1           | $\mathcal{L}2$             | $\angle$       |                          |                    | $\overline{z}$           |                           |          |
| Accurate                                                                                                    | 350           | 7Cx100       | 0000N23-09       | 530        | 570           | Z2                         | Z <sub>2</sub> |                          |                    | $\overline{\mathbf{c}}$  |                           |          |
| Accurate                                                                                                    | 350           | 7Cx100       | 0000N23-10       | 530        | 570           | Z <sub>2</sub>             | Z <sub>2</sub> |                          |                    | $\overline{c}$           |                           |          |
| Accurate                                                                                                    | 350           | 70x100       | 0000N23-11       | 530        | 570           | Z <sub>2</sub>             | Z <sub>2</sub> |                          |                    | $\overline{c}$           |                           |          |
| Accurate                                                                                                    | 350           | 7fx100       | 0000N2312        | 530        | 570           | 72                         | 72             |                          |                    | $\mathfrak{p}$           |                           |          |
| Accurato                                                                                                    | 350           | 70x100       | 0000N2313        | 530        | 570           | Z2                         | Z <sub>2</sub> |                          |                    | $\overline{\mathbf{c}}$  |                           |          |
| Accurate                                                                                                    | 350           | 7C×100       | 0000N2314        | 530        | 570           | Z2                         | Z2             |                          |                    | $\overline{c}$           |                           |          |
| Accurate                                                                                                    | 350           | 70x100       | 0000N23-15       | 530        | 570           | Z <sub>2</sub>             | Z <sub>2</sub> |                          |                    | $\bar{z}$                |                           |          |
| Accurate                                                                                                    | 350           | 70x100       | 0000N23-16       | 530        | 570           | Z2                         | Z <sub>2</sub> |                          |                    | $\overline{c}$           |                           |          |
|                                                                                                    | Tota Qt Reçuc | 41           | <b>Total Not</b> | 21 201     | Total Brut.   | 2280                       | Tota Fouill    | Mortant                  | 0,00 DA            |                          |                           |          |

*Figure IV.18: L'interface livraison*

Au cours de cette étape, il est également possible d'ajouter à la liste d'arrivage du conteneur des formats supplémentaires qui n'ont pas été inclus initialement dans le colisage, ou de changer la localisation de certaines palettes dans une autre zone. Cette opération est réalisée à travers une fonctionnalité spécifique du logiciel dans le colisage qui permet d'ajouter les formats individuellement, en spécifiant leur numéro de série, leur quantité et leur poids.

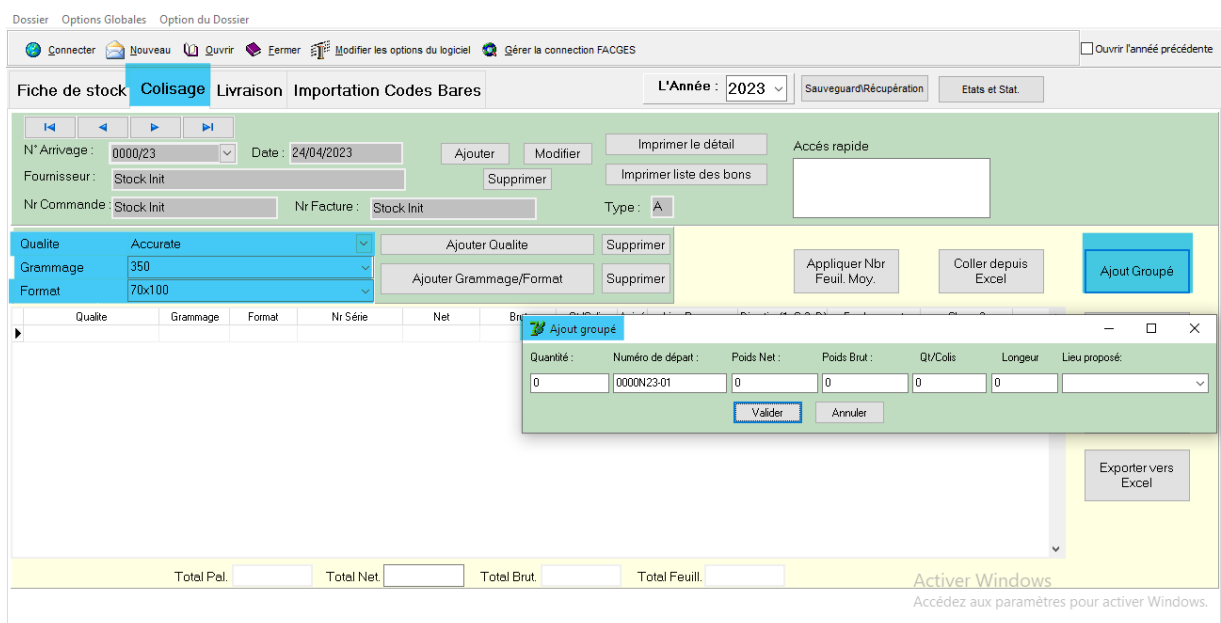

# *Figure IV.19: Insertion des listes colisage*

La gestion efficace de l'étape de livraison est essentielle pour assurer la disponibilité des produits demandés par les clients. En effet, une erreur dans l'affectation des formats à
leur emplacement approprié peut entraîner des retards dans la livraison, voire des erreurs dans les commandes qui peuvent avoir un impact négatif sur la satisfaction des clients.

IX.7. L'affectation des palettes :

Après l'étape de livraison, l'affectation des palettes à leur positionnement est essentielle pour garantir l'efficacité de la gestion de stock. Cette étape se fait en utilisant la fonction de lecteur de code barre, qui permet de scanner le numéro de série de la palette pour l'identifier de manière unique. Ensuite, le code barre de l'emplacement correspondant est scanné pour que la palette soit positionnée dans son emplacement exact dans le logiciel de gestion de stock. Cette méthode assure la traçabilité de chaque palette et facilite la localisation de chaque produit.

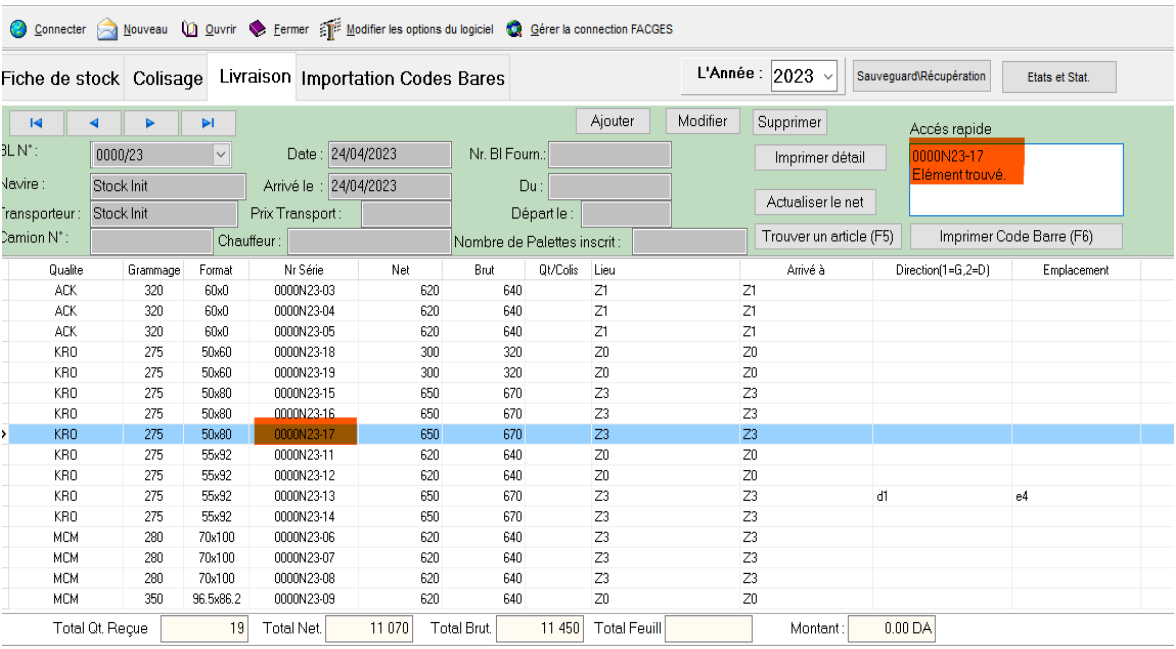

On va voir l'exemple d'une palette : on a scanné le numéro de série de la palette

*Figure IV.20: Le scan du code barre de la palette*

Après on a scanné le code barre d'emplacement de cette palette :

#### Dossier Options Globales Option du Dossier Connecter & Nouveau (1) Quvir Sermer Se Modifier les options du logiciel C Gérer la connection FACGES  $\Box$ Our L'Année :  $\boxed{2023 \times}$  Sauveguard\Récupération Fiche de stock Colisage Livraison Importation Codes Bares **Ftats et Stat**  $\overline{\phantom{a}}$ Aiouter Modfier Sunnrimer  $\overline{M}$  $\blacksquare$ ⊪∍ Accés rapide **BLN**\*  $\overline{\phantom{a}}$ Date: 24/04/2023 Nr. Bl Fourn. 0000/23 Imprimer détail Navira Arrivé le : 24/04/2023  $Du$ : Stock Init Actualiser le net Transporteu<sup>.</sup> Stock Init Prix Transport Départie : Trouver un article (F5) Imprimer Code Barre (F6) Camion N° Chauffeu Nombre de Palettes inscrit: Qualit Forma Nr Série Net Brut Q:/Colis Lieu Arrivé à  $D$  rection("= $G, 2$ = $D$ ) Emplacement Champ3 Grammage **ACK**  $\overline{320}$  $60x0$ <br> $60x0$ 0000N23-03<br>0000N23-04 620 F40  $\frac{1}{21}$  $\overline{z}$ 620 **ACK** 320 **E40**  $\frac{Z1}{Z1}$  $\overline{z}$ **ACK** 320  $60x0$ 0000N23-05 620 **E40**  $50x60$ 0000N23-18  $\frac{1}{300}$  $\frac{20}{20}$ KR0 275<br>275 320<br>320  $\begin{array}{c} Z0 \\ Z0 \end{array}$ KR0 50x60 0000N23-19 KR0 275 50x80 0000N23-15 650 670  $rac{Z3}{Z3}$  $\overline{z}3$  $50x80$ 0000X23-16  $650$ KRO  $\frac{7}{23}$  $\frac{23}{23}$ KR0 275 0000N23-17 650 670 50x80 KR0 275<br>275 55x92 0000023-11  $620$ F40  $\overline{20}$ Z0 Z0 Z3 Z3 Z3 Z3 Z3 Z3 Z3 Z3 Z3  $K$ RO 55x92 0000N23-12  $620$  $\frac{1}{640}$  $\overline{z_0}$ ď  $e4$ KR0 275 55x92 0000N23-13 650 **E70**  $Z<sub>3</sub>$ ken 275 55x92 0000N23-14 650 £20  $\overline{z}$ 3 МСИ  $rac{1}{230}$ 70x100 0000N23-06  $rac{60}{620}$  $rac{1}{640}$  $\overline{z_3}$ **MCM** 230 70x100 0000N23-07 620 F40 73 **MCM** 230 70x100 0000N23-08 620  $640$  $\overline{z}$  $\frac{1}{640}$ МСИ 0000N23-09 96.5x86.2 620  $Z<sub>0</sub>$ 350 Total Ot Reçue  $19$ Total Net 11 070 Total Brut 11 450 Total Feuill Montent:  $0.00\,\mathrm{DA}$

# *Intégration d'un WMS dans la chaine logistique de l'entreprise*

*Figure IV.21: Le scan du code barre de positionnement*

Donc maintenant Il est observé que la palette portant le numéro de série 0000N23-17 est désormais localisée dans la zone Z3, sous-zone d2 et emplacement e2 (Z3-d2-e2).

IX.8. Recherche des produits :

Dans le contexte d'un système de gestion d'entrepôt (WMS), la recherche des produits est une fonctionnalité essentielle permettant de localiser rapidement les palettes stockées dans l'entrepôt. Cette fonctionnalité est généralement mise en œuvre sous forme de recherche simple qui permet de filtrer les palettes en fonction de critères spécifiques. Pour effectuer une recherche, l'utilisateur doit entrer la qualité, le grammage et le format de la palette qu'il souhaite localiser. Le logiciel utilise ensuite ces informations pour filtrer les palettes stockées et affiche les résultats dans une liste avec leur positionnement et leur quantité.

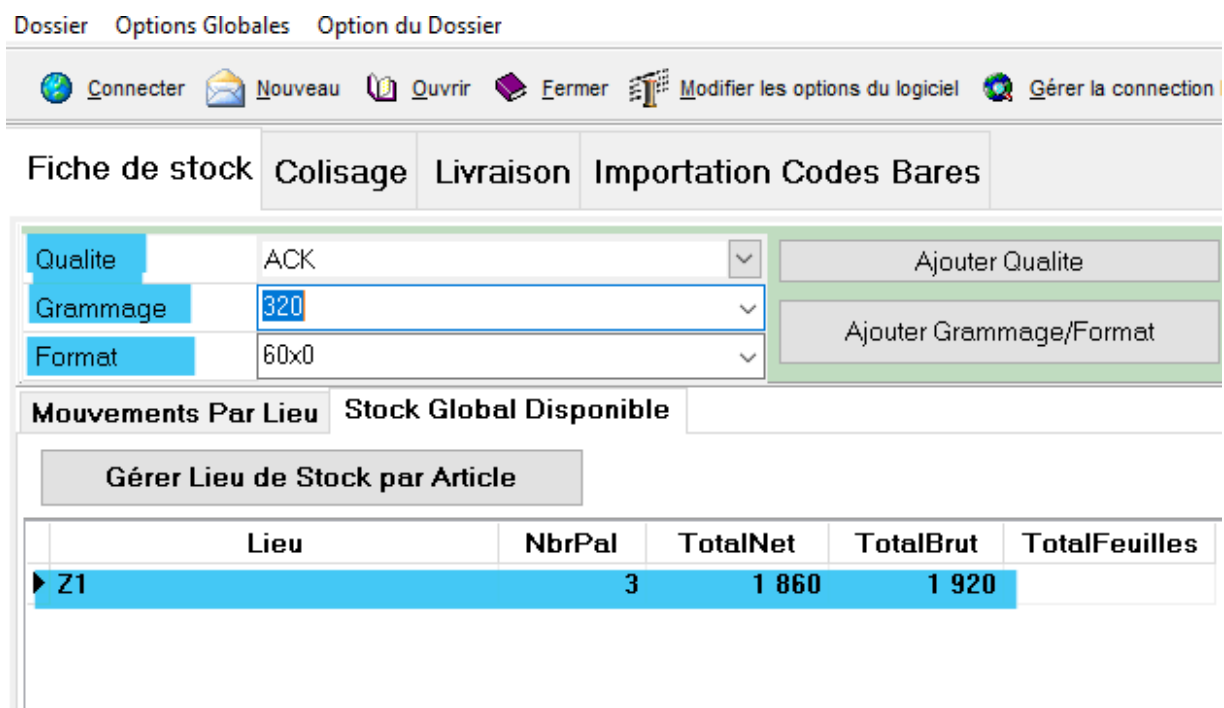

*Figure IV.22: La recherche des produits*

Cette fonctionnalité de recherche peut être utilisée dans plusieurs situations, telles que lors de la préparation d'une commande client ou d'une demande interne de matériel. Par exemple, si un client demande une quantité spécifique de palettes d'un certain grammage et format, le responsable de l'entrepôt peut utiliser la fonction de recherche pour localiser les palettes correspondantes et les préparer pour l'expédition.

En cas d'arrivée de nouveaux formats, grammages ou qualités de palettes, il est possible d'ajouter ces informations dans le logiciel de gestion d'entrepôt. Le système offre en effet la fonctionnalité d'ajouter des grammages ou des formats, ainsi que des qualités, afin d'élargir la gamme de produits disponibles. Cette fonctionnalité permet de répondre aux besoins évolutifs de l'entreprise et de gérer efficacement les nouvelles références de produits stockés dans l'entrepôt.

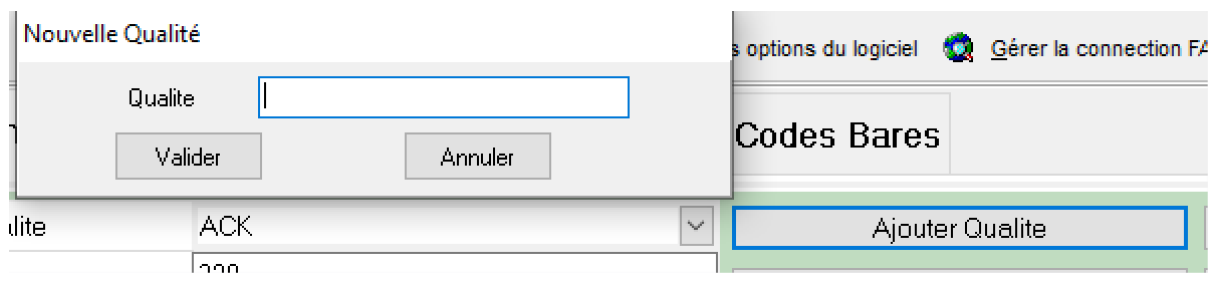

*Figure IV.23: Insertion de la qualité*

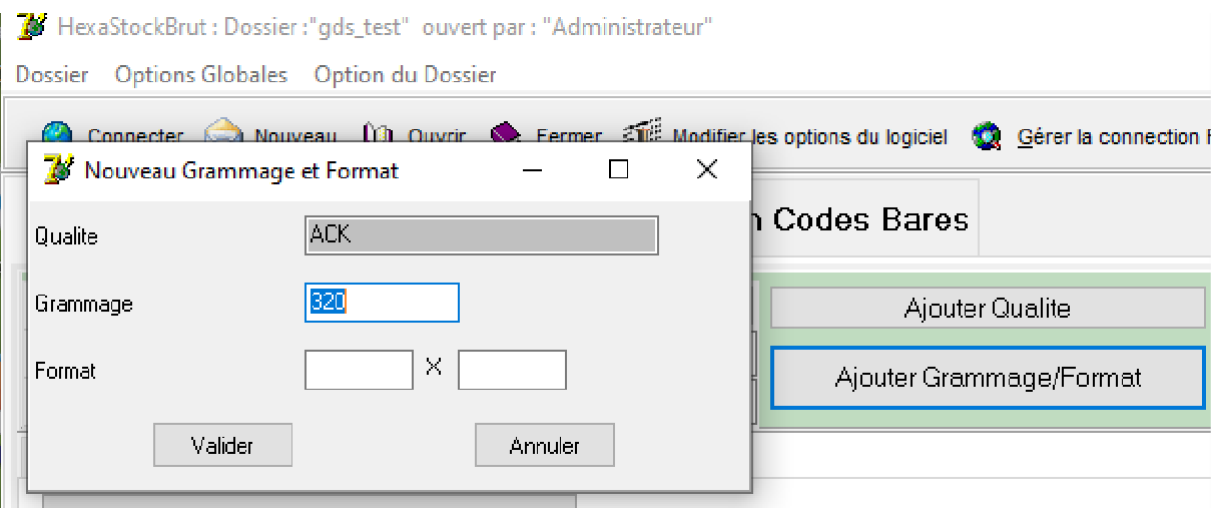

## *Figure IV.24 : Insertion du grammage et format*

X. Dimensionnement du Warehouse au niveau de l'entreprise :

### X.1. Situation initiale :

La gestion de l'espace de stockage était inefficace et peu organisée. Les méthodes obsolètes utilisées considéraient la sortie comme l'entrée, d plus, l'absence de classification claire et de zones dédiées entraînait une utilisation inefficace de l'espace disponible.

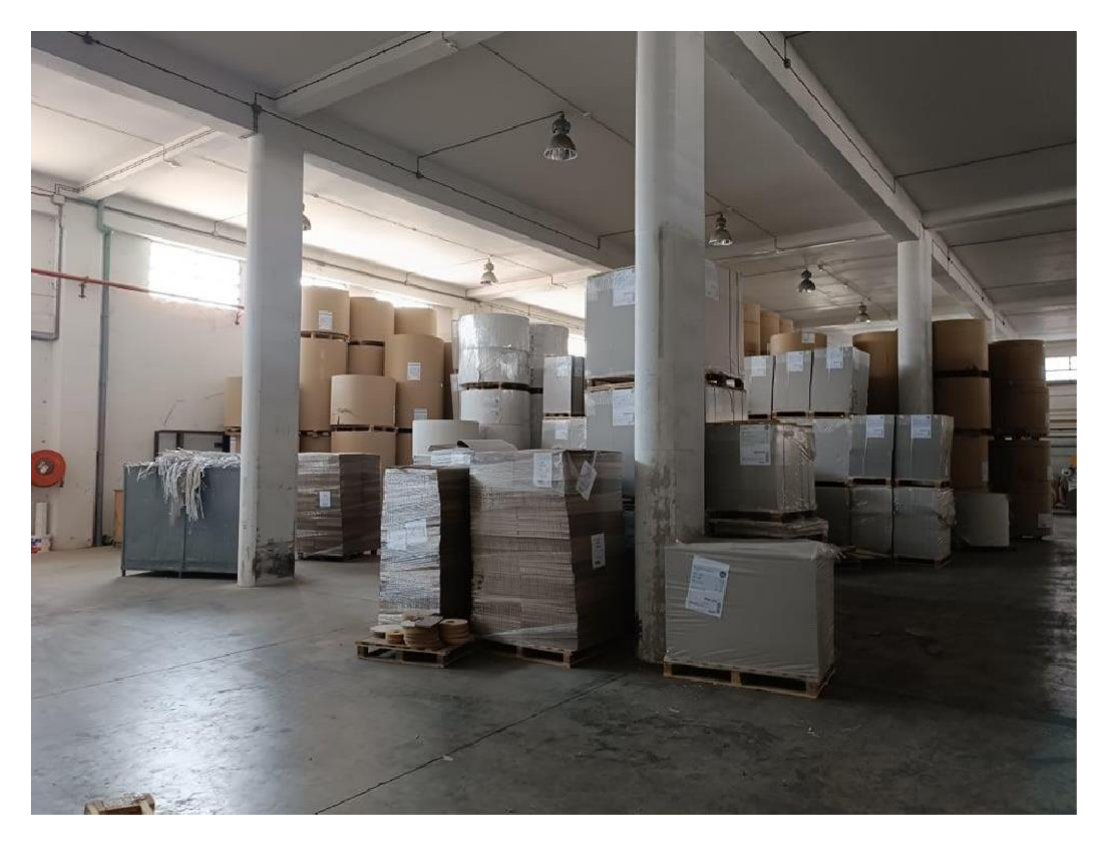

*Figure IV.25: Disposition actuelle du stock*

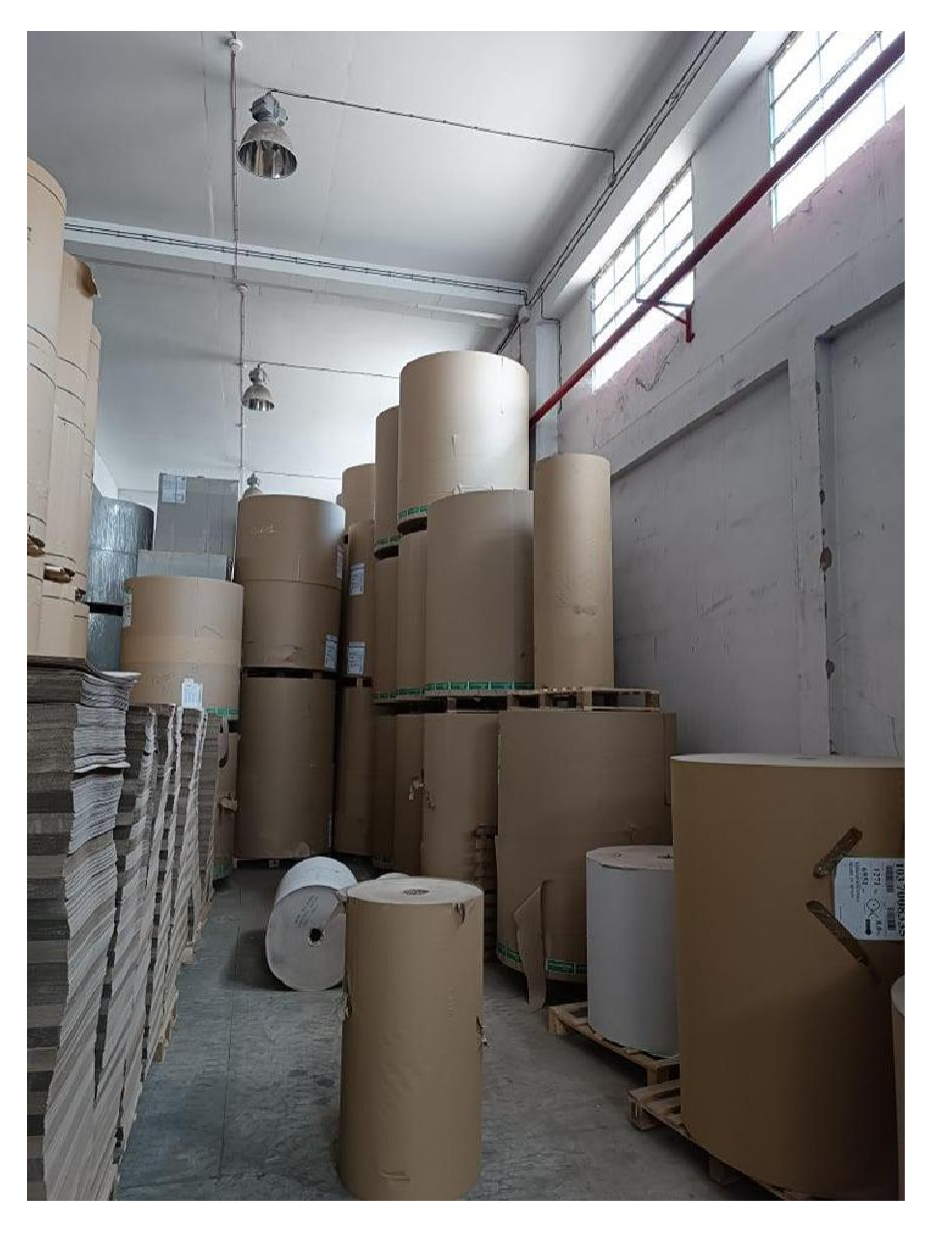

*Figure IV.26 : Disposition initiale du stock*

X.2. Nouvelle situation :

Grâce à la nouvelle disposition du stock, nous avons réussi à réduire considérablement les temps de déchargement et de préparation des commandes. En mettant en place une gestion par lots, nous avons pu rationaliser les opérations et optimiser l'utilisation des ressources disponibles.

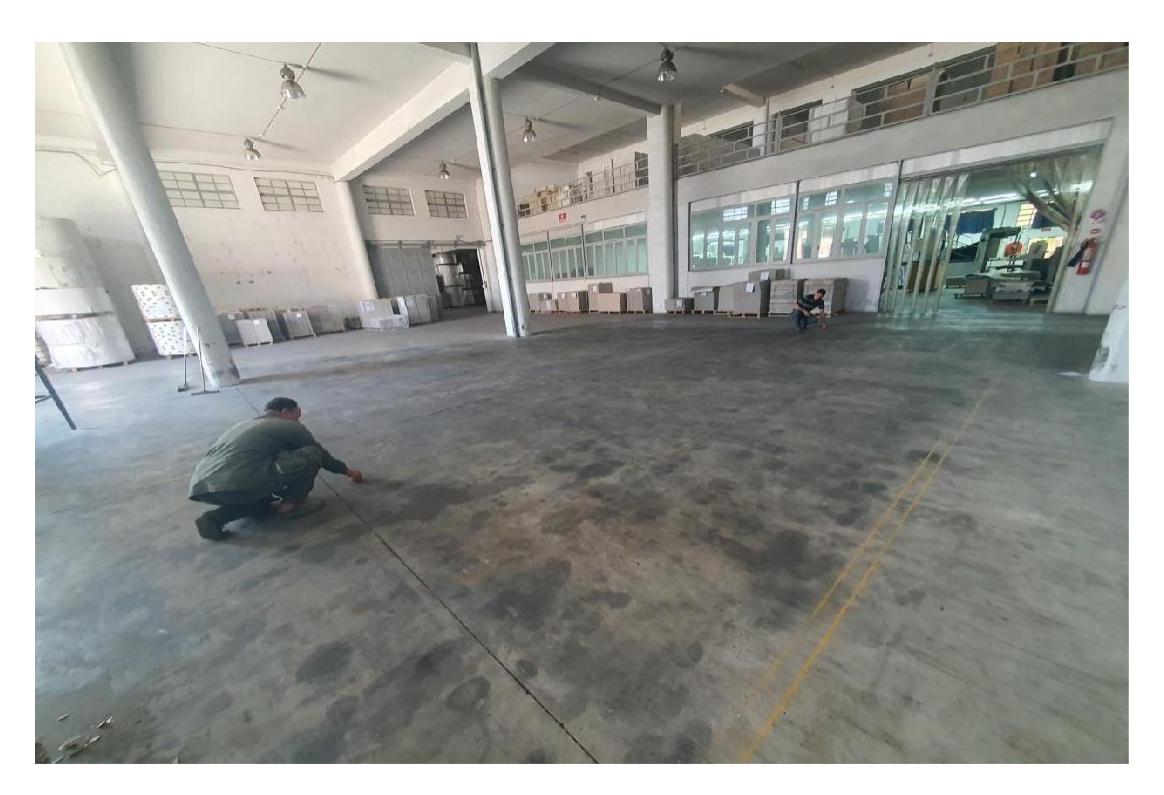

*Figure IV.27: Traçage des sous zones*

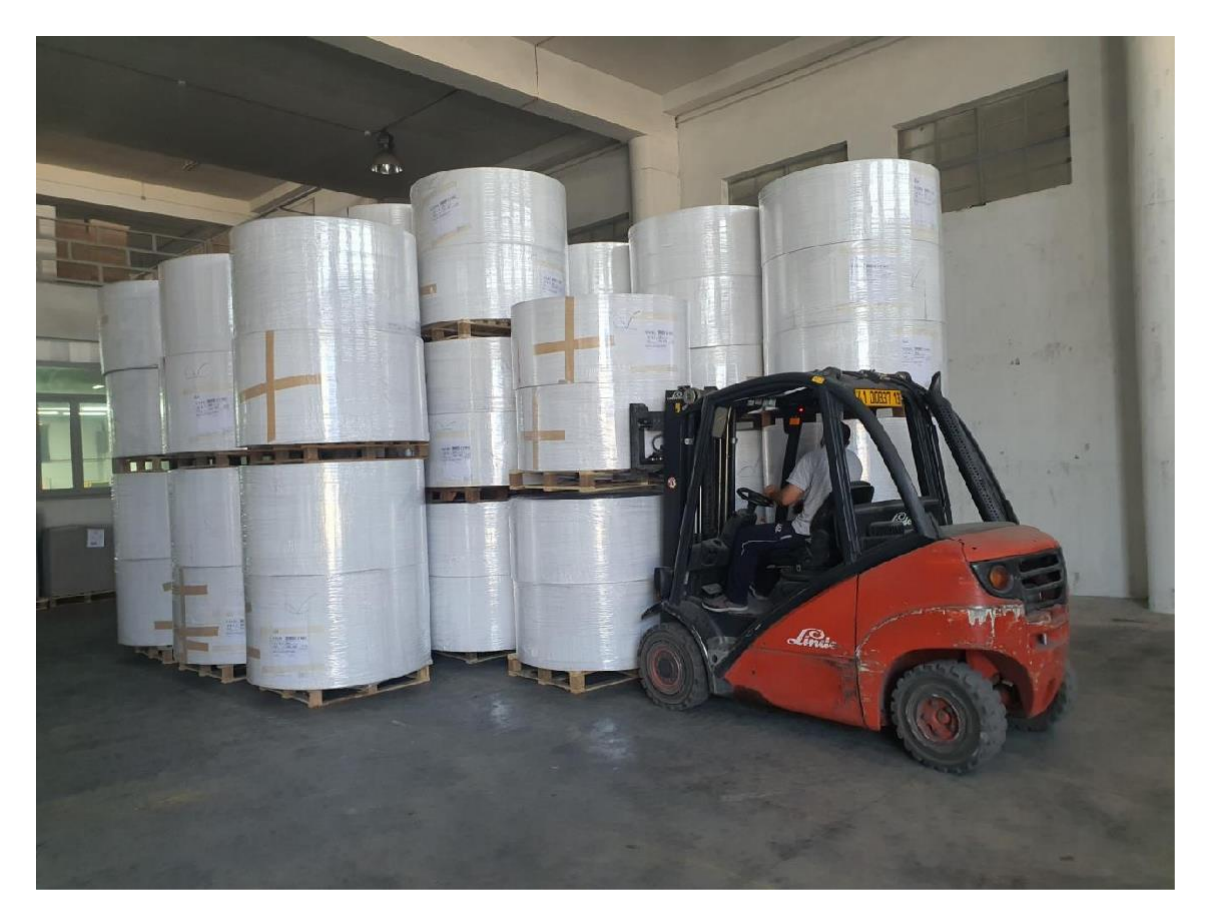

*Figure IV.28: Positionnement des palettes*

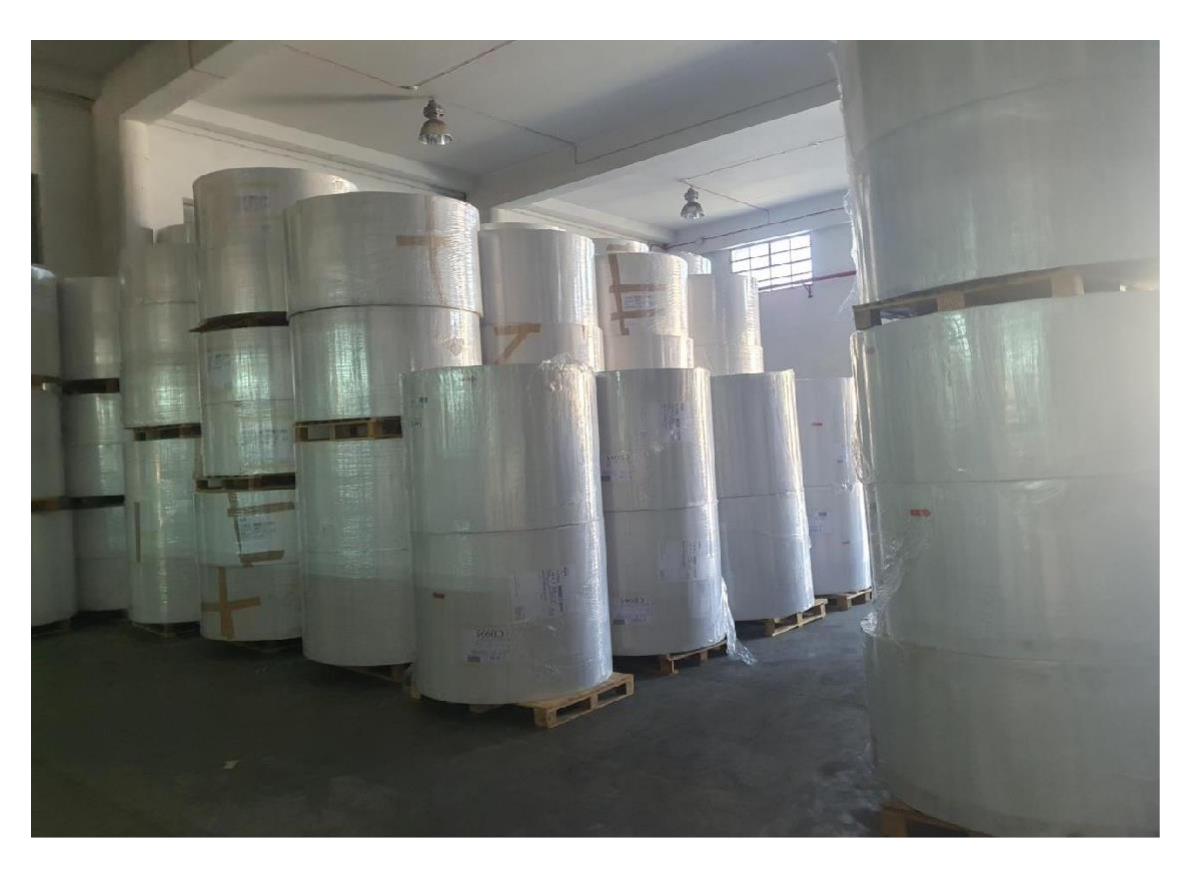

*Figure IV.29: Positionnement des palettes*

# XI. Conclusion

En conclusion, notre propre étude et analyse ABC, ainsi que l'intégration réussie d'un logiciel WMS adapté par nos soins, ont été des éléments essentiels que nous avons mis en œuvre. Grâce à ces actions, nous avons pu optimiser notre gestion des stocks, améliorer notre efficacité opérationnelle et renforcer notre compétitivité sur le marché. Ces initiatives démontrent notre engagement envers l'amélioration continue et notre capacité à trouver des solutions adaptées à nos besoins spécifiques.

# Conclusion générale

En conclusion, ce mémoire a abordé de manière approfondie la gestion des stocks au sein de notre entreprise. Nous avons analysé les problèmes et les lacunes rencontrés dans la gestion des stocks, ce qui nous a permis d'identifier les domaines nécessitant des améliorations. Grâce à une étude approfondie, nous avons mis en œuvre diverses stratégies telles que la nouvelle disposition du stock, l'analyse ABC, le zonage et l'intégration d'un logiciel de gestion des stocks adapté. Ces initiatives ont entraîné une optimisation significative de nos opérations, une réduction des coûts, une meilleure satisfaction client et une plus grande efficacité globale de notre chaîne logistique.

Il est important de souligner que la réussite de ces initiatives repose sur l'engagement de toute l'équipe, ainsi que sur une communication et une coordination étroite entre les différents départements de l'entreprise. De plus, la surveillance continue des performances et l'adaptation constante des pratiques de gestion des stocks sont essentielles pour maintenir les résultats obtenus.

Ce mémoire a également mis en évidence l'importance d'une approche basée sur les données et d'une utilisation efficace des technologies de l'information pour une gestion optimale des stocks. L'intégration d'un logiciel de gestion des stocks spécifiquement développé pour répondre à nos besoins a été un élément clé de notre succès.

Enfin, il convient de noter que la gestion des stocks est un processus continu et évolutif. Il est essentiel de rester à l'écoute des évolutions du marché, des tendances de consommation et des avancées technologiques pour rester compétitif et adapté aux demandes changeantes de nos clients.

Ce mémoire a été une opportunité précieuse pour approfondir notre compréhension de la gestion des stocks et pour mettre en pratique des stratégies novatrices. Nous sommes confiants que les améliorations mises en place auront un impact positif à long terme sur notre entreprise, renforçant notre position sur le marché et notre capacité à fournir un service de qualité à nos clients.

Ce mémoire nous a permis d'acquérir des connaissances approfondies en matière de gestion des stocks et de développer des solutions pratiques pour optimiser notre performance. Il ouvre la voie à de nouvelles opportunités d'amélioration continue et de croissance pour notre entreprise.

# ANNEXE 1 : **Données représentants les arrivées des matières premières**

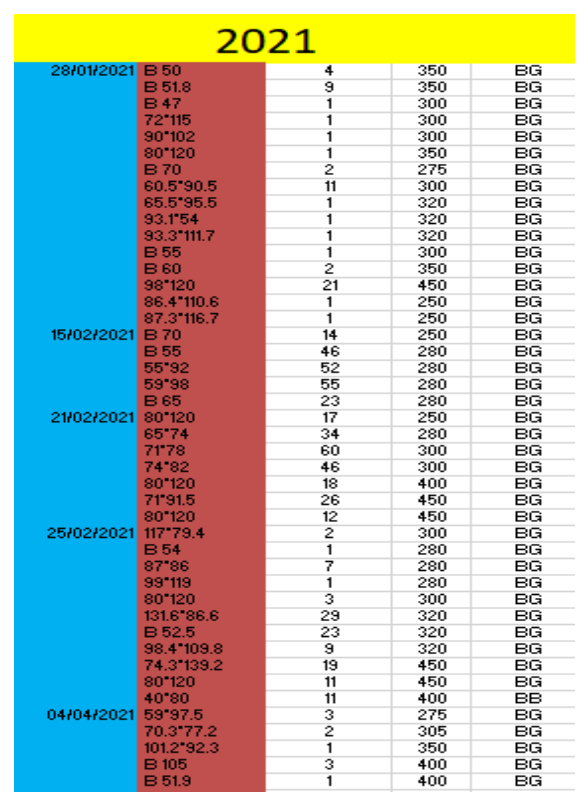

*Table AI.1 : Liste des arrivées 2021*

| Date D'arrive |         | Format & QNT Palet a Sramma |     |                                   | Type v pre de palette par arrivage |
|---------------|---------|-----------------------------|-----|-----------------------------------|------------------------------------|
| 19/01/2022    | 71'78   | 46                          | 300 | BG                                |                                    |
|               | 74'82   | 33                          | 300 | BG                                | 2022                               |
|               |         |                             |     |                                   |                                    |
|               | 80'92   | $\overline{27}$             | 300 | BG                                |                                    |
|               | 92"104  | 68                          | 350 | BG                                | 174                                |
| 26/01/2022    | 55'92   | 170                         | 280 | BG                                |                                    |
|               | 63'102  | 94                          | 280 | BG                                |                                    |
|               | 71'78   | 176                         | 300 | BG                                |                                    |
|               | 92"104  | 85                          | 350 | BG                                |                                    |
|               | 94"104  | $\overline{30}$             | 350 | $\overline{B}G$                   |                                    |
|               | 59'98   | 94                          | 280 | BG                                |                                    |
|               | 65'74   | 81                          | 280 | BG                                |                                    |
|               | 74'82   | 63                          | 300 | BG                                |                                    |
|               | 80'92   | 55                          | 300 | BG                                |                                    |
|               | 82'95   | 45                          | 300 | $\overline{\mathsf{B}\mathsf{G}}$ | 893                                |
| 08/02/2022    | 70'100  | $\overline{21}$             | 275 | <b>BB</b>                         |                                    |
|               | 80"120  | $\overline{15}$             | 275 | BB                                |                                    |
|               | 63"102  | 23                          | 275 | BB                                |                                    |
|               | 80'92   | 9                           | 275 | BB                                |                                    |
|               | 92"104  | 23                          | 300 | BB                                | 91                                 |
| 13/02/2022    | 71'78   | 69                          | 300 | BG                                |                                    |
|               | 74'82   | $\overline{19}$             | 300 | BG                                |                                    |
|               | 80'92   | $\overline{17}$             | 300 | BG                                |                                    |
|               | 92"104  | 33                          | 350 | BG                                |                                    |
|               | 94"104  | $\overline{33}$             | 350 | BG                                | 171                                |
| 26/02/2022    | 55'92   | 130                         | 280 | BG                                |                                    |
|               | 63"102  | 87                          | 280 | BG                                |                                    |
|               | 86'71   | 63                          | 280 | BG                                |                                    |
|               | 90'74   | 25                          | 280 | BG                                |                                    |
|               | 71'78   | 141                         | 300 | BG                                |                                    |
|               | 94"104  | $\overline{24}$             | 350 | BG                                |                                    |
|               | 80*120  | $\overline{17}$             | 250 | $\overline{\mathsf{B}\mathsf{G}}$ |                                    |
|               | 59'98   | 95                          | 280 | BG                                |                                    |
|               | 65'74   | 90                          | 280 | BG                                |                                    |
|               | 74'82   | 73                          | 300 | BG                                |                                    |
|               | 80'92   | 45                          | 300 | $\overline{B}G$                   |                                    |
|               | 73'112  | $\overline{20}$             | 350 | BG                                |                                    |
|               | 92"104  | 60                          | 350 | BG                                |                                    |
|               | 130*100 | $\overline{12}$             | 350 | BG                                |                                    |
|               | B 35,5  | 49                          | 500 | BG                                | 931                                |
| 09/05/2022    | 71'100  | 93                          | 350 | BG                                | 93                                 |
| 29/05/2022    | 90'60   | 57                          | 400 | BB                                | 57                                 |
| 13/07/2022    | 55'92   | 45                          | 275 | <b>BB</b>                         |                                    |
|               | 59'98   | 26                          | 275 | <b>BB</b>                         |                                    |
|               | 74'82   | $\overline{24}$             | 275 | BB                                |                                    |
|               | 00'05   | $\overline{50}$             | 200 | <b>DD</b>                         |                                    |

*Table AI.2 : Liste des arrivées 2022*

| 2020              |              |                |        |                |  |  |  |  |  |
|-------------------|--------------|----------------|--------|----------------|--|--|--|--|--|
| 24/03/2020 B 95   |              | 12             |        | 110 Duosaica   |  |  |  |  |  |
|                   | <b>B</b> 105 | 10             |        | 110 Duosaica   |  |  |  |  |  |
|                   | <b>B</b> 108 | 10             |        | 110 Duosaica   |  |  |  |  |  |
|                   | <b>B</b> 122 | 4              |        | 110 Duosaica   |  |  |  |  |  |
|                   | <b>B</b> 140 | 7              |        | 110 Duosaica   |  |  |  |  |  |
|                   | <b>B</b> 150 | 7              |        | 110 Duosaica   |  |  |  |  |  |
|                   | B 160        | 7              |        | 110   Duosaica |  |  |  |  |  |
|                   | B 170        | 11             |        | 110 Duosaica   |  |  |  |  |  |
|                   | <b>B</b> 105 | 5              |        | 125 Duosaica   |  |  |  |  |  |
|                   | <b>B</b> 108 | 4              |        | 125   Duosaica |  |  |  |  |  |
|                   | <b>B</b> 140 | 3              |        | 125 Duosaica   |  |  |  |  |  |
|                   | <b>B</b> 160 | 3              |        | 125 Duosaica   |  |  |  |  |  |
|                   | 155*80       | $\overline{c}$ | 300 BG |                |  |  |  |  |  |
|                   | 58.4"100.4   | $\overline{c}$ | 300 BG |                |  |  |  |  |  |
|                   | <b>B60</b>   | 15             | 300 BG |                |  |  |  |  |  |
|                   | <b>B47</b>   | 24             | 320 BG |                |  |  |  |  |  |
|                   | <b>B52</b>   | 46             | 320 BG |                |  |  |  |  |  |
|                   | 45*105       | 20             | 400 BG |                |  |  |  |  |  |
|                   | 49.1'65.8    | 1              | 400 BG |                |  |  |  |  |  |
|                   | 94.6"60      | 1              | 400 BG |                |  |  |  |  |  |
|                   | 96.3*62.8    | 1              | 400 BG |                |  |  |  |  |  |
|                   | 92"104       | 45             | 320 BG |                |  |  |  |  |  |
|                   | 98.5"90.8    | 4              |        | 250 printa     |  |  |  |  |  |
|                   | 62*76        | 3              | 280    | printa         |  |  |  |  |  |
|                   | 99°62.8      | 1              |        | 280 printa     |  |  |  |  |  |
|                   | 75*81        | $\overline{c}$ |        | 300 printa     |  |  |  |  |  |
|                   | 140.6"80.1   | 46             |        | 320 printa     |  |  |  |  |  |
|                   | B 56         | 26             |        | 320 printa     |  |  |  |  |  |
|                   | 98.4"109.8   | 34             | 320    | printa         |  |  |  |  |  |
|                   | 114.6"98.9   | 26             |        | 350 printa     |  |  |  |  |  |
|                   | <b>B79.4</b> | 19             |        | 450 printa     |  |  |  |  |  |
| 05/04/2020 90'60  |              | 18             | 400 BG |                |  |  |  |  |  |
|                   | 70.6"91.5    | 52             | 450 BG |                |  |  |  |  |  |
|                   | 90'60        | 76             | 450 BG |                |  |  |  |  |  |
| 06/04/2020        | <b>B52</b>   | 30             | 320 BG |                |  |  |  |  |  |
|                   | <b>B</b> 92  | 3              | 320 BG |                |  |  |  |  |  |
|                   | 46°60        | $\overline{c}$ | 400 BG |                |  |  |  |  |  |
|                   | 95*115       | 1              | 320 BG |                |  |  |  |  |  |
|                   | B 47         | 21             |        | 400 OPTT       |  |  |  |  |  |
|                   | 140.6"80.1   | 152            | 320    | printa         |  |  |  |  |  |
|                   | 95.6"113.7   | 15             | 320    | printa         |  |  |  |  |  |
|                   | 98.4 109.8   | 35             |        | 320 printa     |  |  |  |  |  |
| 22/04/2020 63*102 |              | 44             | 320 BG |                |  |  |  |  |  |

*Table A1.3 : Liste des arrivées 2020*

| <b>FORMA</b>             | <b>GRM</b> |          | QNT <b>D</b> CUMU D |                 | $\times$ <b>E</b> CLASSE |               |    |          |                                                                                              |                                                          |                                              |                       |                                |                                |                       |
|--------------------------|------------|----------|---------------------|-----------------|--------------------------|---------------|----|----------|----------------------------------------------------------------------------------------------|----------------------------------------------------------|----------------------------------------------|-----------------------|--------------------------------|--------------------------------|-----------------------|
| 59'98                    | 280        | 231      | 231                 | 7%              | Ā                        |               |    |          |                                                                                              |                                                          |                                              |                       |                                |                                |                       |
| 140.6"80.1               | 320        | 198      | 429                 | 14%             | Ā                        |               |    |          |                                                                                              |                                                          |                                              |                       |                                |                                |                       |
| 90'60                    | 450        | 152      | 581                 | 19 <sub>7</sub> | Ā                        | 2020          |    |          |                                                                                              |                                                          |                                              |                       |                                |                                |                       |
| 65'74                    | 280        | 140      | 721                 | 23%             | A                        | Classe A      | 40 |          |                                                                                              |                                                          |                                              | <b>CUMUL</b>          |                                |                                |                       |
| 71'78                    | 300        | 144      | 865                 | 28%             | А                        | classe B      | 38 | 3500     |                                                                                              |                                                          |                                              |                       |                                |                                |                       |
| 63'102                   | 320        | 107      | 972                 | 31%             | A                        | classe c      | 64 |          |                                                                                              |                                                          |                                              |                       |                                |                                |                       |
| 63'102                   | 280        | 106      | 1078                | 35%             | А                        | QNT moyenne A | 64 | 3000     |                                                                                              |                                                          |                                              |                       |                                |                                |                       |
| 55'92                    | 280        | 105      | 1183                | 38%             | А                        | QNT movenne B | 13 | 2500     |                                                                                              |                                                          |                                              |                       |                                |                                |                       |
| 74'82                    | 300        | 90       | 1273                | 41%             | A                        | QNT moyenne C | 3  | 2000     |                                                                                              |                                                          |                                              |                       |                                |                                |                       |
| <b>B52</b>               | 320        | 90       | 1363                | 44%             | Ā                        |               |    |          |                                                                                              |                                                          |                                              |                       |                                |                                |                       |
| 90'60                    | 400        | 83       | 1446                | 47%             | Ā                        |               |    | 1500     |                                                                                              |                                                          |                                              |                       |                                |                                |                       |
| 52'102                   | 350        | 70       | 1516                | 49%             | Ā                        |               |    | 1000     |                                                                                              |                                                          |                                              |                       |                                |                                |                       |
| 98.4 109.8               | 320        | 69       | 1585                | 512             | А                        |               |    | 500      |                                                                                              |                                                          |                                              |                       |                                |                                |                       |
| <b>B63</b>               | 280        | 66       | 1651                | 53%             | Ā                        |               |    |          |                                                                                              |                                                          |                                              |                       |                                |                                |                       |
| 92'104                   | 350        | 56       | 1707                | 55%             | Ā                        |               |    | $\Omega$ |                                                                                              |                                                          |                                              |                       |                                |                                |                       |
| <b>B55</b>               | 280        | 51       | 1758                | 57%             | Ā                        |               |    |          | $\begin{array}{l} 39^\circ 98 \\ 33^\circ 102 \\ 90^\circ 60 \end{array}$<br>SS <sub>3</sub> | $\frac{90^{\circ}110}{70^{\circ}100}$<br>\$8<br>$72*102$ | 547<br>80*120<br>$72*102$<br>6"113.7<br>8105 | 흚<br>B <sub>170</sub> | $\frac{6}{9}$<br>69°82<br>B914 | 28<br>$78*72$<br>$\frac{3}{2}$ | $2^{196.9}$<br>881.11 |
| 70.6"91.5                | 450        | 46       | 1804                | 58%             | A                        |               |    |          |                                                                                              |                                                          |                                              |                       |                                |                                |                       |
| 74'82                    | 320        | 45       | 1849                | 60%             | Ā                        |               |    |          |                                                                                              |                                                          | XÓ                                           | <b>CUMUL</b>          |                                | ×                              | 國                     |
| 80*120                   | 120        | 42       | 1891                | 61%             | Ā                        |               |    |          |                                                                                              |                                                          |                                              |                       |                                |                                |                       |
| 80*120                   | 100        | 41       | 1932                | 63%             | Ā                        |               |    |          |                                                                                              |                                                          |                                              |                       |                                |                                |                       |
| 901110                   | 350        | 40       | 1972                | 64%             | Ā                        |               |    |          |                                                                                              | RD=9.4/12=0.78                                           |                                              |                       |                                |                                |                       |
| B35.5                    | 450        | 38       | 2010                | 65%             | Ā                        |               |    |          |                                                                                              | $A=20$                                                   |                                              |                       |                                |                                |                       |
| 90*104                   | 350        | 36       | 2046                | 66%             | Ā                        |               |    |          |                                                                                              | $B=20$                                                   |                                              |                       |                                |                                |                       |
| B 65.8                   | 280        | 35       | 2081                | 67%             | A                        |               |    |          |                                                                                              | $C=60$                                                   |                                              |                       |                                |                                |                       |
| 82'95                    | 300        | 34       | 2115                | 68%             | Ā                        |               |    |          |                                                                                              |                                                          |                                              |                       |                                |                                |                       |
| 70'100                   | 300        | 33       | 2148                | 70%             | А                        |               |    |          |                                                                                              |                                                          |                                              |                       |                                |                                |                       |
| 55.5'74.1                | 250        | 33       | 2181                | 712             | Ā                        |               |    |          |                                                                                              |                                                          |                                              |                       |                                |                                |                       |
| 80*120                   | 350        | 31       | 2212                | 72%             | Ā                        |               |    |          |                                                                                              |                                                          |                                              |                       |                                |                                |                       |
| <b>B50</b>               | 350        | 28       | 2240                | 72%             | А                        |               |    |          |                                                                                              |                                                          |                                              |                       |                                |                                |                       |
| <b>B65</b>               | 280        | 27       | 2267                | 73%             | A                        |               |    |          |                                                                                              |                                                          |                                              |                       |                                |                                |                       |
| <b>B56</b><br>114.6 98.9 | 320<br>350 | 26<br>26 | 2293<br>2319        | 74%             | Ā                        |               |    |          |                                                                                              |                                                          |                                              |                       |                                |                                |                       |
|                          |            |          |                     | 75%             | Ā                        |               |    |          |                                                                                              |                                                          |                                              |                       |                                |                                |                       |
| 70"100<br>70*100         | 400<br>350 | 25<br>24 | 2344<br>2368        | 76%             | Ā                        |               |    |          |                                                                                              |                                                          |                                              |                       |                                |                                |                       |
|                          |            |          |                     | 77%             | А                        |               |    |          |                                                                                              |                                                          |                                              |                       |                                |                                |                       |

ANNEXE 2 : **Analyse ABC réalisée pour chaque année**

*Table A2.1 : Analyse ABC de l'année 2020*

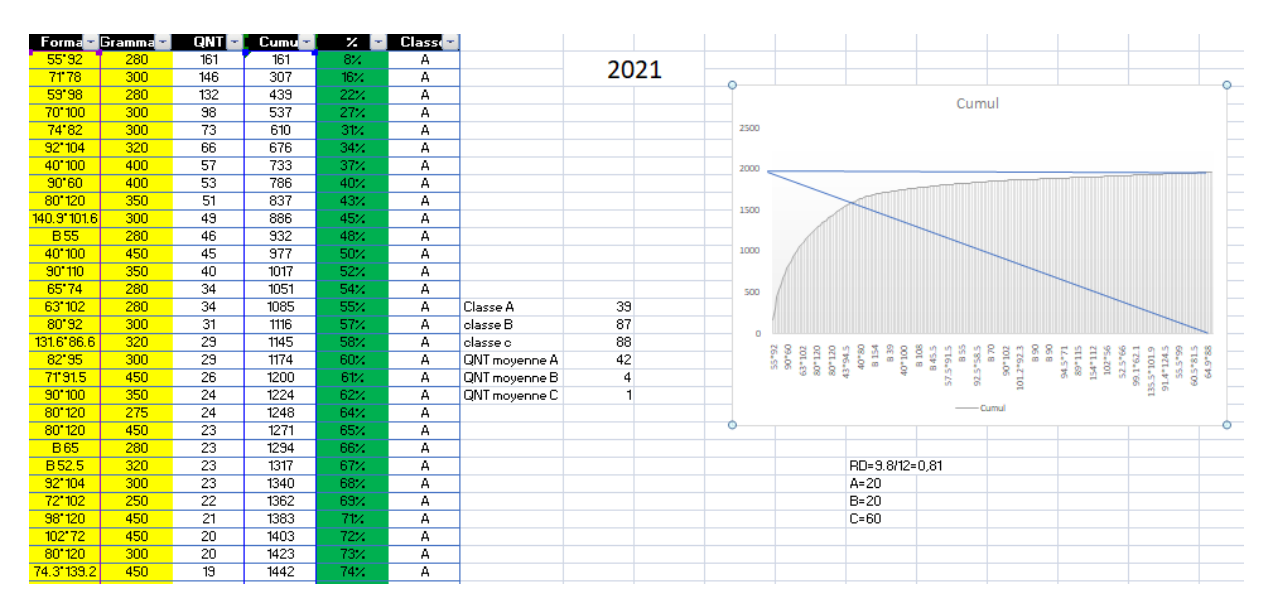

*Table A2.2 : Analyse ABC de l'année 2021*

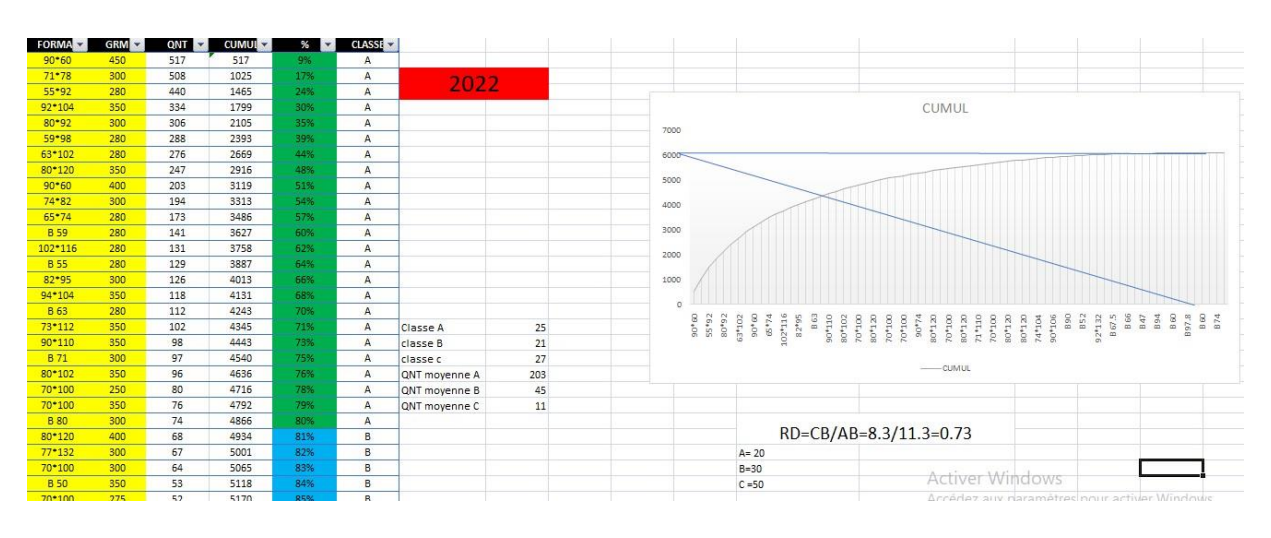

*Table A2.3 : Analyse ABC de l'année 2022*

## **Références bibliographiques :**

M. Kabori, Problématique de la gestion des stocks dans les secteurs hôteliers. Cas de l'hôtel Lac Kivu Lodge de 2009 à 2011, Université Libre des Pays des Grands Lacs, 2012

Monczka, R. M., Handfield, R. B., Giunipero, L. C., & Patterson, J. L. (2016). Purchasing and supply chain management. Cengage Learning.

Mentzer, J. T., DeWitt, W., Keebler, J. S., Min, S., Nix, N. W., Smith, C. D., & Zacharia, Z. G. (2001). Defining supply chain management. Journal of Business Logistics, 22(2), 1-25.

Armstrong, J. S. (2001). Principles of forecasting: A handbook for researchers and practitioners. Springer Science & Business Media.

Vollmann, T. E., Berry, W. L., & Whybark, D. C. (1997). Manufacturing planning and control systems. Irwin/McGraw-Hill.

Russell, R. S., & Taylor, B. W. (2011). Operations management: Creating value along the supply chain. John Wiley & Sons.

Chopra, S., & Meindl, P. (2015). Supply chain management: Strategy, planning, and operation. Pearson.

Courbariaux, T. (2006). Logistique appliquée à la gestion de stocks de dispositifs médicaux stériles à usage unique au Centre Hospitalo-universitaire de Brabois (Analyse de la performance des systèmes de gestion de stock de DMS d'une CAMS et d'un bloc commun de chirurgie). Nancy : Faculté de Pharmacie de Nancy.

Maurice PILLET, C. M.-B. (2011). Gestion de production, les fondamentaux et les bonnes pratiques 5ème édition.Paris : EYROLLES.

Hnaien, F. (2008). Gestion des stocks dans des chaînes logistiques face aux aléas des délais d'approvisionnements. Saint-Étienne : Ecole Nationale Supérieure des Mines de Saint-Étienne

Logistique, A. E. (2016). WMS Warehouse management systems.A22 Expert en Logistique.

Maurice PILLET, C. M.-B. (2011). Gestion de production, les fondamentaux et les bonnes pratiques 5ème édition. Paris : EYROLLES. MWPVL. Site internet.

Blondel François, Gestion de la production, Comprendre les logiques de gestion industrielle pour agir, 5e édition, Dunod, Paris, 2007.

Maurice PILLET, C. M.-B. (2011). Gestion de production, les fondamentaux et les bonnes pratiques 5ème édition.Paris: EYROLLES.

Chopra, S., & Meindl, P. (2015). Supply chain management: Strategy, planning, and operation. Pearson.

Jacobs, F. R., Chase, R. B., & Lummus, R. R. (2014). Operations and supply chain management. McGraw-Hill Education.

Fawcett, S. E., Ellram, L. M., & Ogden, J. A. (2014). Supply chain management: From vision to implementation. Pearson.

Monczka, R. M., Handfield, R. B., Giunipero, L. C., & Patterson, J. L. (2015). Purchasing and supply chain management. Cengage Learning.

Brown, A. (2015). Inventory management in practice: a guide for healthcare professionals. CRC Press.

Chen, M., Zeng, D., & Wang, S. (2020). An EOQ model with partial backordering, rework, and lost sales. Annals of Operations Research, 287(1-2), 159-184.

Gonzalez, S., Arribas, I., & Frutos, M. A. (2019). Optimal order quantity under a continuous review policy with backordering and lost sales. Journal of the Operational Research Society, 70(6), 1017-1028.

Johnson, B. (2017). Inventory management: best practices and techniques. Springer.

Miller, J. G. (2016). An optimal production lot size model with linear trend in demand. International Journal of Production Economics, 177, 53-58.

Smith, J., & Jones, L. (2018). Inventory management strategies for improving efficiency and reducing costs. Journal of Supply Chain Management, 45(2), 37-45.

Site web de l'Enterprise cartonnerie el Amine, [www.cart-elamine.com](http://www.cart-elamine.com/), consulté le 25/04/2023.

## Résumé :

Toutes les entreprises donnent une importance capitale à la gestion des stocks. De ce fait, il est nécessaire d'optimiser les flux entrants et sortants des produits au sein des entrepôts ainsi que le dimensionnement des espaces de stockage afin de garantir une gestion efficace et rentable des stocks. Par ailleurs, l'utilisation des outils informatiques est devenue nécessaire afin d'assurer une gestion temps réel aux managers des entreprises. Dans ce contexte, ce projet porte sur la mise en place d'un Warehouse Management System (WMS) au sein de l'entreprise cartonnerie El Amine pour le stockage des matières premières afin de minimiser les mouvements improductifs et réduire la durée de vie des produits dans le système de stockage. De ce fait, nous avons effectué une analyse ABC afin de définir les produits les plus importants, redimensionné l'espace de stockage afin d'exploiter au mieux l'espace existant et affecter chaque matière première à des zones bien définit facilitant ainsi son arriver au système de production, cette opération est assuré grâce au WMS conçu pour l'entreprise.

## Abstract :

All companies give great importance to stock management. As a result, it is necessary to optimize the incoming and outgoing flows of products within warehouses and size storage spaces in order to guarantee efficient and profitable stock management. In addition, the use of IT tools has become necessary in order to provide real-time management to company managers. In this context, this project aims at the implementation of a Warehouse Management System (WMS) within the cardboard company Cartonnerie El Amine for the storage of raw materials in order to minimize unproductive movements and reduce the life of the products in the storage system. As a result, we carried out an ABC analysis in order to define the most important products, and resized the storage space in order to make the best use of the existing space and assign each raw material to well-defined areas, thus facilitating its arrival at the production system. This operation was ensured thanks to the WMS designed for the company.

#### ملخص

تعير كل الشركات أهمية كبيرة لإدارة المخزون و لذلك يعد من الضروري تحسين تدفقات المنتوجات الصادرة و الواردة ر و حجمها اىل الحد االمثل من اجل ضمان ادارة فعالة و مربحة للمخزون .باإلضافة إىل ذلك، أصبح استخدام أدوات ًتكنولوجيا ضروريًا لتوفير الوقت الفعلي إلى مديري الشركات .وفي هذا السياق، يهدف هذا المشروع إلى تنفيذ نظام è ر لإدارة المستودعات داخل شركة الكرتون Cartonnerie El Amine لتخزين المواد الخام من أجل تقليل التحركات غير المنتجة وتقليل عمر المنتجات في نظام التخزين .بغية تحقيق ذلك أجرينا تحليل ABC لتحديد أهم المنتجات، ر وقمنا بتغيير حجم مساحة التخزين من أجل الاستفادة المثلي من المساحة الحالية وتخصيص كل مادة خام لمناطق محددة وبالتالي تسهيل وصولها إلى نظام الإنتاج .تحققت هذه العملية بفضل WMS الذي صمم لأجل الشركة